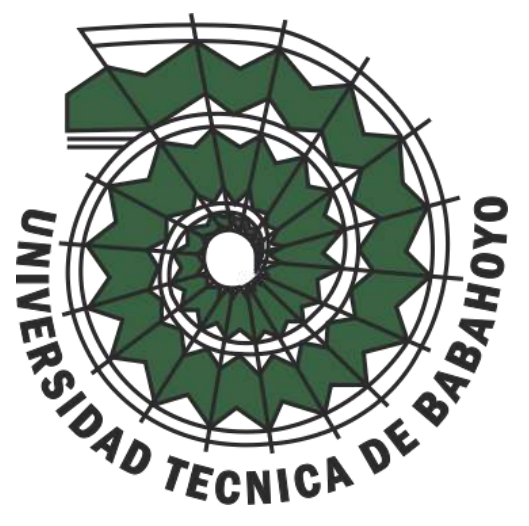

# **Universidad Técnica de Babahoyo**

Facultad de Administración, Finanzas e Informática

# **Propuesta Tecnológica**

# INGENIERIA DE SISTEMAS

PREVIO A LA OBTENCION DEL TITULO DE INGENIERO DE SISTEMAS

# **TEMA:**

Aplicación web para la gestión de productos farmacéuticos e insumos médicos de la empresa "COFARMO Distribuciones".

# **EGRESADO:**

Byron Enmanuel Pibaque Vera.

# **TUTOR:**

ING. Ángel España

*Febrero2020*

# **DEDICATORIA**

El presente proyecto lo dedico principalmente a mis padres, Byron Pibaque J. y Julia Vera J., por su amor, ardua labor y sacrificio ya que hasta hoy me han ayudado en este largo proceso, y por enseñarme prioritariamente que sin Dios no lo hubiese logrado nunca y ha sido mi fortaleza en mis momentos de flaqueza.

A Karem Chichande P. ya que quizás no conozca de la carrera, pero ha sido quien en estos últimos días ha sostenido mi voluntad cuando he querido dejarlo todo.

A aquellas personas que con humildad me enseñaron y aportaron un pequeño gramaje dorado de conocimiento que hoy queda reflejado en este presente proyecto.

# **AGRADECIMIENTOS**

Agradezco principalmente a Dios, por haberme cubierto de su bendición y haberme dado las fuerzas para llegar hasta aquí. Porque en mis fundamentos de conocimientos estoy seguro que *apartado de El nada somos.*

Agradezco a mis padres, Byron Pibaque J. y Julia Vera J. por siempre impulsarme aquella "milla extra" que a veces resulta difícil recorrer, y que sin su apoyo no fuera posible, Gracias.

Agradezco en general a los docentes de la Facultad de Administración, Finanzas e Informática de la Universidad Técnica de Babahoyo por haber compartido sus conocimientos en el arduo y largo camino académico.

#### Contenido

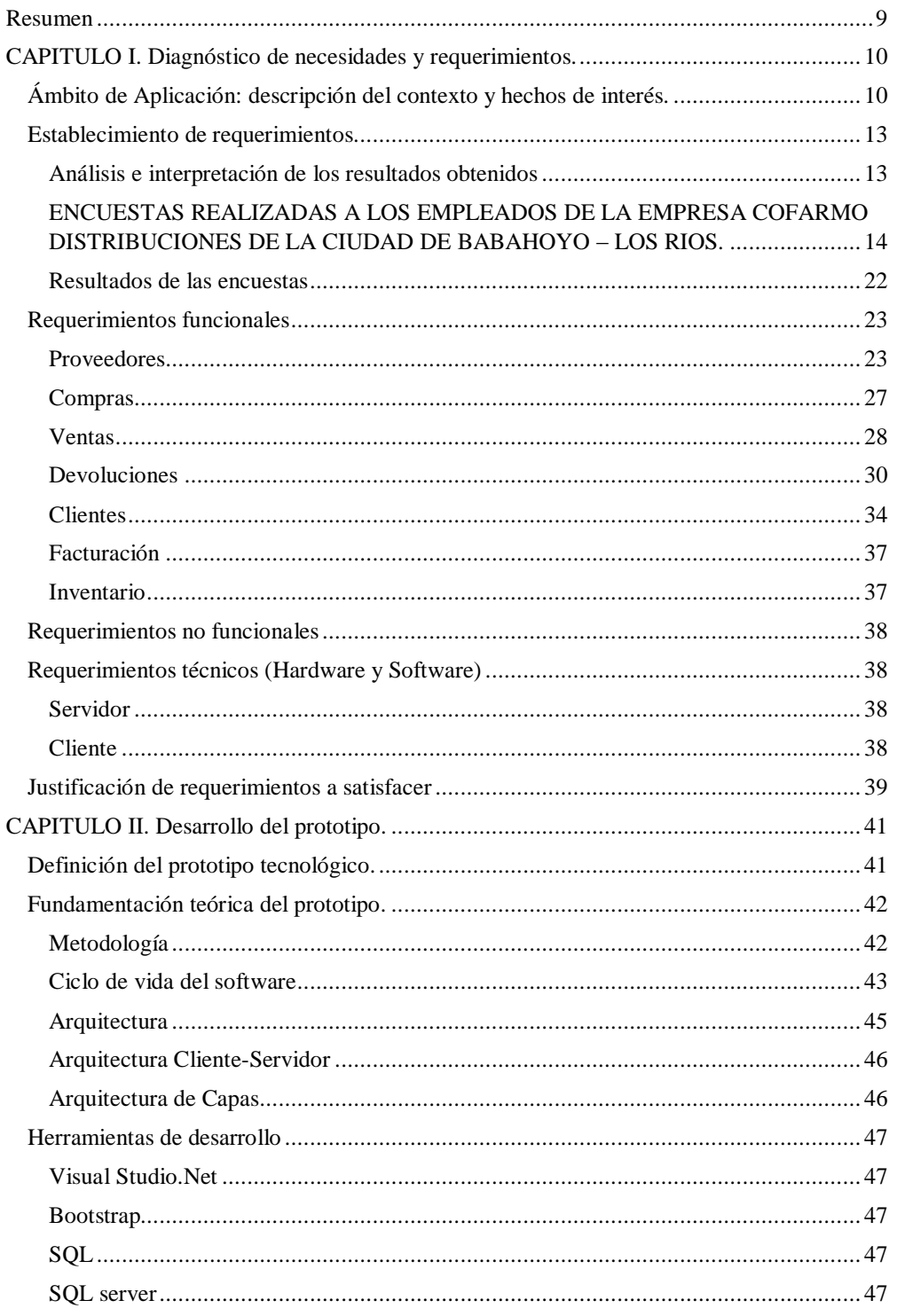

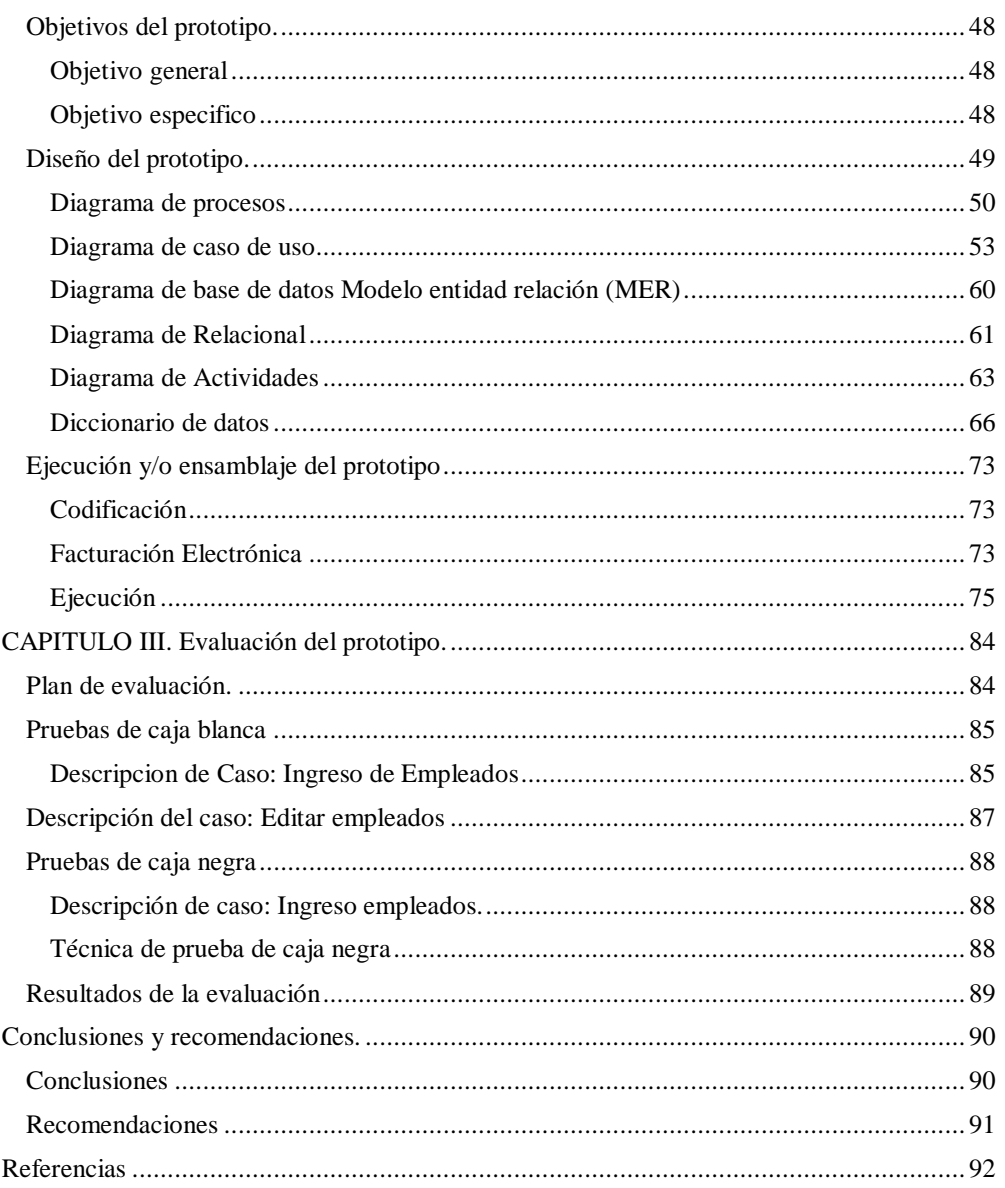

### **Índice de Tablas**

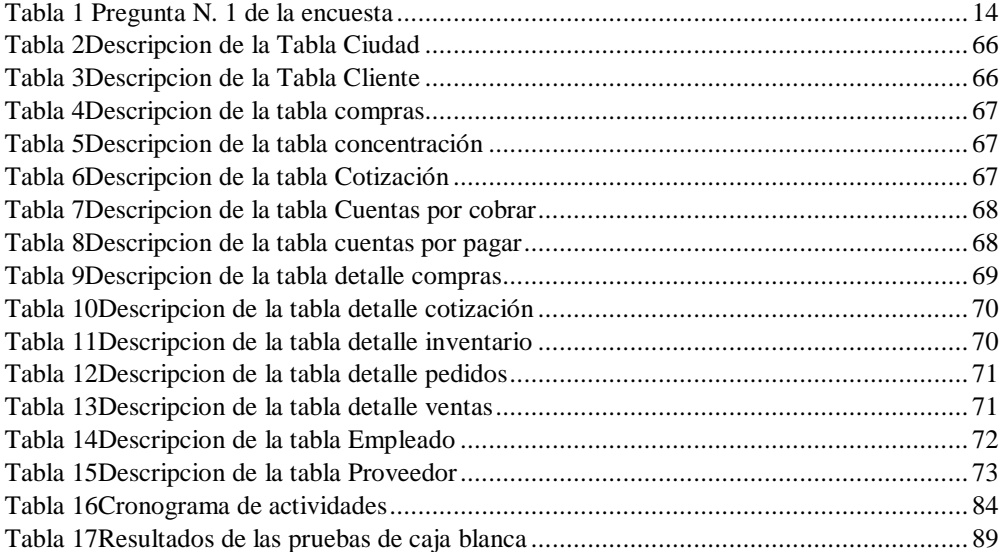

# **Índice de Ilustraciones**

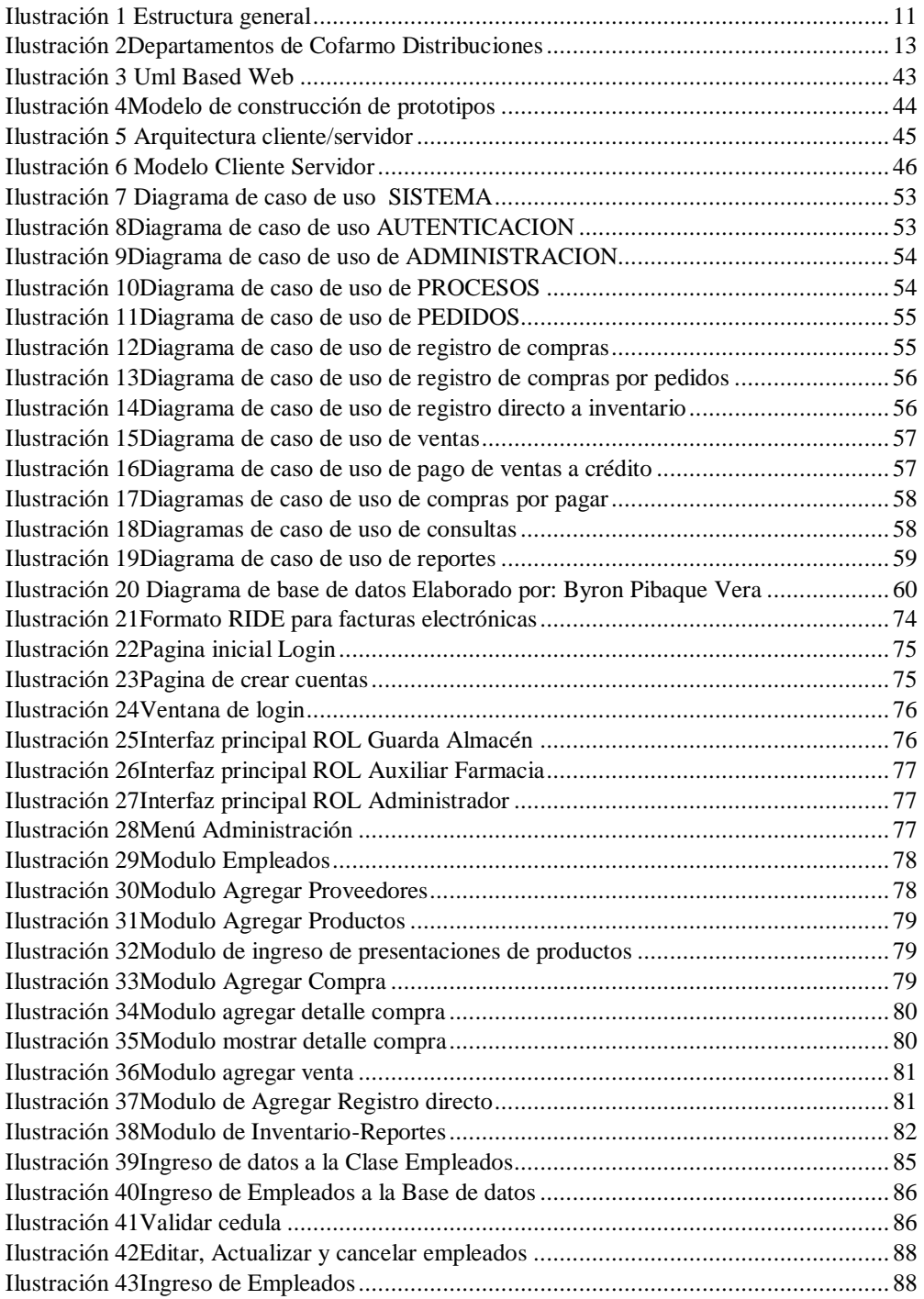

#### **Resumen**

<span id="page-8-0"></span>**Tema**: Aplicación web para la gestión de productos farmacéuticos e insumos médicos de la empresa "COFARMO Distribuciones".

El presente proyecto de propuesta tecnológica consiste en desarrollar una aplicación web enfocada a los requerimientos de la empresa Cofarmo Distribuciones dedicada a la distribución de medicamentos genéricos, dispositivos médicos, insumos hospitalarios, el cual permitirá un mejor control de inventario, mejor manejo de información productiva, ahorro de tiempo de facturación y por ende despacho de los productos que sean vendidos mostrando el número real de Stock que se tiene.

La aplicación web estará basada en Asp.Net y su lenguaje de programación en C#, conectada a una Base de datos creada en SQL Server en donde se registran todos los datos referentes a la empresa y a la gestión productiva.

El sistema a su vez automatizará varios procesos que permitirá una mejoría en el desarrollo empresarial productivo.

#### **CAPITULO I. Diagnóstico de necesidades y requerimientos.**

#### <span id="page-9-1"></span><span id="page-9-0"></span>**Ámbito de Aplicación: descripción del contexto y hechos de interés.**

La empresa COFARMO DISTRIBUCIONES, es una empresa comercializadora de medicina, insumos y equipos hospitalarios fundada el 26 de junio del 2009, ubicada en la ciudad de Babahoyo, dedicada a la distribución y venta al por mayor y menor de todo tipo de equipos hospitalarios, insumos médicos, odontológicos y medicina, su principal fuente de ventas es a través de compras públicas y su portal SERCOP en el que se participan en subastas inversas electrónicas, también se participa en ínfima cuantía con ciertas instituciones cuando se les pide participar en algún determinado proceso. Todo proceso demora un tiempo determinado, en el caso de subasta inversa electrónica a través del portal SERCOP de compras públicas, demora entre diez y quince días hasta que se realiza la subasta, así mismo en ínfimas cuantías se lleva un proceso entre veinte y treinta días dependiendo de la institución con la que se esté negociando. Para el caso de subastas e ínfimas ambas terminan en una orden de compra la cual debe ser gestionada por parte de un guarda almacén de la bodega de COFARMO DISTRIBUCIONES.

EL gestionamiento de los productos farmacéuticos que la empresa COFARMO DISTRIBUCIONES distribuye hasta el momento es manual en su mayoría, cuando la medicina llega a bodega se amontona en la entrada a la bodega obstaculizando el paso y volviendo un caos el inventario en físico.

El control de inventario se realiza en Excel, no existe un control o un historial concreto de lo que entra o sale. Al momento de localizar alguna medicina en las perchas de la bodega es muy complicado ya que la información que se encuentra en Excel no es de confianza, es decir los datos muchas veces reflejan medicina que ya no existe en percha, también es difícil localizar la medicina ya que las perchas son muy altas y pueden caber varios cartones de varias medicinas en una sola percha y eso ocasiona una pérdida de tiempo.

Al no existir un buen gestionamiento de inventario puede ocurrir que la medicina se caduque en la percha, ya que la medicina de corta fecha debe tener un nivel de prioridad de rotación distinto a la medicina con fecha más larga.

Hasta el momento existe un sistema llamado ACAFI que "sirve" para gestionar la venta y compra de productos farmacéuticos, el sistema en si carece de muchas herramientas, la realización de cotizaciones dentro del sistema es muy complejo, ya que se deben obtener en un módulo el código del producto y llevarlo a otro modulo para poder obtener el precio de alguna factura ya almacenada con anterioridad, de la misma manera la creación de facturas es un proceso bastante largo, ya que se debe conocer el código del producto, y poder saber el precio, ACAFI es un sistema que no permite usar varias ventanas al mismo tiempo, lo que realiza más lentos los procesos de facturación.

Debido a esto se desarrollará un sistema que brinde las herramientas necesarias y específicas que se acoplen a los procesos que la empresa realiza, para esto se utilizará editores de código, framework de maquetación web y un sistema gestor de base de datos.

El sistema permitirá mejorar el rendimiento y economizar el tiempo al realizar tareas diarias como: cotizaciones, notas de pedido, cortes o estados de cuentas, facturación e ingreso de nuevos productos.

La propuesta influirá en mejorar el desempeño del trabajo de los empleados de la

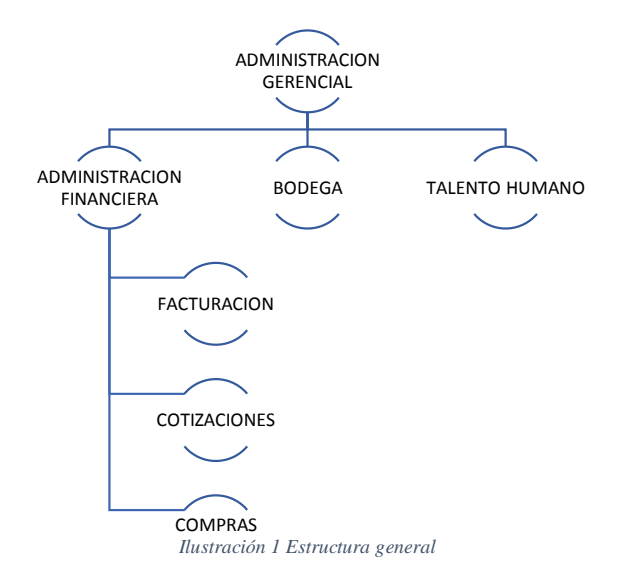

**Comentario [IAEL1]:** De la misma

empresa COFARMO DISTRIBUCIONES permitiéndole realizar las tareas asignadas de forma más fácil.

#### <span id="page-12-0"></span>**Establecimiento de requerimientos.**

Con la finalidad de poder recopilar información e identificar de forma más certera los requerimientos para el análisis del producto Software de la empresa COFARMO DISTRIBUCIONES, se realizó un trabajo de encuesta a los empleados de los diferentes departamentos de la empresa, siendo este el caso de una población pequeña el objeto de estudio será con una muestra del 100%. A continuación, se detallan los departamentos encuestados:

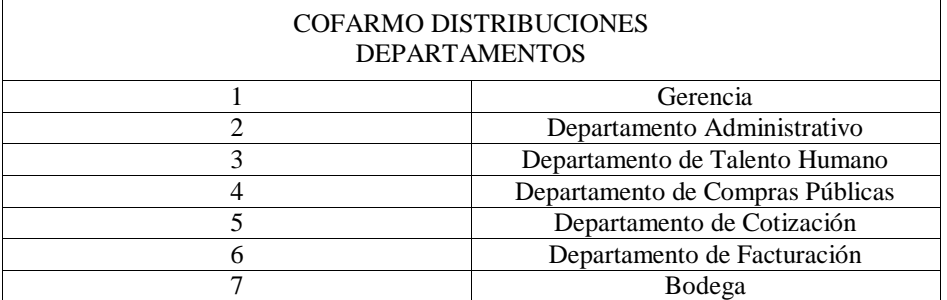

<span id="page-12-2"></span>*Ilustración 2Departamentos de Cofarmo Distribuciones*

#### <span id="page-12-1"></span>Análisis e interpretación de los resultados obtenidos

Para el desarrollo del presente tema se ha tomado en cuenta la encuesta realizada a los empleados por departamento de la empresa COFARMO DISTRIBUCIONES que representan el 100% de la población de la empresa, para lo cual se elaboró un cuestionario contenido por diez preguntas que nos dará como resultado conocer los requerimientos para desarrollar la propuesta.

Para conocer de forma palpable y objetiva los resultados obtenidos de la encuesta,

presentamos a continuación el desarrollo de la misma.

#### <span id="page-13-0"></span>ENCUESTAS REALIZADAS A LOS EMPLEADOS DE LA EMPRESA COFARMO DISTRIBUCIONES DE LA CIUDAD DE BABAHOYO – LOS RIOS.

<span id="page-13-1"></span>*Tabla 1 Pregunta N. 1 de la encuesta*

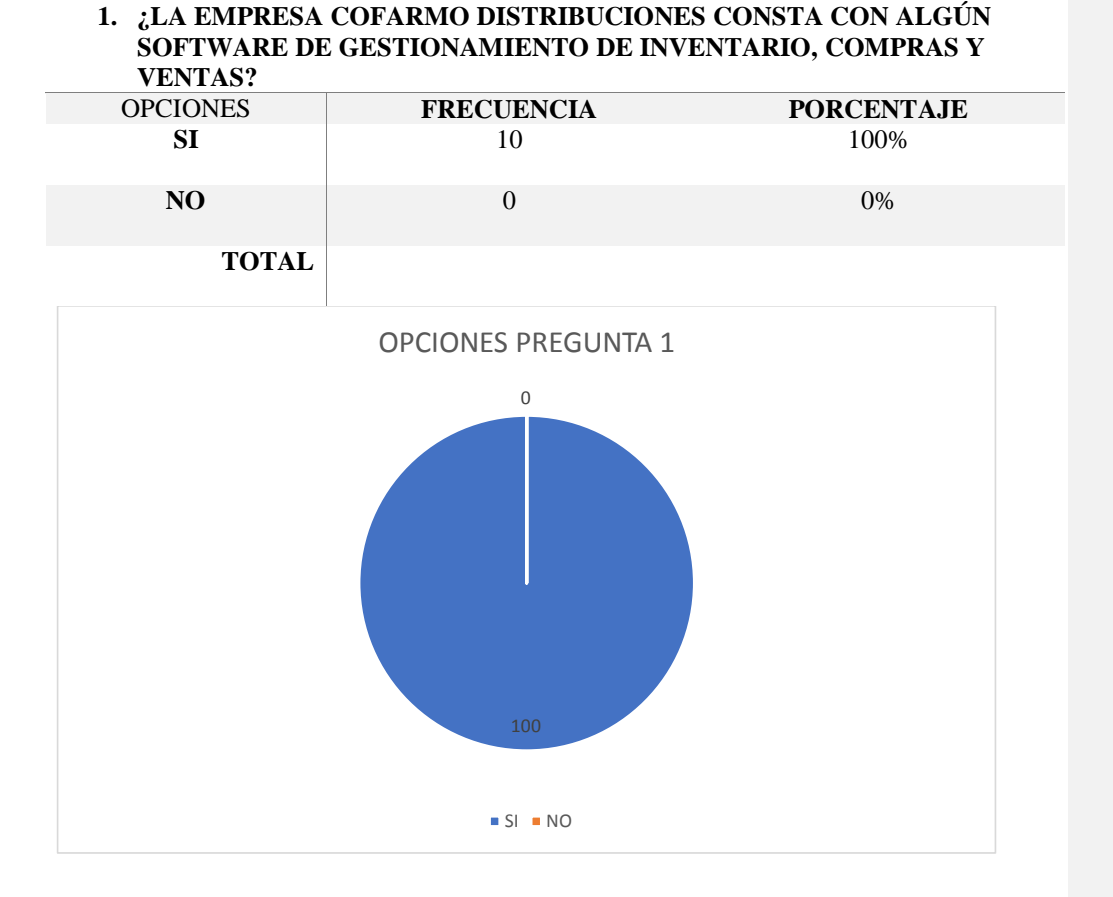

### **INTERPRETACIÓN DE LOS RESULTADOS**

Como resultado a la pregunta realizada a los empleados de la empresa COFARMO DISTRIBUCIONES, se obtiene que la empresa si consta con un Software de gestión.

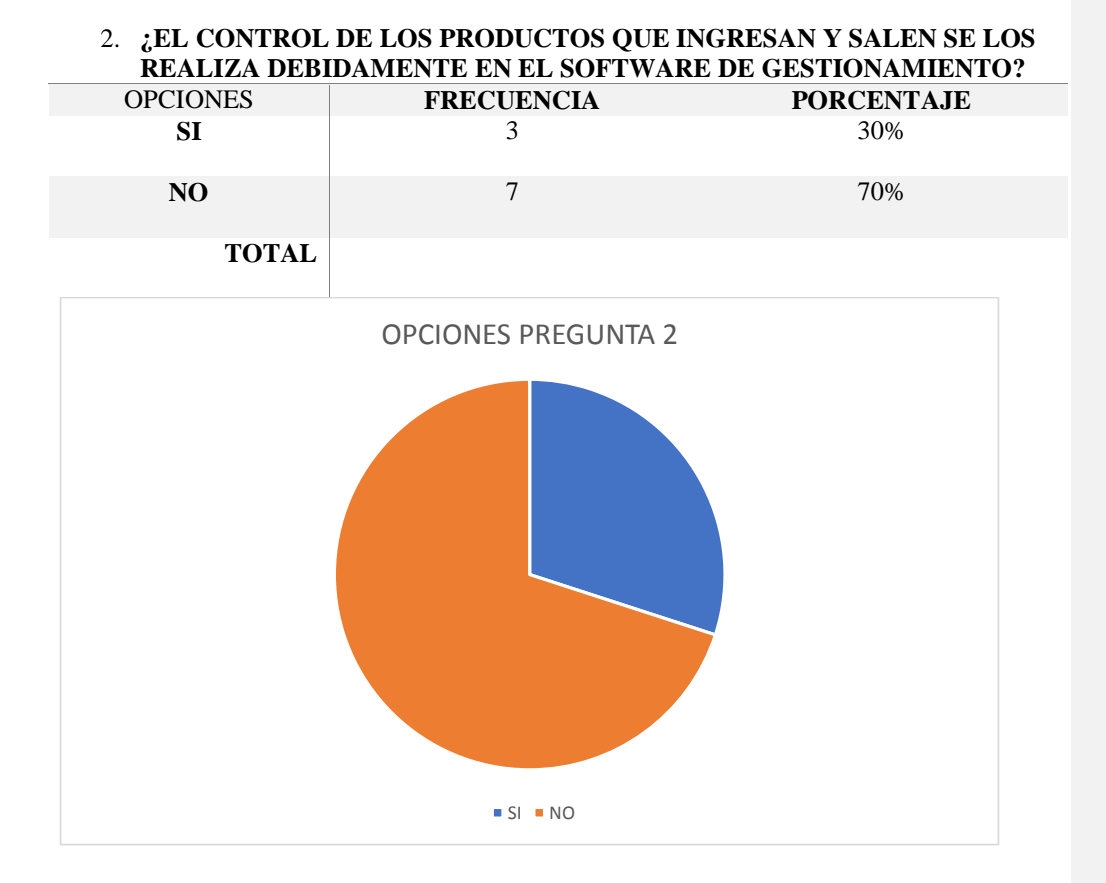

Como resultado a la pregunta realizada a los empleados de la empresa COFARMO DISTRIBUCIONES, se obtiene que siendo el porcentaje de los empleados que dijeron NO el 70%, la empresa si consta con un Software de gestión, pero que al parecer no se realiza de forma correcta la gestión de producción, no se mantiene un orden de ingresos y egresos.

### **4. ¿ELIJA CUÁLES DE LOS SIGUIENTES PROCESOS CREE QUE DEBERÍA TENER UN SISTEMA DE GESTIONAMIENTO ADAPTABLE A LAS NECESIDADES DE SU EMPRESA?**

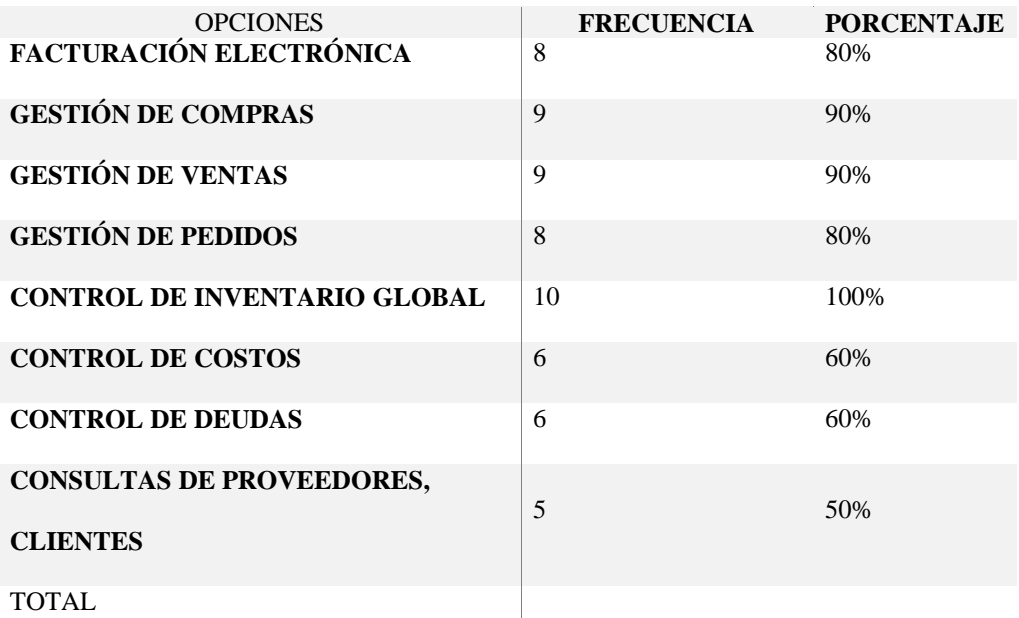

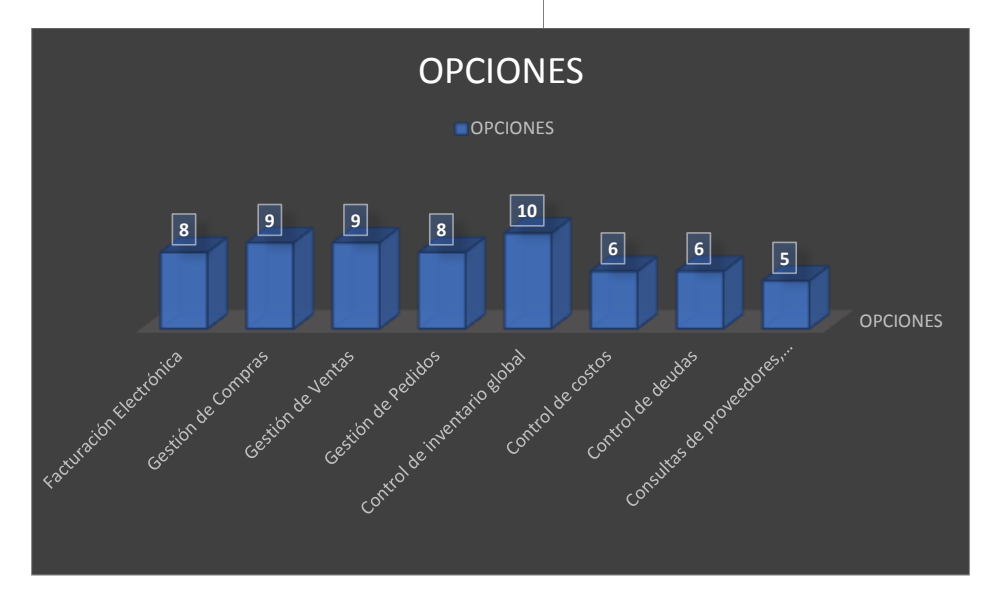

Como resultado a la pregunta realizada a los empleados de la empresa COFARMO DISTRIBUCIONES, se obtiene que la más del 80% de los empleados quisieran un software que les permita gestionar las compras, ventas y los pedidos que se hacen en la empresa, también se obtiene que el 80% quiere que se implemente la facturación electrónica y se permita obtener un inventario global.

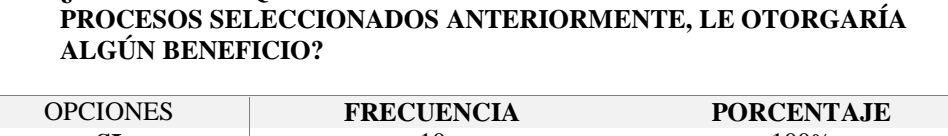

**5. ¿CREE USTED QUE LA IMPLEMENTACIÓN DE UN SISTEMA CON LOS** 

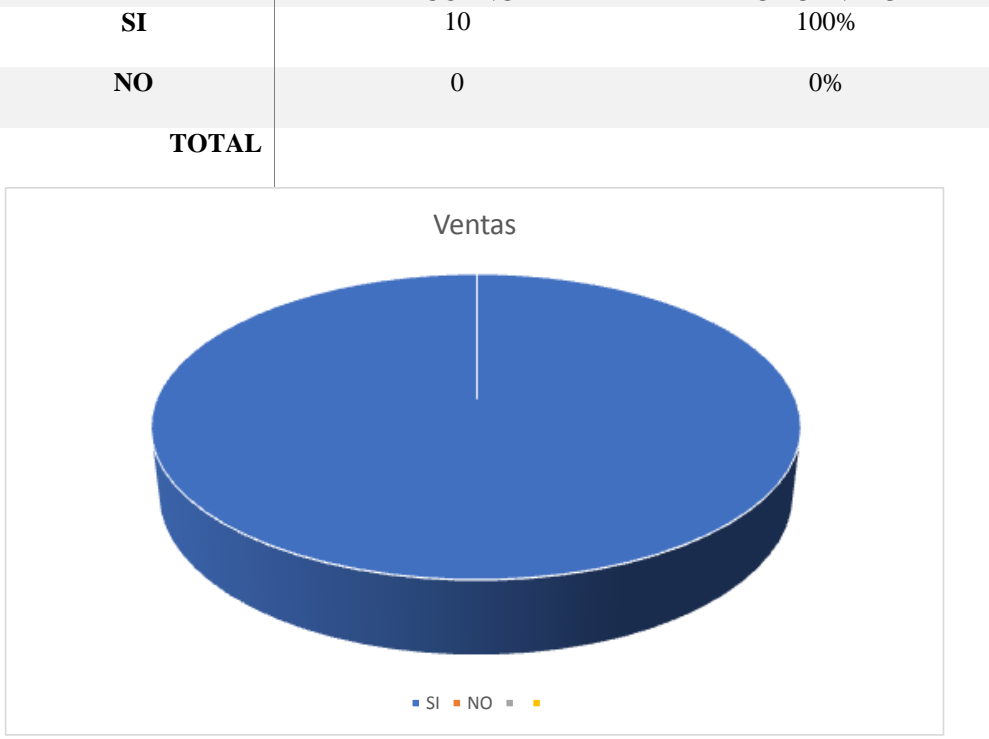

Como resultado a la pregunta realizada a los empleados de la empresa COFARMO DISTRIBUCIONES, se obtiene que el 100% de los empleados cree que obtendrá beneficios al implementar un nuevo software que les permita realizar los procesos mencionados en la pregunta anterior.

#### **6. SI LA RESPUESTA ANTERIOR FUE AFIRMATIVA, ELIJA CUÁLES DE LOS SIGUIENTES BENEFICIOS CREE USTED QUE OBTENDRÍA:**<br> **CPCIONES** OPCIONES **FRECUENCIA PORCENTAJE**

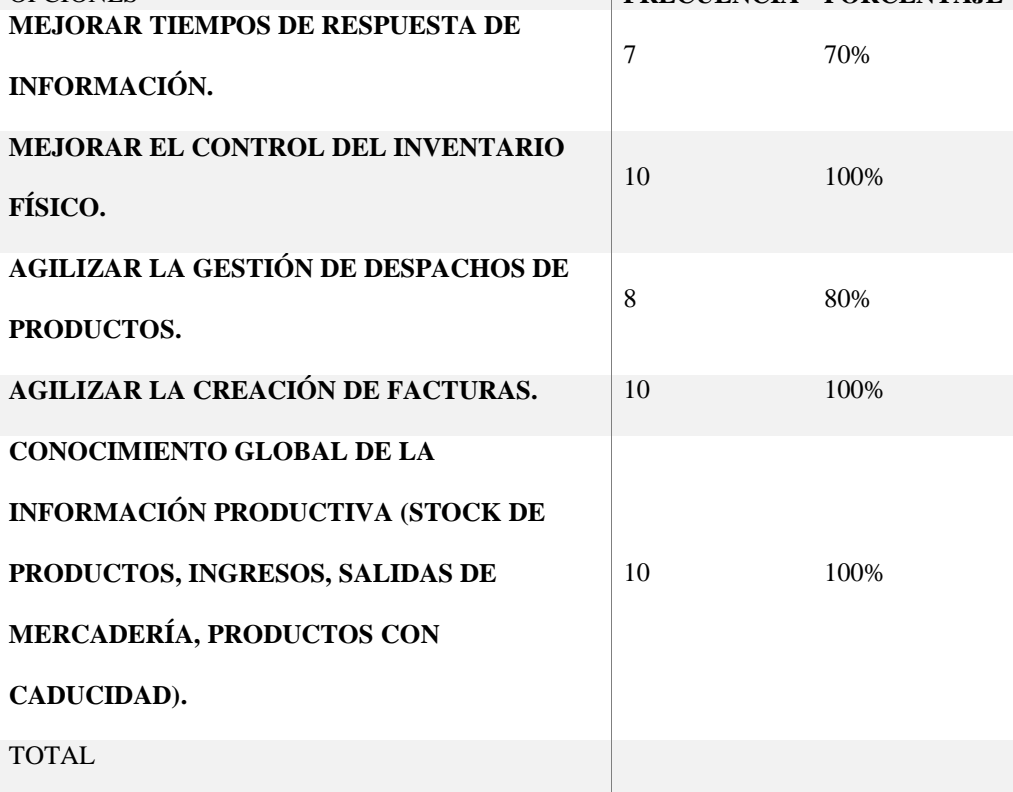

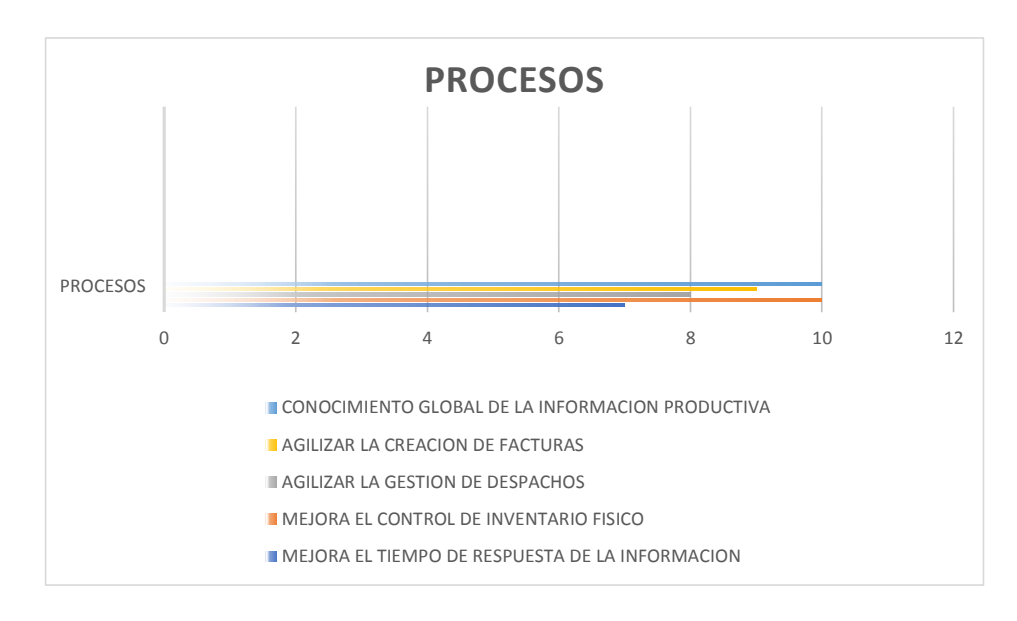

Como resultado a la pregunta realizada a los empleados de la empresa COFARMO DISTRIBUCIONES, se obtiene la implementación de un sistema que permita conocer un inventario global existente y que permita conocer el control de ingresos y egresos agilizaría los procesos de creación de facturas y mejoraría el control del inventario físico.

# 8. **¿CUÁL DE LOS SIGUIENTES ASPECTOS CREE USTED QUE SE GENERAN AL EMITIR UNA FACTURA ELECTRÓNICA?**

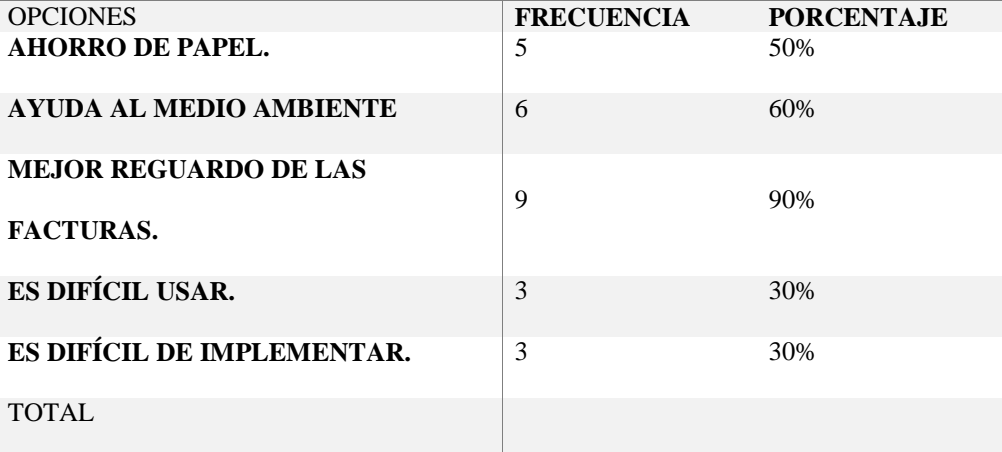

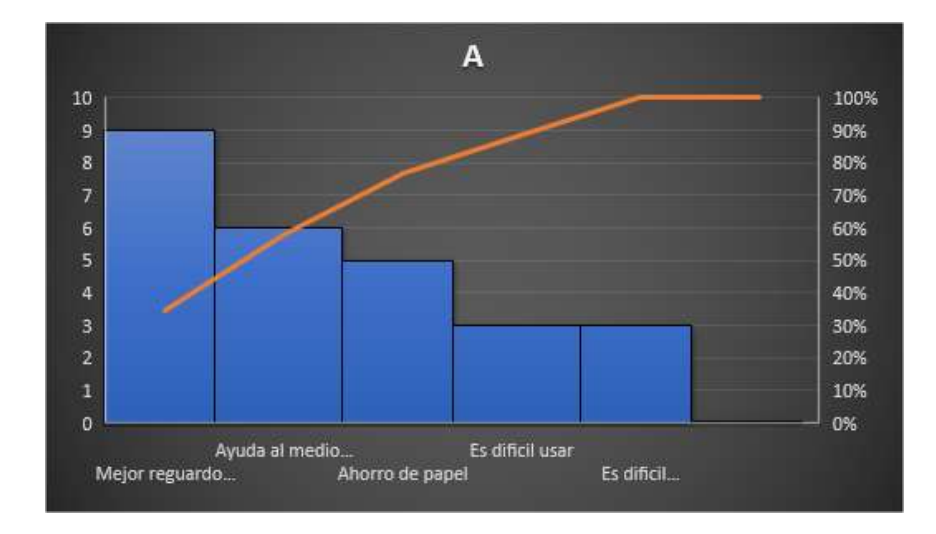

Como resultado a la pregunta realizada a los empleados de la empresa COFARMO DISTRIBUCIONES, se obtiene que el 100% de los empleados cree que obtendrá mejor reguardo de las facturas al emitirlas electrónicamente que usando los métodos antiguos.

#### **9. ¿CONOCE USTED LOS PRECIOS DE TODOS LOS PRODUCTOS QUE MANEJA?**

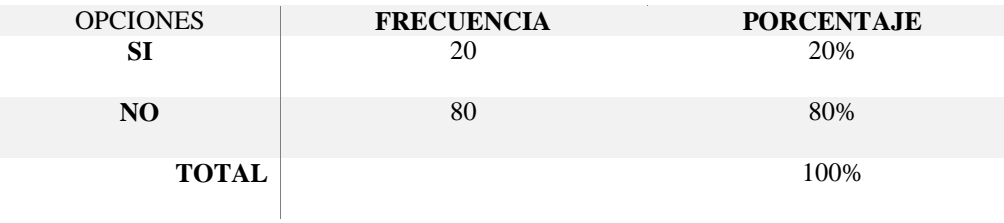

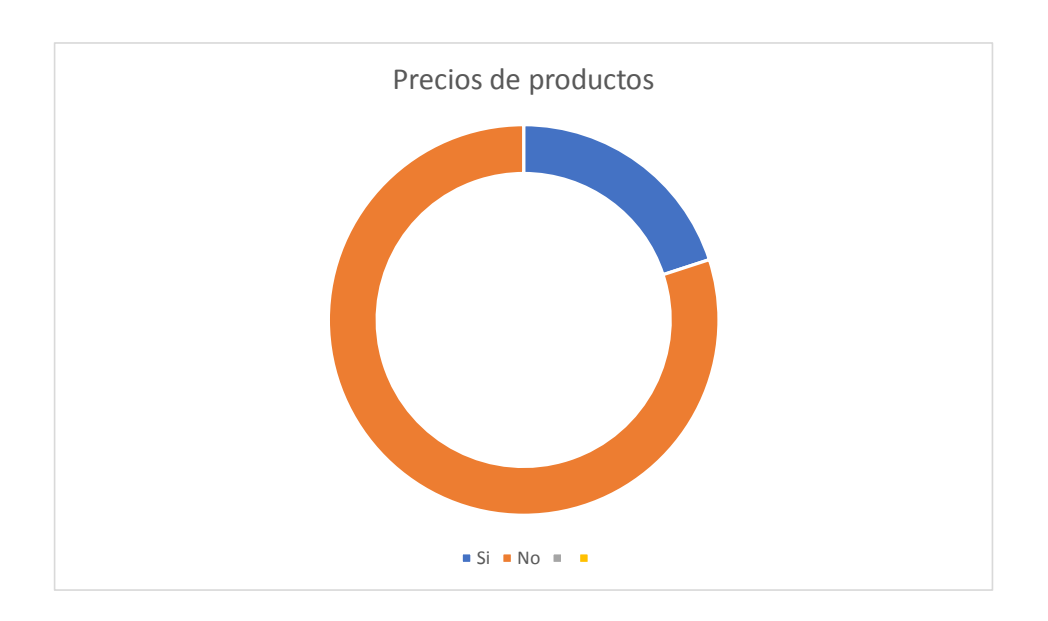

Como resultado a la pregunta realizada a los empleados de la empresa COFARMO DISTRIBUCIONES, se obtiene que el 80% de los empleados no conoce el costo de los productos que venden, esto genera un abismo entre el precio costo y precio venta de cualquier producto, entorpeciendo el trabajo de facturación y por ende de despacho.

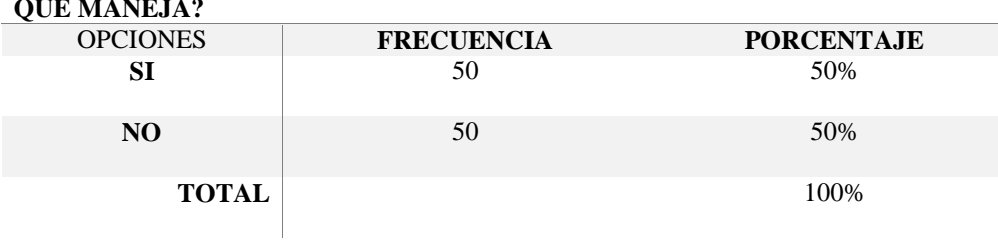

# **10. ¿CONOCE USTED EL NOMBRE COMERCIAL DE TODOS LOS PRODUCTOS QUE MANEJA?**

Como resultado a la pregunta realizada a los empleados de la empresa COFARMO DISTRIBUCIONES, se obtiene que existe un 50% de los empleados que conoce con que productos trabaja, de igual manera existe otro 50% que no conoce el nombre de los productos con los que trabaja, esto denota que existe una pérdida de tiempo al momento de localizar un producto en percha ya que, al no saber el nombre, se hace complicado localizarlo.

<span id="page-21-0"></span>Resultados de las encuestas

De acuerdo a las tabulaciones realizadas anteriormente se puede identificar los aspectos que necesitan ser atendidos para poder desarrollar un software que cubra las necesidades de la empresa COFARMO DISTRIBUCIONES, a continuación, se detallan los requerimientos:

#### <span id="page-22-0"></span>**Requerimientos funcionales**

<span id="page-22-1"></span>Proveedores

- Se podrá registrar los proveedores en el sistema de forma dinámica.
- Se podrá obtener reportes generales y específicos de la información de los proveedores.
- El sistema permitirá realizar consultas de las compras, ventas y devoluciones realizadas con un proveedor específico.

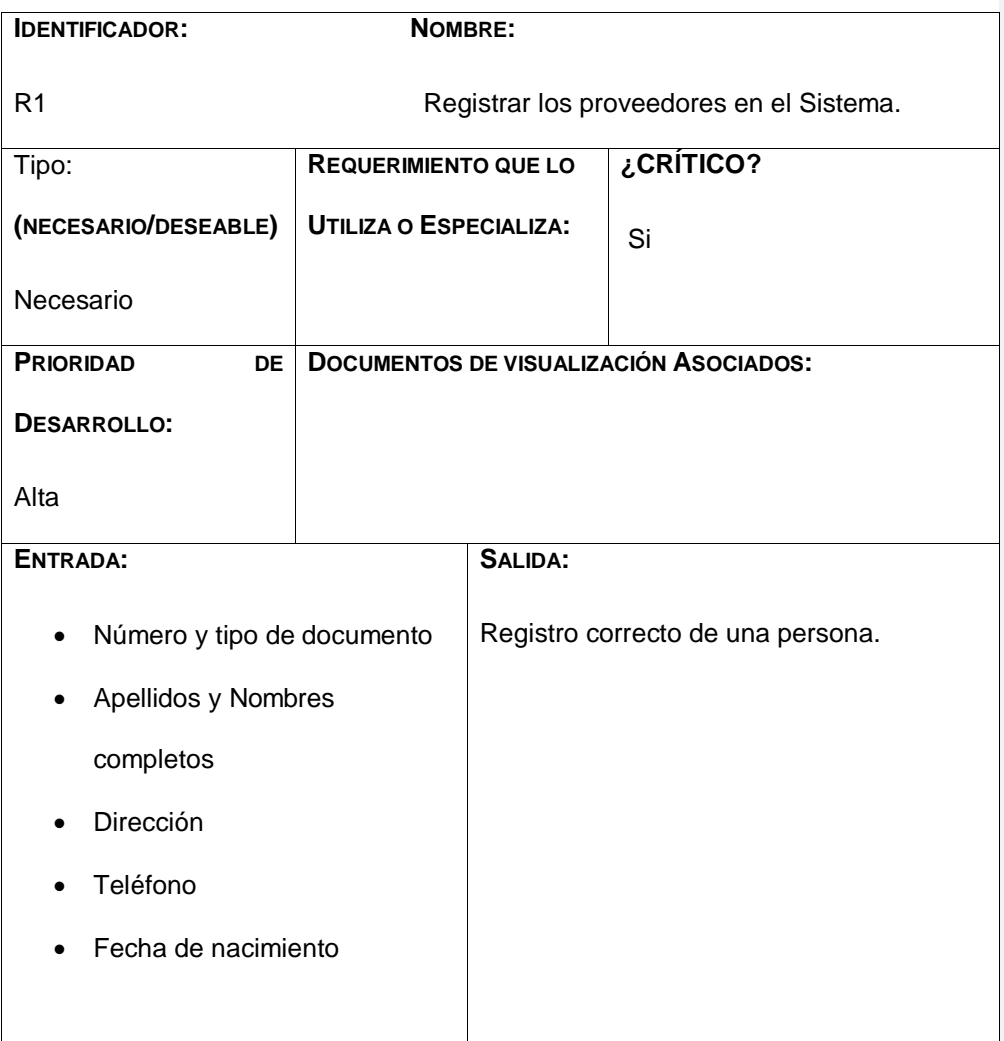

#### **DESCRIPCIÓN:**

**Precondición:** Se debe conocer la información requerida.

**Descripción:** Se registrará en el sistema toda la información necesaria para llevar

a cabo el registro de una persona

**Postcondición:** Se realizará el registro de una persona

**MANEJO DE SITUACIONES ANORMALES**

1. Persona ya registrada en el sistema (se mostrara en pantalla un mensaje que

dirá que la persona ya está registrada en el sistema)

# **CRITERIOS DE ACEPTACIÓN**

Se supondrá por defecto que hay al menos dos criterios de aceptación:

1. Los datos ingresados al sistema en el momento de realizar el registro de una persona son correctos y los indicados y establecidos para llevar a cabo su correcto registro en el sistema y poder realizar sus trámites dentro del mismo.

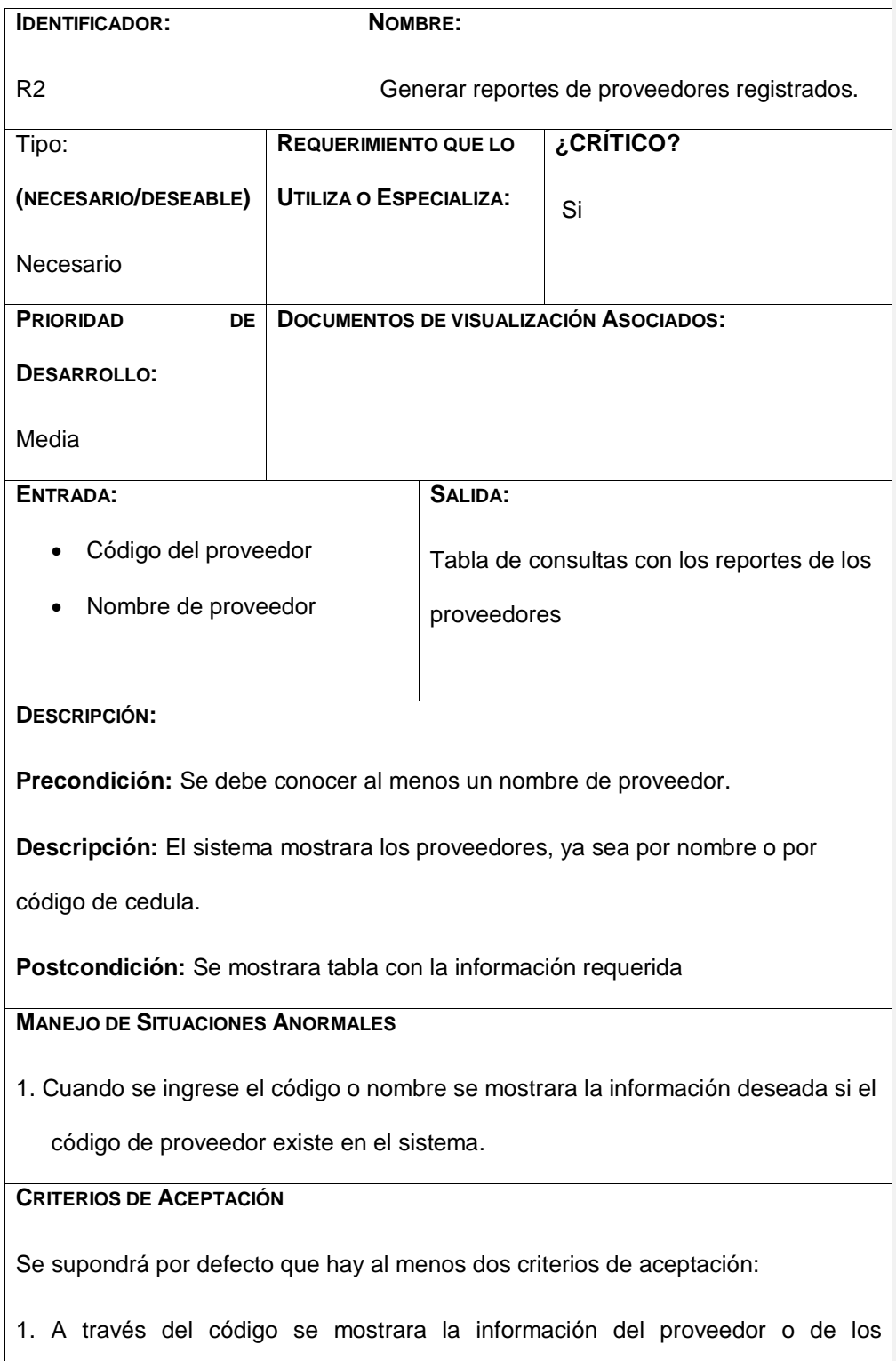

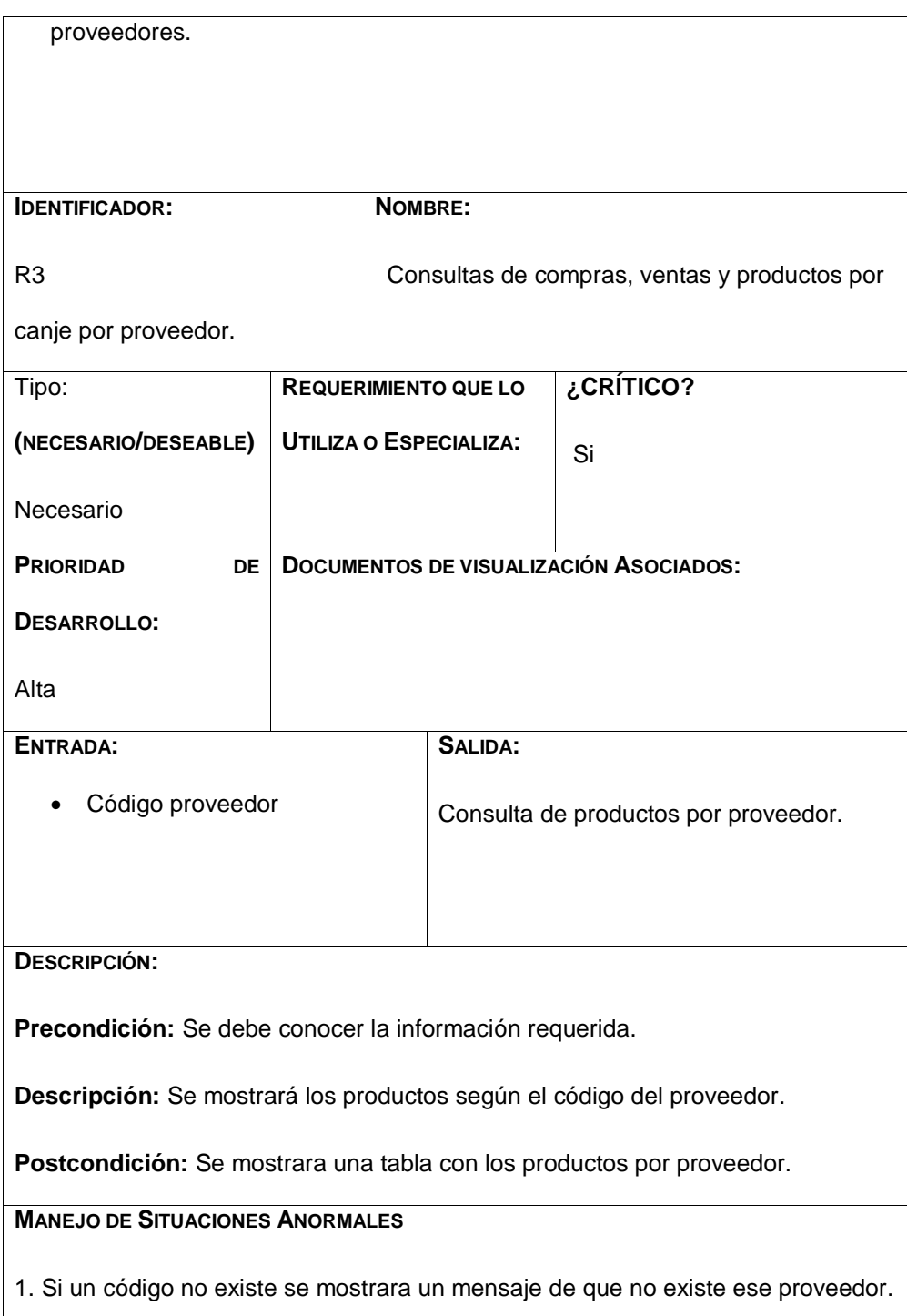

# **CRITERIOS DE ACEPTACIÓN**

Se supondrá por defecto que hay al menos dos criterios de aceptación:

1. A través del código de proveedor se podrá mostrar todos los productos y ordenarlo o filtrarlos dependiendo de compra, producto con corta fecha.

#### <span id="page-26-0"></span>Compras

- Los productos comprados serán registrados al inventario a través del sistema de manera que todos los departamentos mantengan la misma información global.
	- o Las compras serán registradas, y se realizarán las validaciones debidas, los datos del proveedor, los datos de la factura y costos y precios serán registrados en el sistema de manera interactiva.

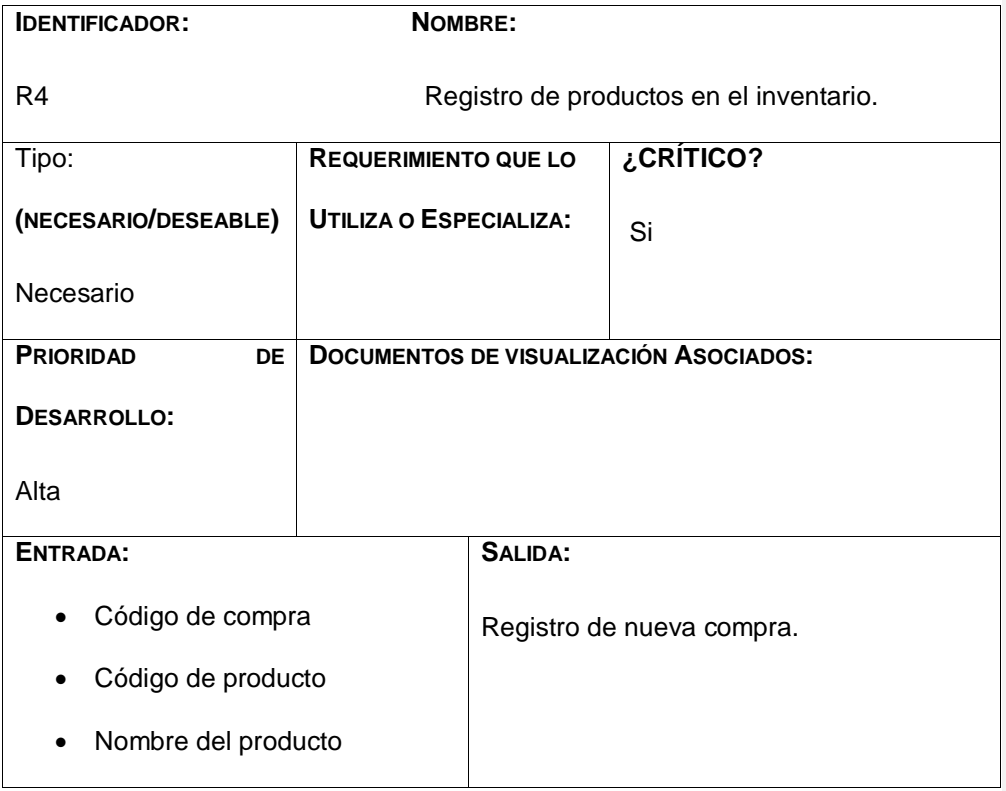

- Fecha de elaboración
- Fecha de caducidad
- Cantidad
- Precio

**DESCRIPCIÓN:**

**Precondición:** Se debe ingresar los datos de la compra realizada.

**Descripción:** se registrará los datos de los productos registrados.

**Postcondición:** Se mostrara un mensaje de que se realizó correctamente el

registro.

# **MANEJO DE SITUACIONES ANORMALES**

1. Si una compra ya ha sido registrada anteriormente, se mostrara una

notificación.

### **CRITERIOS DE ACEPTACIÓN**

Se supondrá por defecto que hay al menos un criterio de aceptación:

1. Se podrá registrar los productos siempre y cuando se tenga la información requerida.

<span id="page-27-0"></span>Ventas

- El sistema permitirá realizar ventas de forma automatizada, realizando las validaciones detalladas a continuación:
	- o El área de facturación realizara la venta de un producto o varios productos, los cuales serán bajados del sistema automáticamente.
	- o Para poder realizar una venta, se llenará una orden de venta, que permitirá verificar el stock de los productos en bodega.

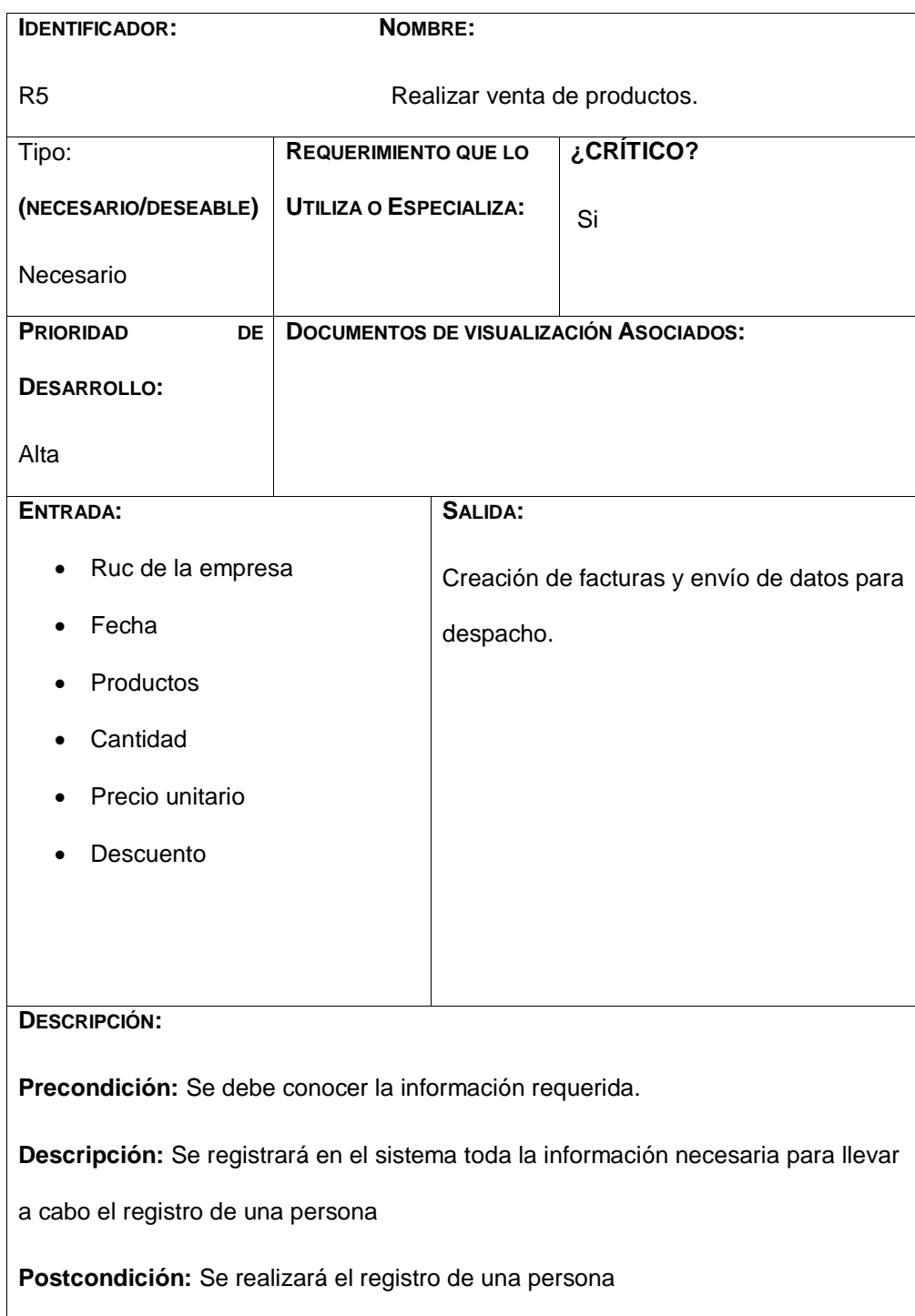

# **MANEJO DE SITUACIONES ANORMALES**

1. Inconsistencias por ruc de empresa incorrecto.

#### **CRITERIOS DE ACEPTACIÓN**

Se supondrá por defecto que hay al menos un criterio de aceptación:

1. Los datos ingresados al sistema en el momento de realizar el registro de una venta son correctos y los indicados y establecidos para llevar a cabo su correcto registró en el sistema y poder realizar sus trámites dentro del mismo.

<span id="page-29-0"></span>Devoluciones

- El sistema mostrara notificaciones de los productos con corta fecha, indicando el nombre del proveedor y los datos del mismo para realizar devoluciones.
- Toda devolución contara como baja en el inventario de forma automática.
- Los productos de inventario estarán categorizados por colores, para distinguir la prioridad de caducidad.
- Se podrá generar reportes de los productos con corta fecha para poder gestionar sus devoluciones.

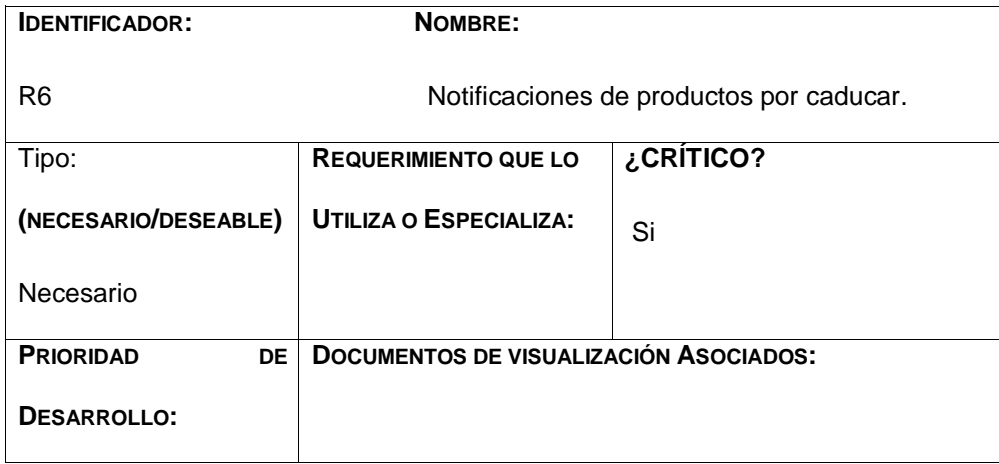

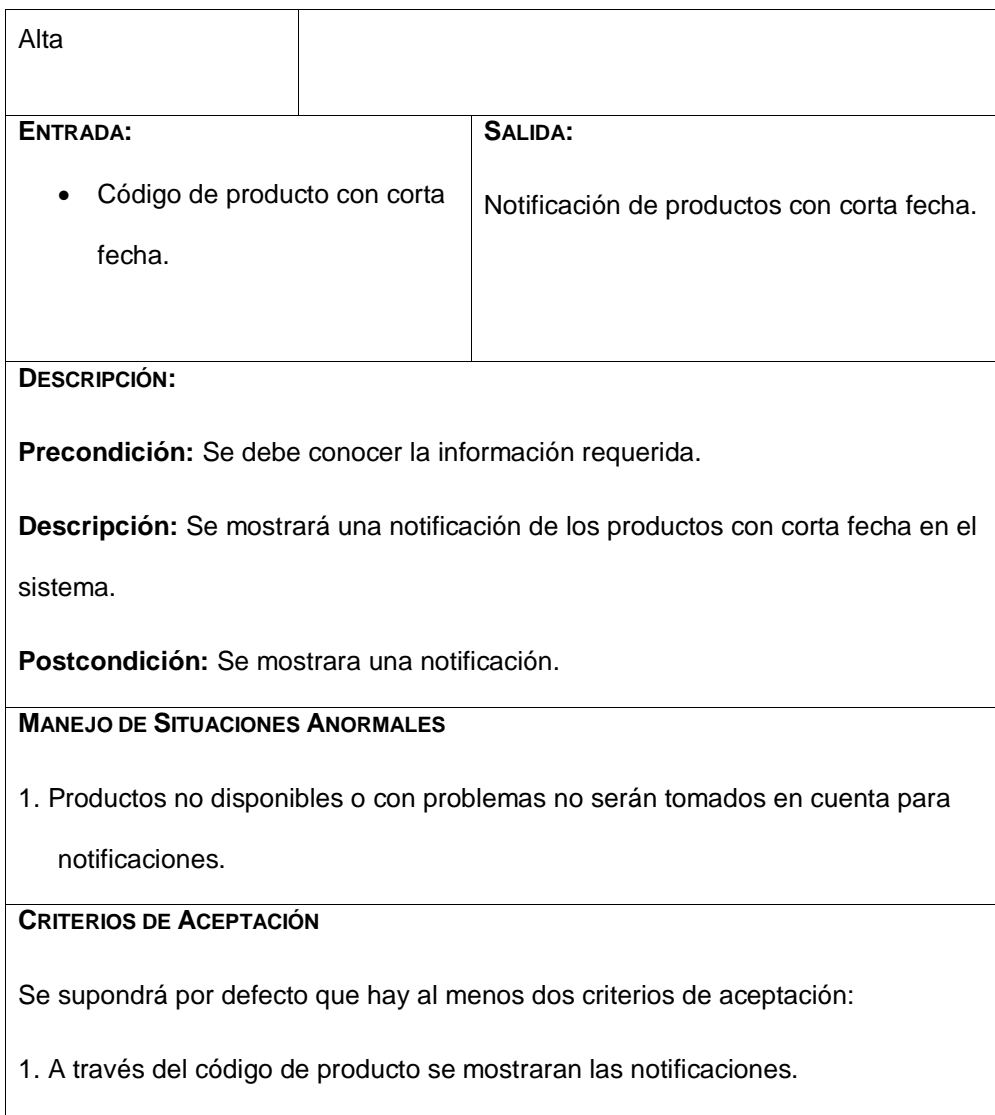

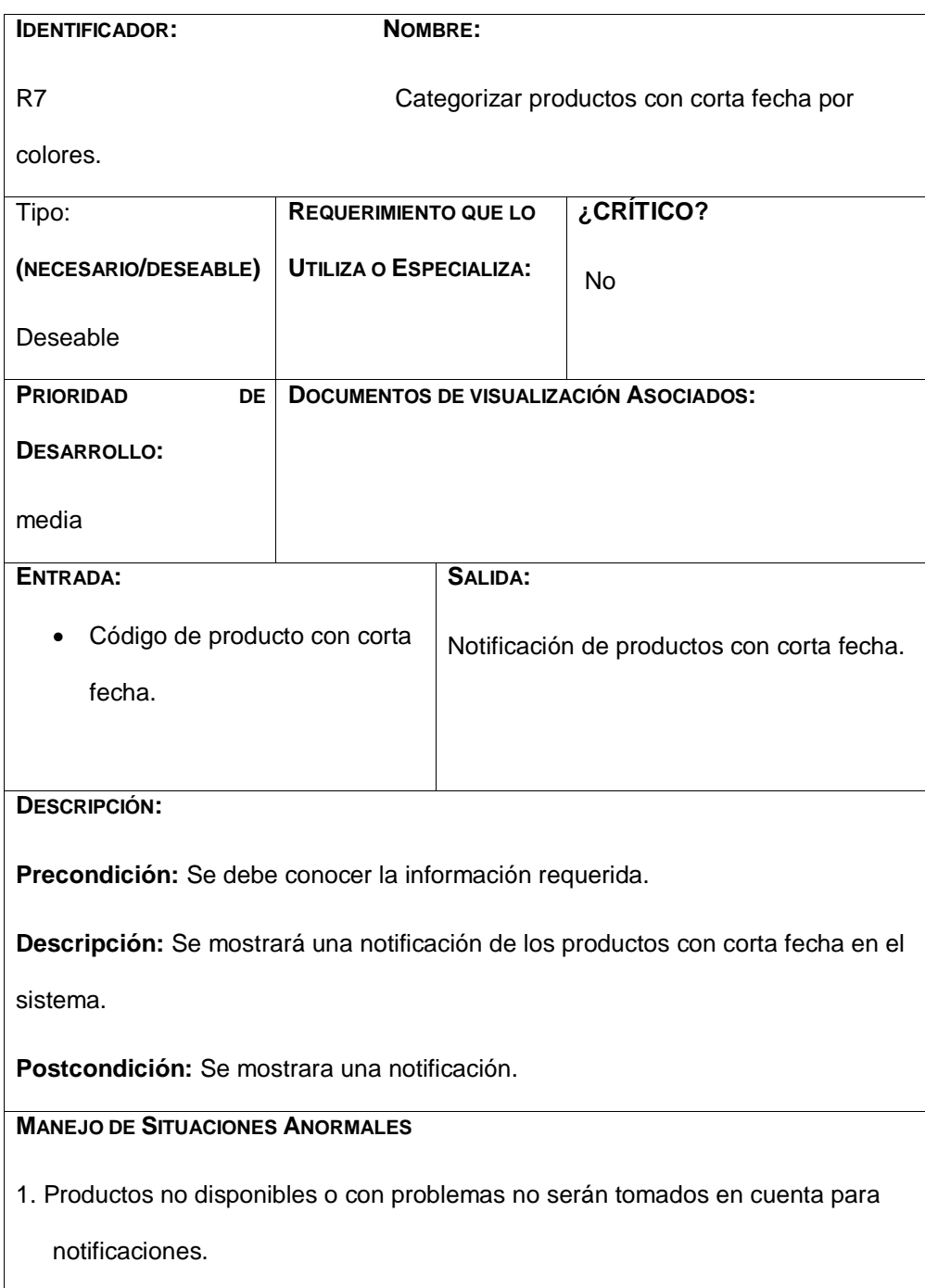

# **CRITERIOS DE ACEPTACIÓN**

Se supondrá por defecto que hay al menos dos criterios de aceptación:

1. A través del código de producto se mostraran las notificaciones.

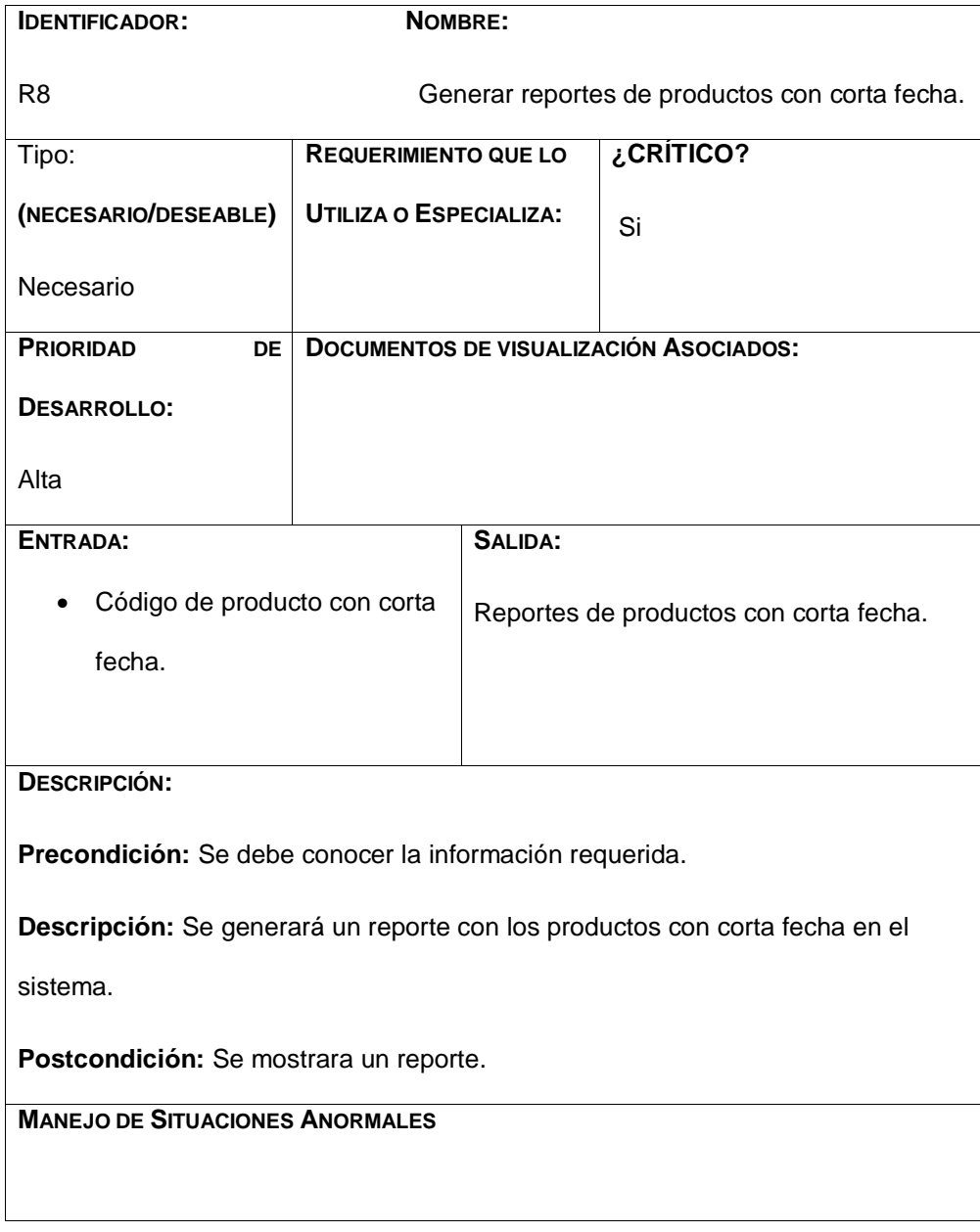

1. Productos no disponibles o con problemas no serán tomados en cuenta para notificaciones.

#### **CRITERIOS DE ACEPTACIÓN**

Se supondrá por defecto que hay al menos dos criterios de aceptación:

1. A través del código de producto se mostraran las notificaciones.

#### <span id="page-33-0"></span>Clientes

- El sistema podrá registrar los clientes.
- Se podrá generar consultas de los clientes que adeudan.
- Se podrá generar reportes de los clientes.
- El sistema permitirá ordenar a los clientes en la manera que el usuario lo requiera.

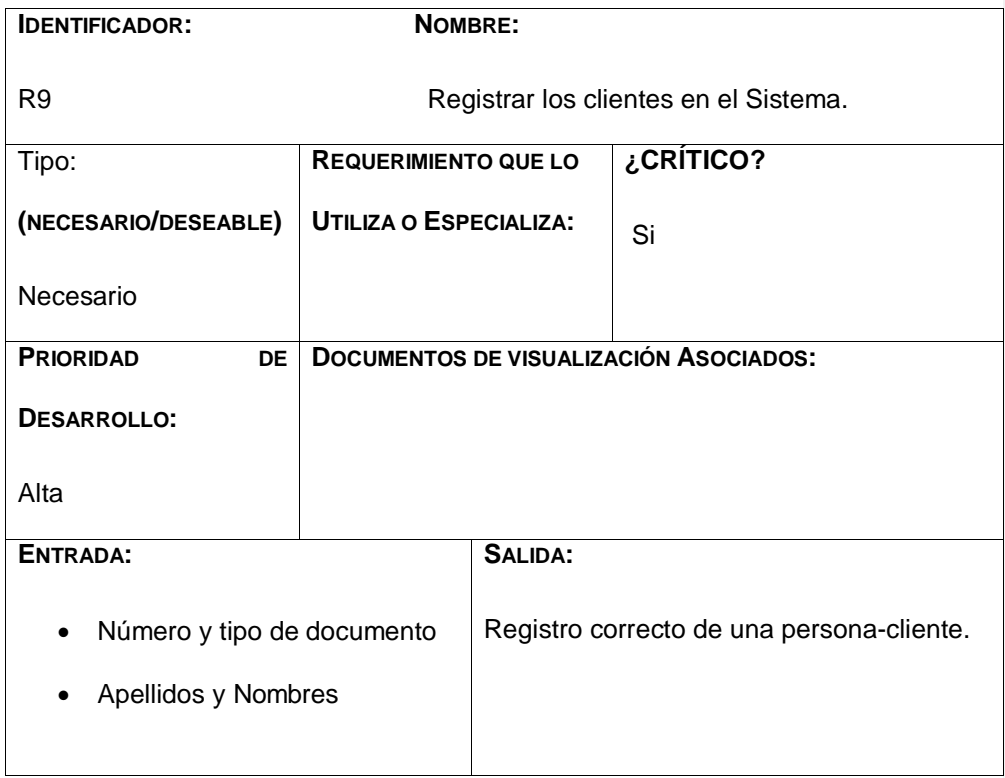

### completos

- Dirección
- Teléfono
- Fecha de nacimiento

#### **DESCRIPCIÓN:**

**Precondición:** Se debe conocer la información requerida.

**Descripción:** Se registrará en el sistema toda la información necesaria para llevar

a cabo el registro de una persona

**Postcondición:** Se realizará el registro de una persona

**MANEJO DE SITUACIONES ANORMALES**

1. Persona ya registrada en el sistema (se mostrara en pantalla un mensaje que dirá que la persona ya está registrada en el sistema)

# **CRITERIOS DE ACEPTACIÓN**

Se supondrá por defecto que hay al menos dos criterios de aceptación:

1. Los datos ingresados al sistema en el momento de realizar el registro de una persona son correctos y los indicados y establecidos para llevar a cabo su correcto registro en el sistema y poder realizar sus trámites dentro del mismo.

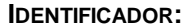

 $N$ OMBRE:

R10 Reporte de los clientes que adeudan.

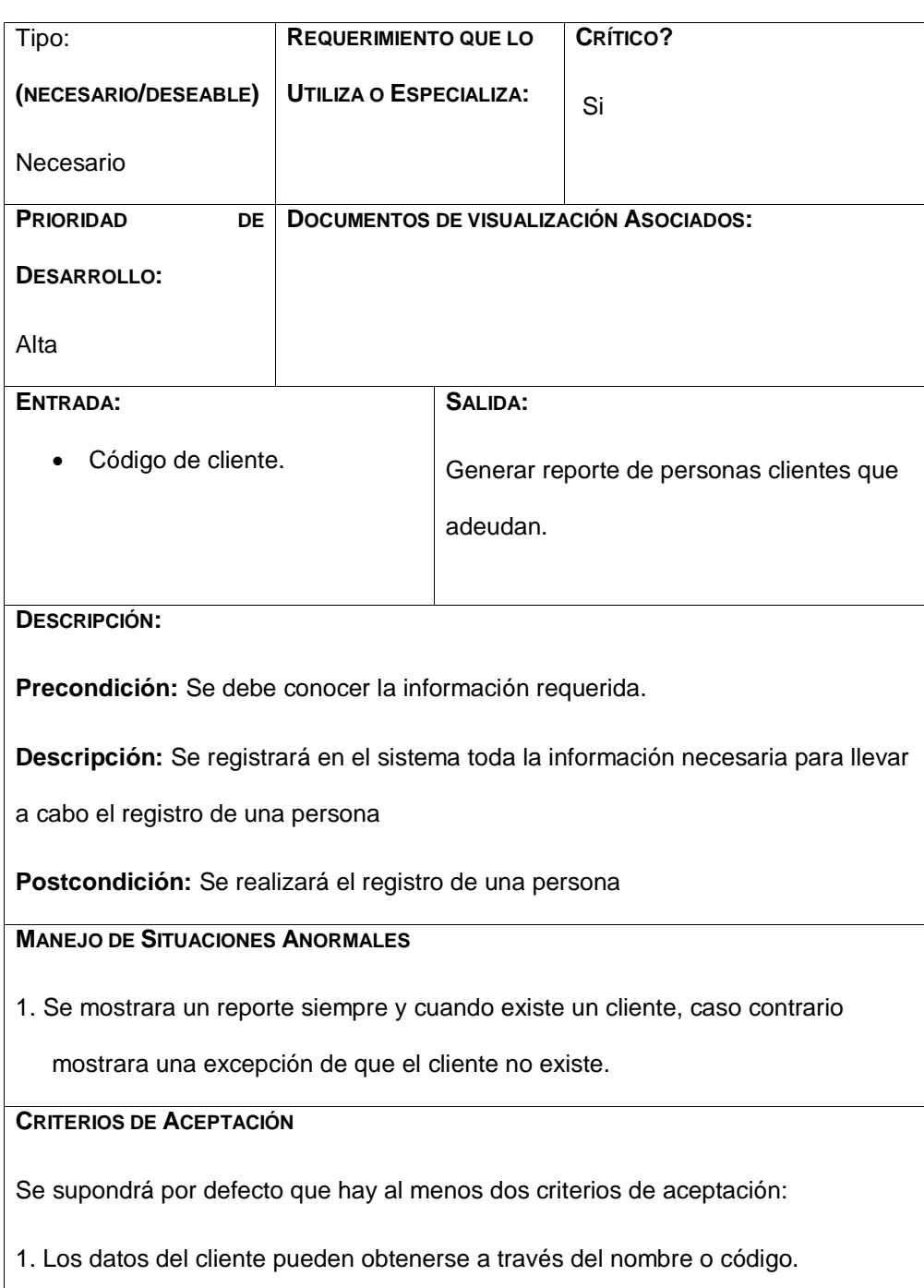
# Facturación

- El sistema permitirá realizar facturas que serán enviadas a los correos de los clientes.
- Se podrá realizar facturación electrónica para las empresas que tengan firma digital.
- Para las empresas sin firma digital se facturará en un formato para imprimir sobre factura física.

#### Inventario

- Los productos farmacéuticos podrán ser registrados en el sistema de forma interactiva y se realizarán las validaciones necesarias, descritas a continuación:
	- o El sistema pedirá los datos necesarios para el registro del producto, datos como: Registro sanitario, lote, fecha de caducidad y de elaboración, laboratorio fabricante y proveedor.
	- o Si el producto a registrar lo llegase a distribuir un proveedor no ingresado, el sistema permitirá ingresarlo de forma rápida sin perder el avance del registro.
	- o Si el producto fuese fabricado por un laboratorio no registrado el sistema permitirá ingresarlo de forma rápida sin perder el avance del registro.
- Se podrá generar una copia impresa del producto registrado.
- Se podrá actualizar las cantidades de un producto en específico si ya ha sido registrado anteriormente.
- El sistema mostrara una alerta cuando un producto registrado tenga una fecha de caducidad menor a un año.
- El sistema podrá mostrar una alerta cuando un producto tenga pocas cantidades en STOCK.
- El sistema podrá realizar la salida de un producto solamente ingresando el nombre del producto y el lote del mismo.
- Se podrá generar un reporte del o los productos que se haga una salida.
- El sistema permitirá ordenar los productos en la manera que le convenga al usuario.
- El sistema permitirá ubicar un producto en el inventario físico a través de un sistema web automatizado.

### **Requerimientos no funcionales**

- Se usará como herramienta de desarrollo Visual Studio, para el desarrollo de la aplicación web en el lenguaje Asp.Net c#.
- Se usará IIS para el gestionamiento del sistema web, tendrá que ser levantado el servicio web para que funcione la aplicación en intranet.
- Se configurará el servicio de Internet para poder acceder a la aplicación a través de una Ip pública.
- El sistema funcionará a través de un hosting para poder ser accedido fuera de la intranet.

# **Requerimientos técnicos (Hardware y Software)**

#### Servidor

- Sistema operativo Windows Server 2012
- Tipo de sistema: 64bits.
- Procesador Intel Xeon CPU E3-1220 V6.
- Memoria instalada (RAM): 8Gb.

#### Cliente

- Sistema operativo Windows 7 (o superior)
- Tipo de sistema: 64bits.
- **Procesador Intel Core I3(o superior).**

Memoria instalada (RAM): 4Gb (mínimo).

#### **Justificación de requerimientos a satisfacer**

Se elige por llevar a cabo el desarrollo de una aplicación web para la gestión de los productos farmacéuticos e insumos médicos con los que la empresa COFARMO DISTRIBUCIONES trabaja, debido a que la empresa a la actualidad usa una aplicación que ralentiza los procesos básicos de gestión (Ingresos de compras, ventas y facturación entre otros). El sistema llamado ACAFI se encuentra instalado en un servidor y compartido vía enlace compartido a los demás equipos, lo que lo vuelve lento al momento de realizar consultas de cualquier índole. Por otra parte el control de inventario se realiza en Excel creando un vacío entre los departamentos de la empresa, ya que lo que ingresa bodega al inventario no lo ve reflejado contabilidad o el área de facturación ya que no poseen acceso al archivo Excel, cuando un empleado del área de facturación necesita conocer la información de un producto en específico debe pedirle información al guarda-almacén porque en el sistema no se encuentra registrado, todo esto dificulta la realización de los procesos de gestión de productos.

La implementación de este sistema ayudaría a que todos los empleados en sus diferentes áreas tengan total acceso a información actualizada de los productos que ingresan o salen de bodega, así mismo conocer su ubicación exacta en el inventario físico, esto permitiría mejorar el rendimiento de las actividades, ahorrando tiempo al momento de facturar o realizar cualquier movimiento.

Será implementada la facturación electrónica con el fin de automatizar el proceso de facturación que se llevaba en Excel la cual era tarda, y sin recursos de datos lo que ocasionaba un problema con descuadres de márgenes o problemas en datos no controlados.

**Comentario [IAEL2]:** Mejorar el párrafo.

El sistema brindara un abanico de posibilidades para así poder desarrollar cualquier proceso de gestión de manera eficaz y rápida.

Con este sistema informático se impulsa el desarrollo de procesos, y también tener información síncrona en todos los usuarios de todas las áreas, mejorando así los procesos a través de los recursos y la eficacia de la labor desarrollada por los empleados.

# **CAPITULO II. Desarrollo del prototipo.**

#### **Definición del prototipo tecnológico.**

El prototipo tecnológico va orientado a la EMPRESA COFARMO DISTRIBUCIONES, ya que actualmente sus procesos de gestión de productos farmacéuticos se realizan de forma manual y no se tiene un orden. El equipo de trabajo de bodega se ve en la necesidad de llevar sus procesos ordenadamente porque se presentan fallas al momento de registrar los productos ya sean entrantes o salientes esto a su vez provoca un caos en el inventario físico.

La propuesta principal del prototipo es desarrollar un sistema, el cual agilice los procesos de gestión de productos farmacéuticos de la empresa y de la misma forma cree una correlación de la información que todas las áreas de la empresa manejan, es decir poder tener registros actualizados de los procesos que se realizan.

El sistema contara con varios módulos los cuales servirán para registros de los procesos realizados en la empresa, procesos como, facturación electrónica, localización de productos en inventario físico, compras, ventas entre otros procesos de gestión realizados internamente.

El prototipo será desarrollado en ASP. NET en el lenguaje de programación C# orientado a WEB SERVICE que brinda un servicio cliente-servidor que permite desarrollar un sistema web completo el que será alojado en un hosting para que pueda ser accedido mediante cualquier navegador web y para poder almacenar la información se utilizara un sistema gestor de base de datos (SGBD) llamado SQL SERVER siendo uno de los más potentes y con mayor compatibilidad para aplicaciones web.

#### **Fundamentación teórica del prototipo.**

El sistema de gestión de productos e insumos médicos para la empresa COFARMO DISTRIBUCIONES se complementará con el uso de la FIRMA ELECTRÓNICA para el proceso de facturación a través de la web.

Todas las referencias teóricas incluidas para el desarrollo de nuestro prototipo, detallarán los procesos, herramientas, métodos, componentes y programas que serán utilizados para comprender el funcionamiento de todo el sistema.

#### Metodología

Para poder desarrollar cualquier aplicación web, no basta solamente con las tecnologías y repositorios de código abierto que puedan existir. Una de las partes fundamentales de la fundamentación teórica es la metodología, ya que esta nos permite elaborar un plan de procesos y control de avances del desarrollo de la aplicación web.

La metodología UML BASED WEB o UWE, es la más recomendable para el desarrollo de aplicaciones WEB, ya que, permite desarrollar flujos de trabajo y puntos de control de aplicaciones adaptativas y/o evolutivas.

#### *UML Based Web*

La propuesta de Ingeniería Web basada en UML es una metodología detallada para el proceso de autoría de aplicaciones con una definición exhaustiva del proceso de diseño que debe ser utilizado. Este proceso, iterativo e incremental, incluye flujos de trabajo y puntos de control, y sus fases coinciden con las propuestas en el Proceso Unificado de Modelado. UWE está especializada en la especificación de aplicaciones adaptativas, y por tanto hace especial hincapié en características de personalización, como es la definición de un modelo de usuario

o una etapa de definición de características adaptativas de la navegación en función de las preferencias, conocimiento o tareas de usuario. (Ricardo, 2011)

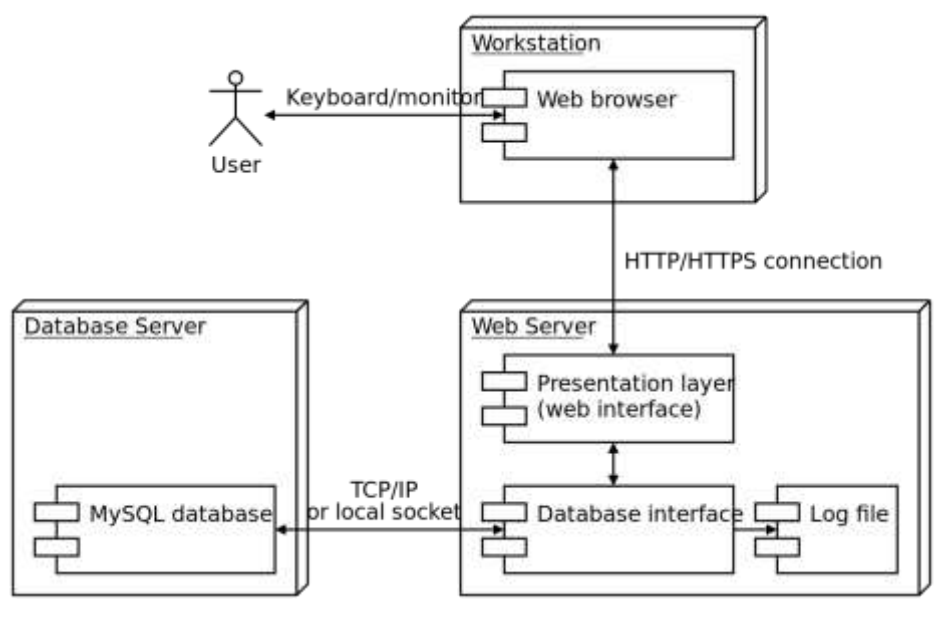

*Ilustración 3 Uml Based Web*

#### Ciclo de vida del software

Para poder desarrollar un sistema no solo es necesario la tecnología existente, una de las fundamentaciones teóricas de mayor peso es la metodología, que nos permite elaborar un plan de procesos y control de avances para el desarrollo del sistema durante un tiempo dado.

El sistema de gestión para productos e insumos de COFARMO será desarrollado "durante la marcha" por decirlo de una manera práctica, es decir la empresa COFARMO DISTRIBUCIONES lleva algunos años trabajando en el mercado de medicinas, por lo consiguiente no podemos generar un sistema desde cero y decir ya está funcional, se debe implementar un ciclo de vida de software que nos permita obtener buenos resultados en dependencia de la magnitud de trabajo que se realiza en la empresa, es por eso que será implementado el CICLO DE VIDA PROTOTIPO, este modelo es uno de los principales, y es el que se utilizara ya que permite concluir con nuestro producto final después de algunas muestras.

El modelo de prototipos permite que todo el sistema, o alguna de sus partes, se construyan con facilidad y aclarar ciertos aspectos que aseguren que el desarrollador, y el cliente estén de acuerdo en lo que se necesita, y la solución que se propone para dicha necesidad y así minimizar el riesgo de que el sistema falle. (Gonzalez, 2016)

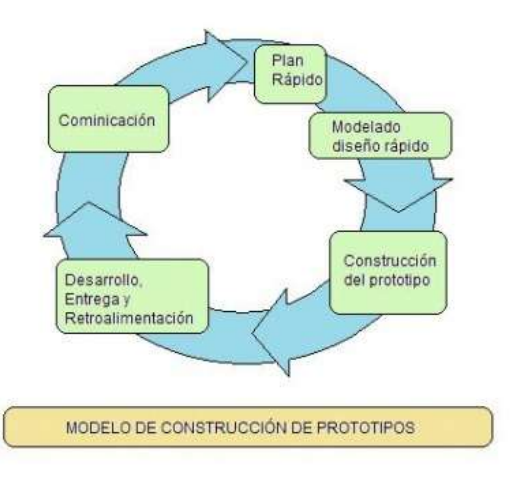

*Ilustración 4Modelo de construcción de prototipos*

# Arquitectura

Son formas que nos permiten analizar y comprender las funcionalidades que tendrá nuestro sistema, para el desarrollo de aplicaciones web es recomendable y muy utilizable la arquitectura CLIENTE/SERVIDOR ya que nos permite un sin número de posibilidades para el desarrollo de cualquier sistema web, para entender mejor, a continuación, la definición.

La arquitectura cliente-servidor (Pantoja, 2015) conceptualiza lo siguiente: "es un entramado de componentes funcionales que, utilizando diferentes estándares, reglas y procesos, permite integrar una amplia gama de aplicaciones y servicios informáticos".

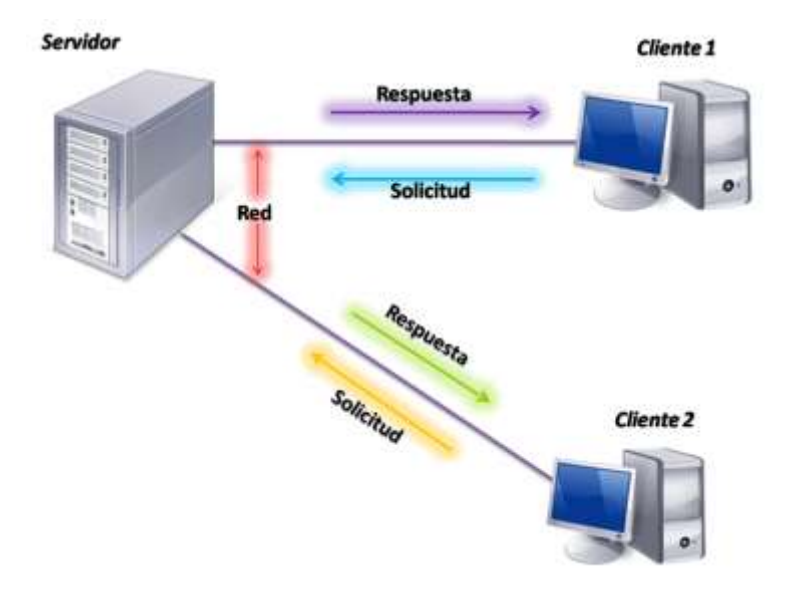

*Fuente 2 https://freepantojasmi.wordpress.com/2015/04/28/arquitectura-cliente-servidor/*

*Ilustración 5 Arquitectura cliente/servidor*

Arquitectura Cliente-Servidor

Su nombre indica que esta arquitectura funciona entre la comunicación de dos equipos, un equipo cliente y un equipo servidor.

Arquitectura de Capas

Esta se utiliza para describir los sistemas cliente servidor en donde el cliente solicita recursos y el servidor responde directamente a la solicitud con sus propios recursos. Eso significa que el servidor no requiere de una aplicación extra para proporcionar parte del servicio.

(Schiaffarino, 2019)

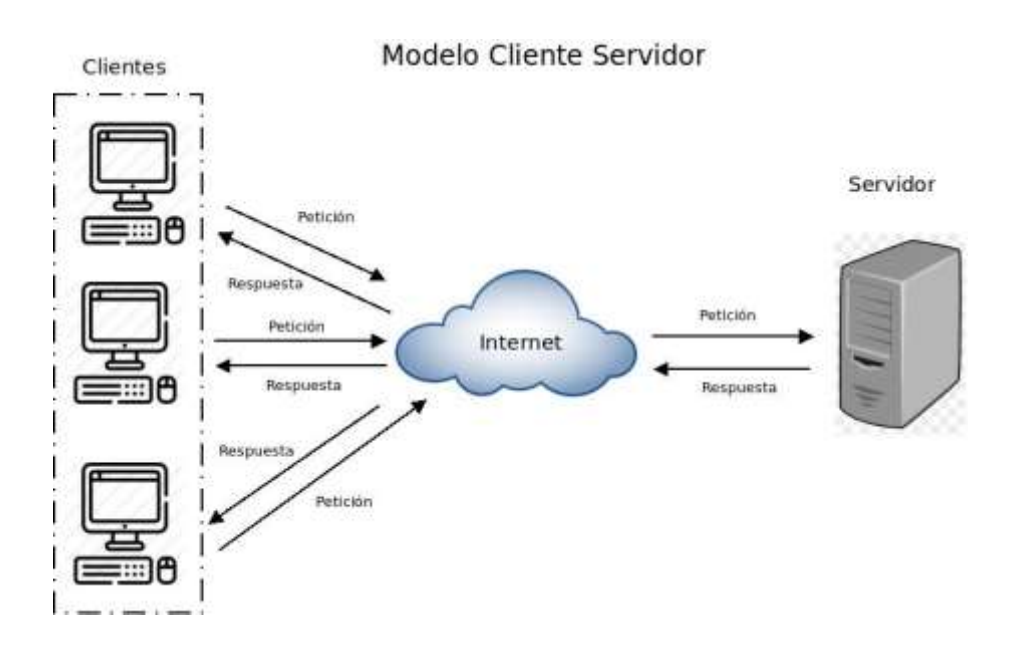

*Fuente 3 https://blog.infranetworking.com/modelo-cliente-servidor/*

*Ilustración 6 Modelo Cliente Servidor*

# **Herramientas de desarrollo**

Visual Studio.Net

Para el desarrollo del sistema, usaremos **VISUAL STUDIO.NET** ya que es un entorno completo integrado para el desarrollo de aplicaciones de escritorio y web conjuntamente con el lenguaje C# el cual es un lenguaje orientado a objetos.

Según (Seco, 2001) nos dice que, "C# combina los mejores elementos de múltiples lenguajes de amplia difusión como C++, Java, Visual Basic o Delphi".

# Bootstrap

**Bootstrap** es una excelente herramienta para crear interfaces de usuario limpias y totalmente adaptables a todo tipo de dispositivos y pantallas, sea cual sea su tamaño. Además, Bootstrap ofrece las herramientas necesarias para crear cualquier tipo de sitio web utilizando los estilos y elementos de sus librerías. (Fontela, 2015).

## SQL

El Lenguaje de Consulta Estructurado popularmente conocido por sus siglas en inglés como SQL, es un tipo de lenguaje de programación que ayuda a solucionar problemas específicos o relacionados con la definición, manipulación e integridad de la información representada por los datos que se almacenan en las bases de datos. (Ramos, 2018).

# SQL server

SQL Server es un sistema de gestión de bases de datos relacionales (RDBMS) de Microsoft que está diseñado para el entorno empresarial. SQL Server se ejecuta en T-SQL (Transact -SQL), un conjunto de extensiones de programación de Sybase y Microsoft que añaden varias características a SQL estándar, incluyendo control de transacciones, excepción y manejo de errores, procesamiento fila, así como variables declaradas. (Rouse, 2015).

# **Objetivos del prototipo.**

### Objetivo general

 Desarrollar una aplicación web para la gestión de productos farmacéuticos e insumos médicos de la empresa "COFARMO Distribuciones".

### Objetivo especifico

- Mejorar los procesos de almacenamiento y gestión de la información de los productos farmacéuticos mediante un sistema de base de datos global y único.
- Diseñar una interfaz amigable al cliente para el manejo eficaz de la información y control de los reportes de compras y ventas.
- Implementar un sistema automatizado de ubicación de productos en percha.
- Generar reportes de ventas, compras, pagos y otros procesos de forma diaria, semanal y mensual.

### **Diseño del prototipo.**

La forma en la que el sistema registra la información se la puede construir usando los diagramas de presentación de software UML, la etapa inicial es la autenticación de usuarios, visualización del árbol de menú general, otra etapa es el almacenamiento de datos y así cada una de las etapas que usa el sistema para la gestión de la información.

En este capítulo se mostrará mediante diferentes diagramas las funcionalidades de los módulos y usuarios para así comprender la fase de presentación que tendrá el usuario.

El diseño de prototipo nos permite describir la forma de funcionamiento de un software mediante los diagramas, entre los cuales tenemos diagramas de caso de uso, diagrama de secuencias, diagrama de actividades, diagrama de colaboraciones, además los diagramas de diseño de base de datos con sus respectivas relaciones y cordialidades.

# Diagrama de procesos

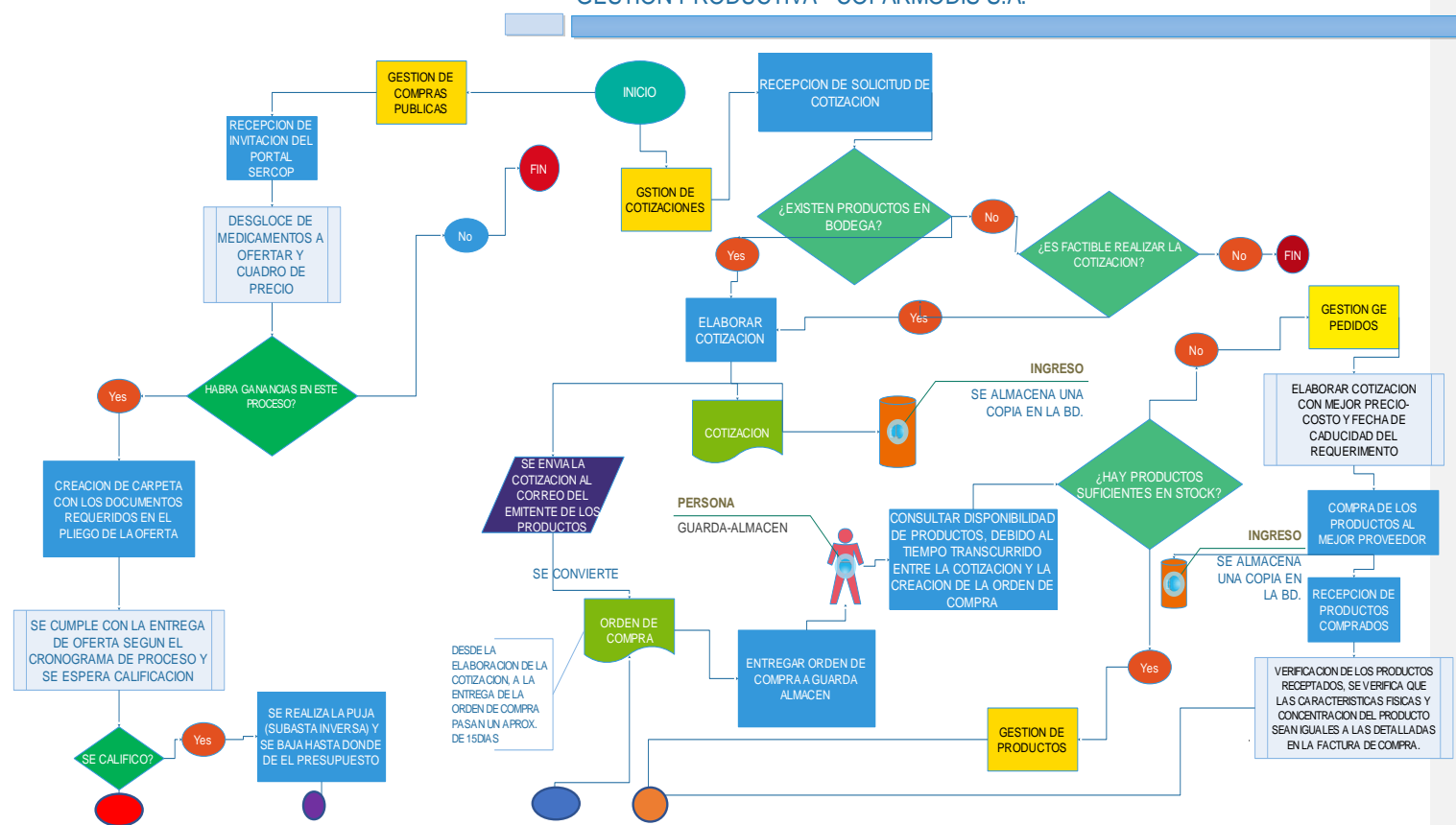

GESTION PRODUCTIVA - COFARMODIS S.A.

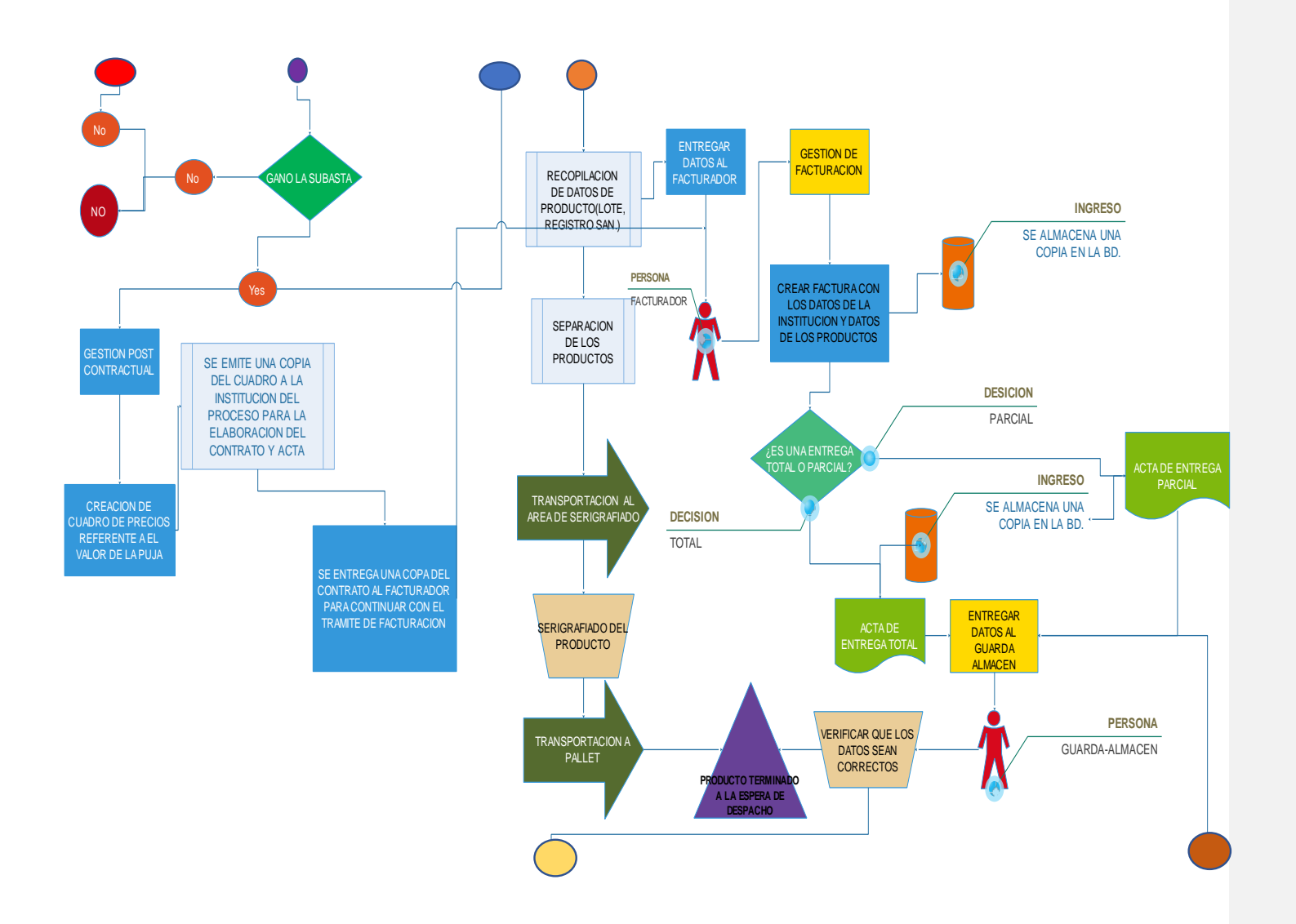

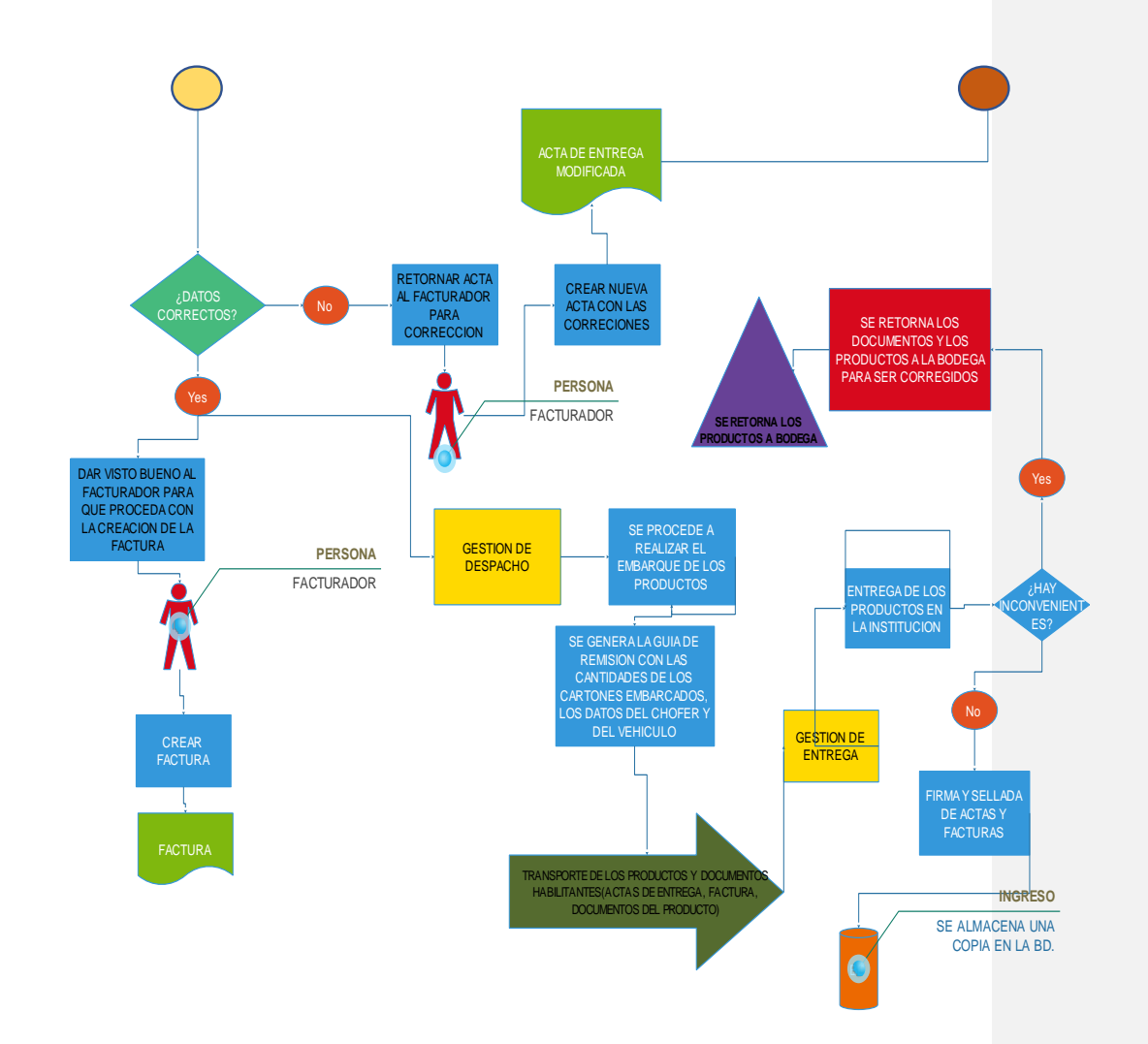

Diagrama de caso de uso

A continuación, se describe un caso de uso de los procesos generales del sistema de Gestión de productos farmacéuticos de Cofarmo distribuciones.

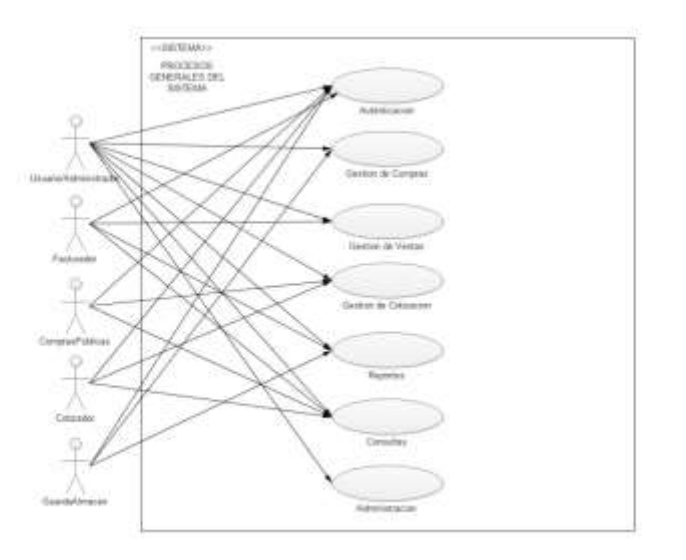

*Ilustración 7 Diagrama de caso de uso SISTEMA*

A continuación, se describe un caso de uso del proceso de autenticación del sistema de Gestión de productos farmacéuticos de Cofarmo distribuciones.

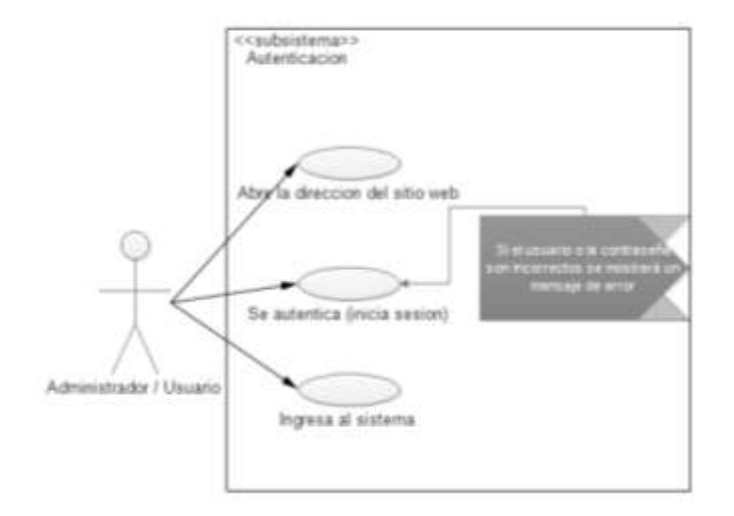

*Ilustración 8Diagrama de caso de uso AUTENTICACION*

A continuación, se describe un caso de uso del proceso de registro de información del sistema de Gestión de productos farmacéuticos de Cofarmo distribuciones.

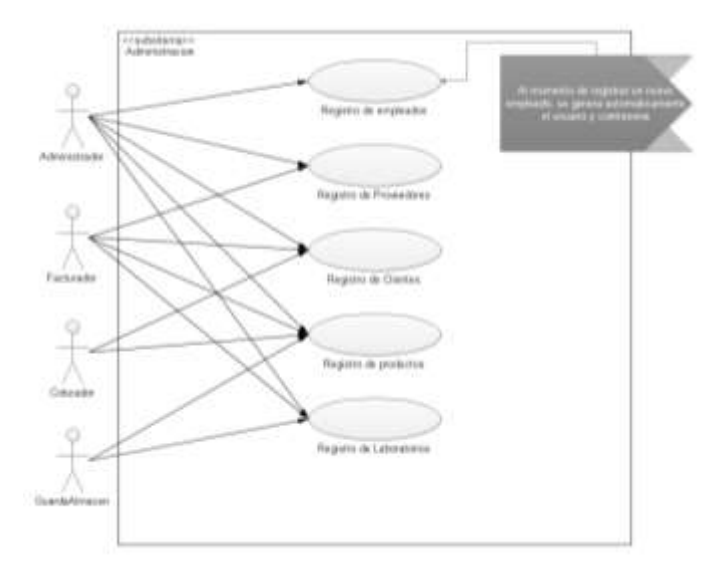

*Ilustración 9Diagrama de caso de uso de ADMINISTRACION*

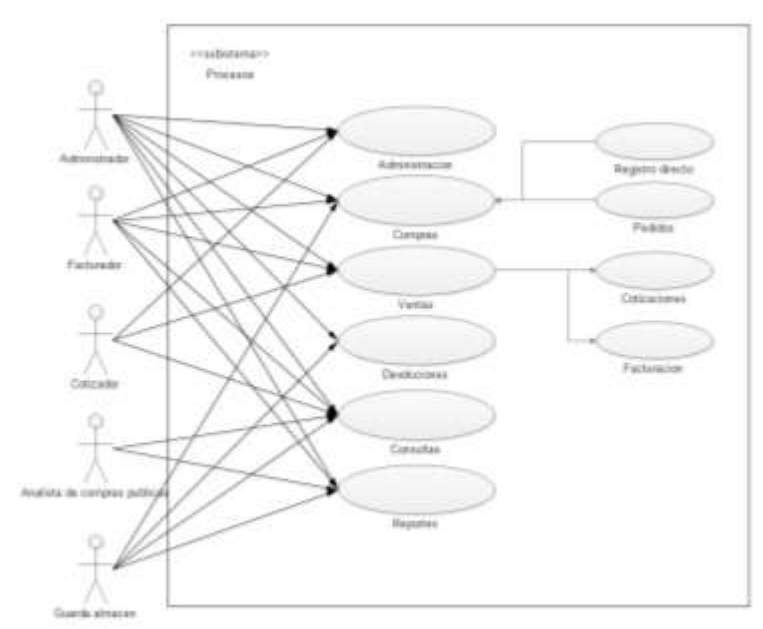

A continuación, se describe un caso de uso del proceso de los procesos del sistema de Gestión de productos farmacéuticos de Cofarmo distribuciones.

*Ilustración 10Diagrama de caso de uso de PROCESOS*

A continuación, se describe un caso de uso del proceso de pedidos del sistema de Gestión de productos farmacéuticos de Cofarmo distribuciones.

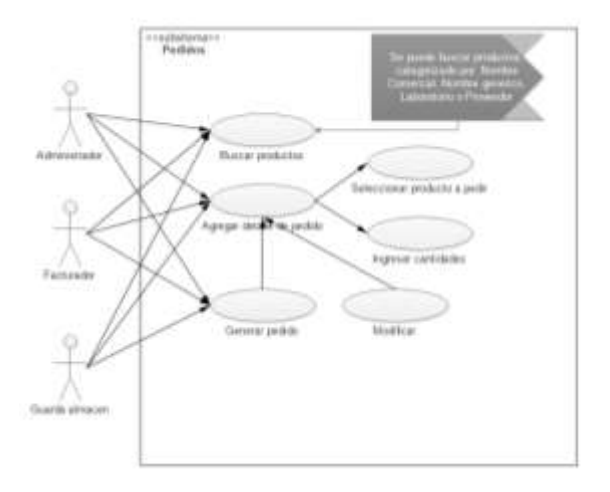

*Ilustración 11Diagrama de caso de uso de PEDIDOS*

A continuación, se describe un caso de uso del proceso de registro de compras del sistema de Gestión de productos farmacéuticos de Cofarmo distribuciones.

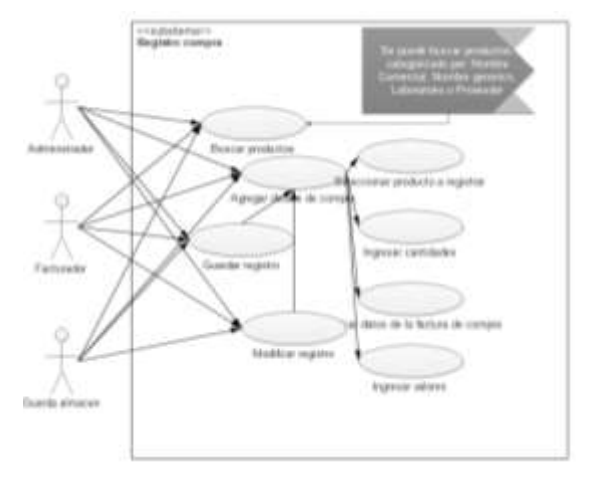

*Ilustración 12Diagrama de caso de uso de registro de compras*

A continuación, se describe un caso de uso del proceso de registro de compras por pedidos del sistema de Gestión de productos farmacéuticos de Cofarmo distribuciones.

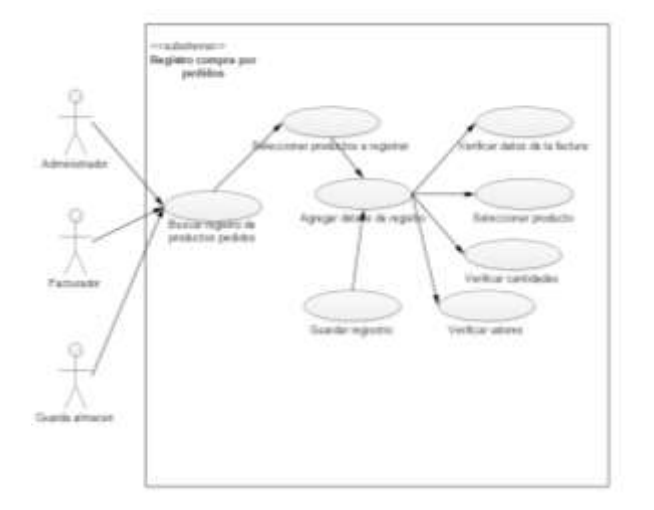

*Ilustración 13Diagrama de caso de uso de registro de compras por pedidos*

A continuación, se describe un caso de uso del proceso de registro directo a inventario del sistema de Gestión de productos farmacéuticos de Cofarmo distribuciones.

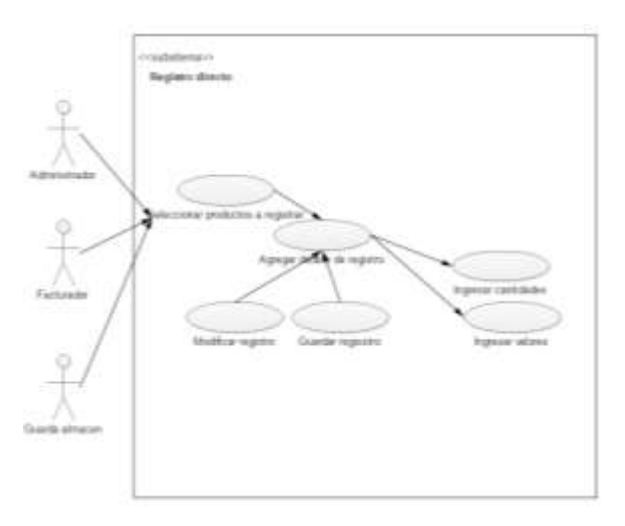

*Ilustración 14Diagrama de caso de uso de registro directo a inventario*

A continuación, se describe un caso de uso del proceso de Ventas del sistema de Gestión de productos farmacéuticos de Cofarmo distribuciones.

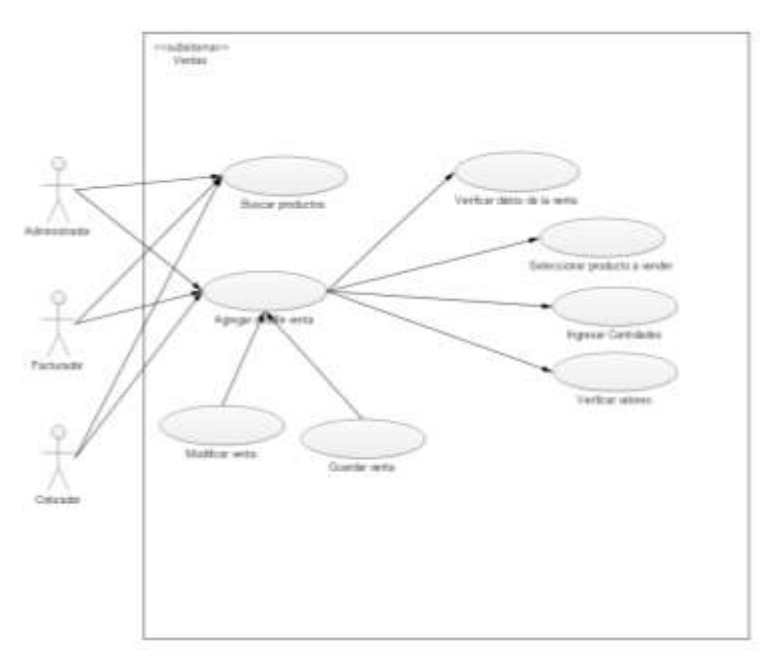

*Ilustración 15Diagrama de caso de uso de ventas*

A continuación, se describe un caso de uso del proceso de Ventas por cobrar del sistema de Gestión de productos farmacéuticos de Cofarmo distribuciones.

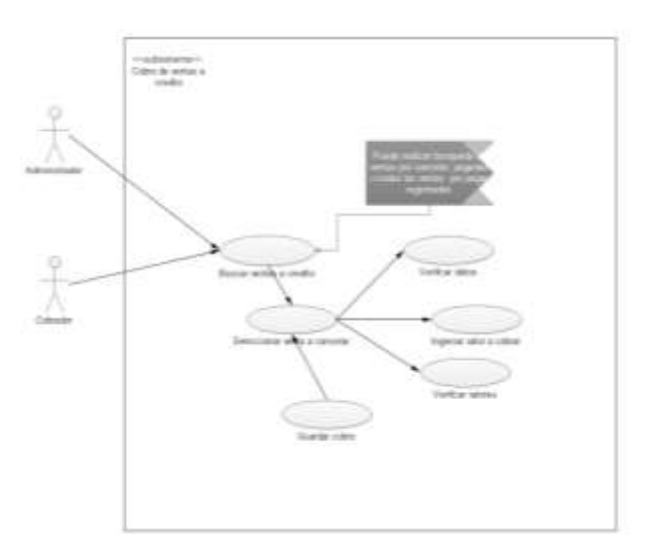

*Ilustración 16Diagrama de caso de uso de pago de ventas a crédito*

A continuación, se describe un caso de uso del proceso de Compras por pagar del sistema de Gestión de productos farmacéuticos de Cofarmo distribuciones.

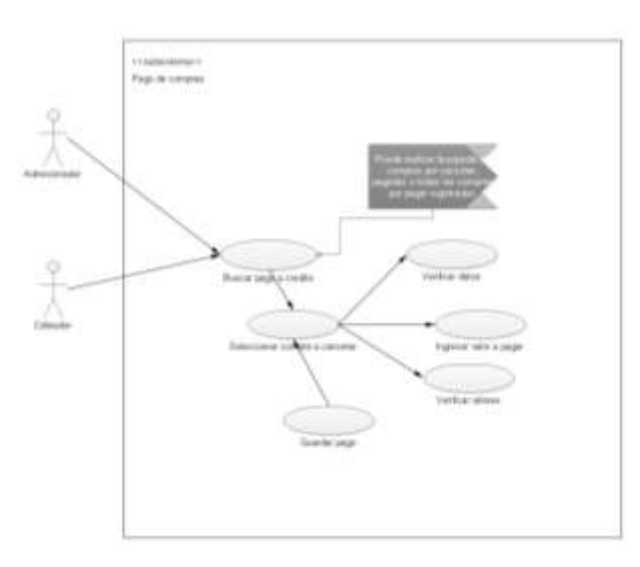

*Ilustración 17Diagramas de caso de uso de compras por pagar*

A continuación, se describe un caso de uso del proceso de consultas del sistema de Gestión de productos farmacéuticos de Cofarmo distribuciones.

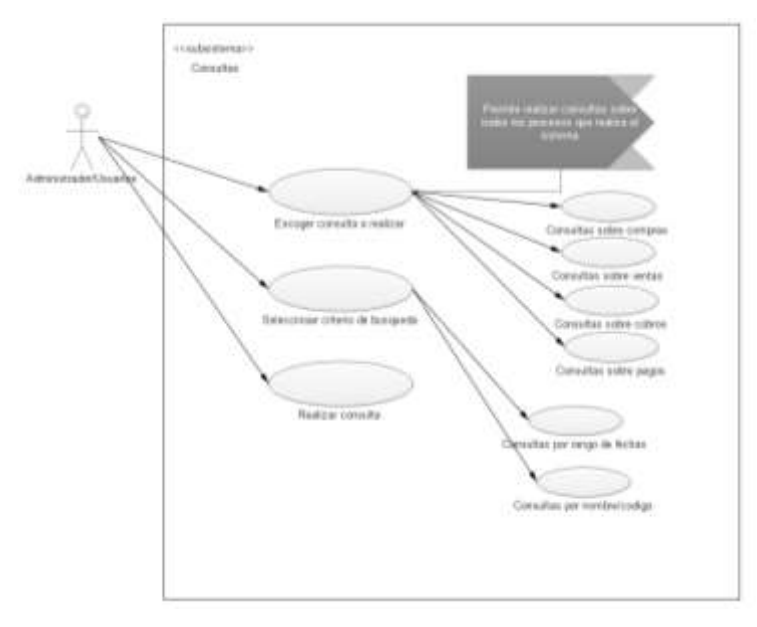

*Ilustración 18Diagramas de caso de uso de consultas*

A continuación, se describe un caso de uso del proceso de generación de reportes del sistema de Gestión de productos farmacéuticos de Cofarmo distribuciones.

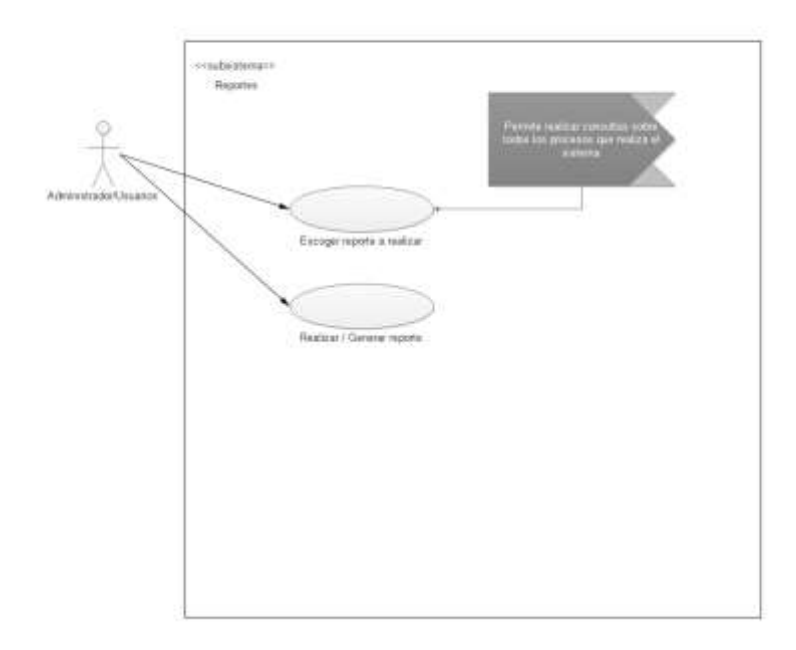

*Ilustración 19Diagrama de caso de uso de reportes*

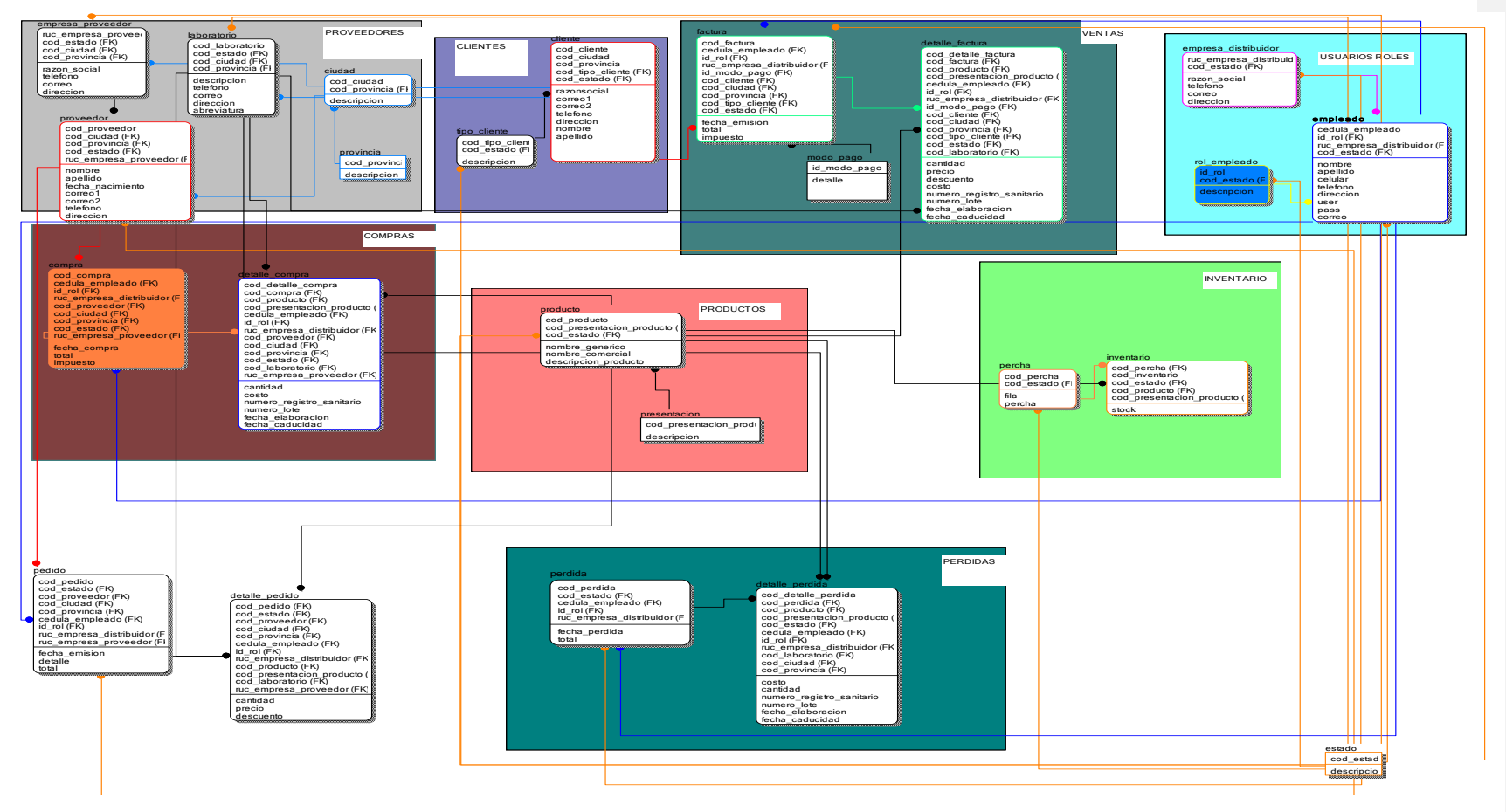

*Ilustración 20 Diagrama de base de datos Elaborado por: Byron Pibaque Vera*

Diagrama de base de datos Modelo entidad relación (MER)

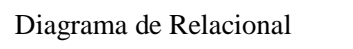

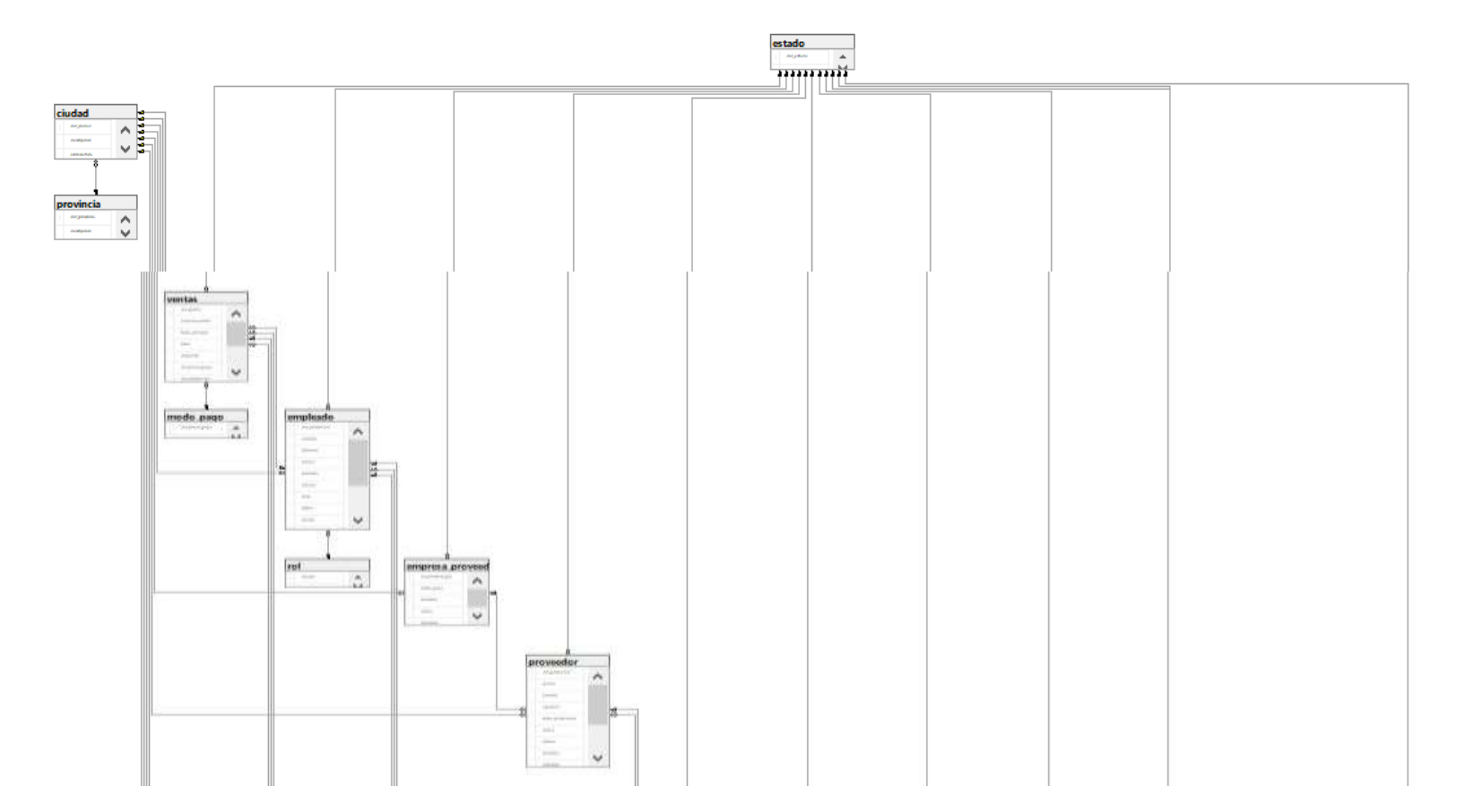

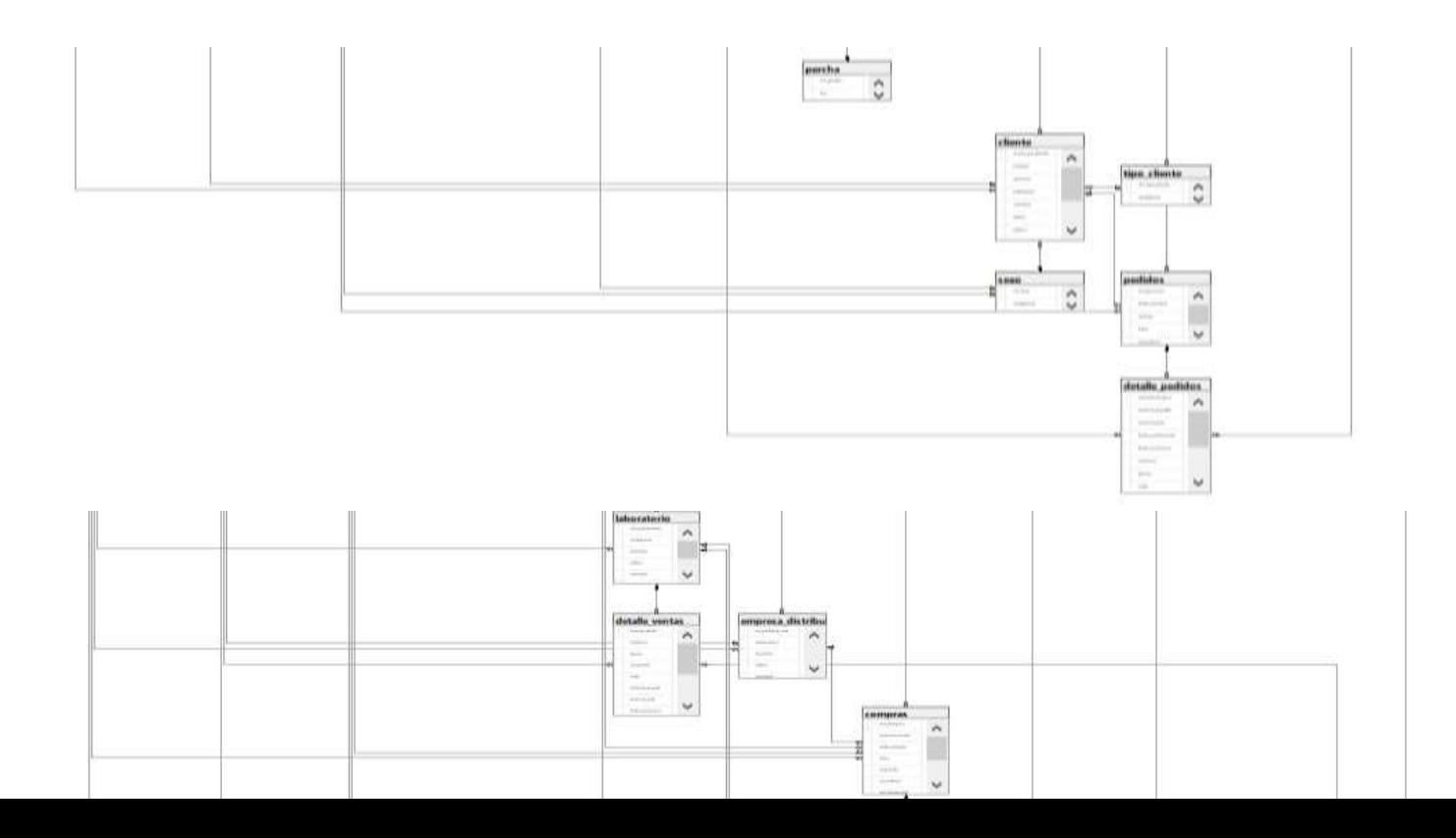

Diagrama de Actividades

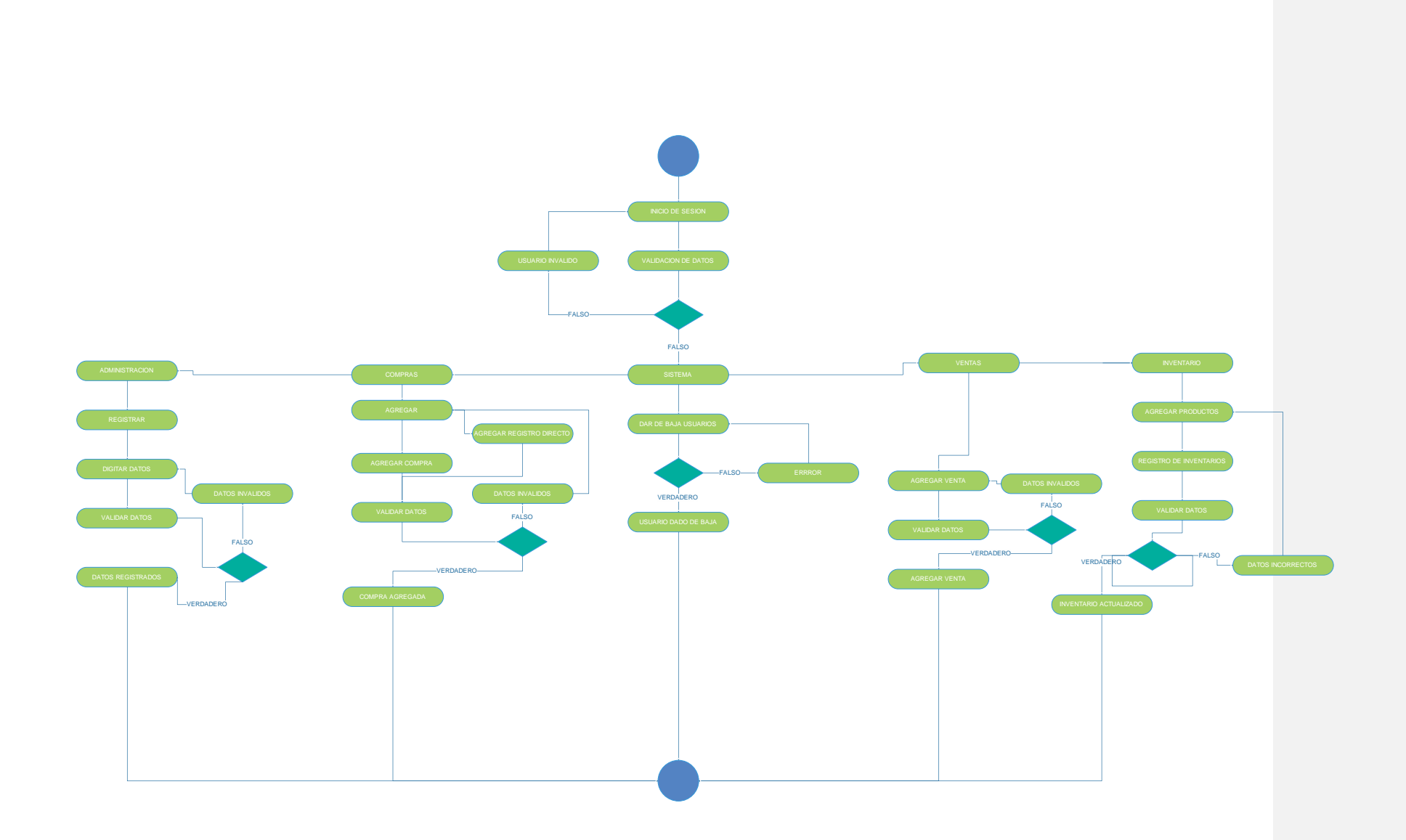

# Diccionario de datos

Se detalla la información sobre los campos de las tablas de la base de datos, tales como, Significado, Tipo, Comentario, Columna.

#### *Tabla 2Descripcion de la Tabla Ciudad*

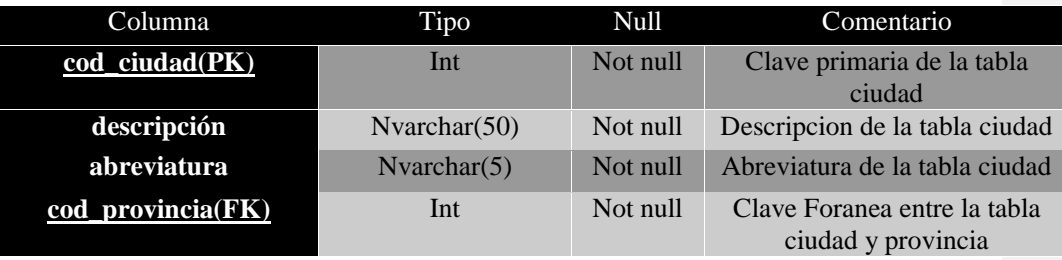

#### *Tabla 3Descripcion de la Tabla Cliente*

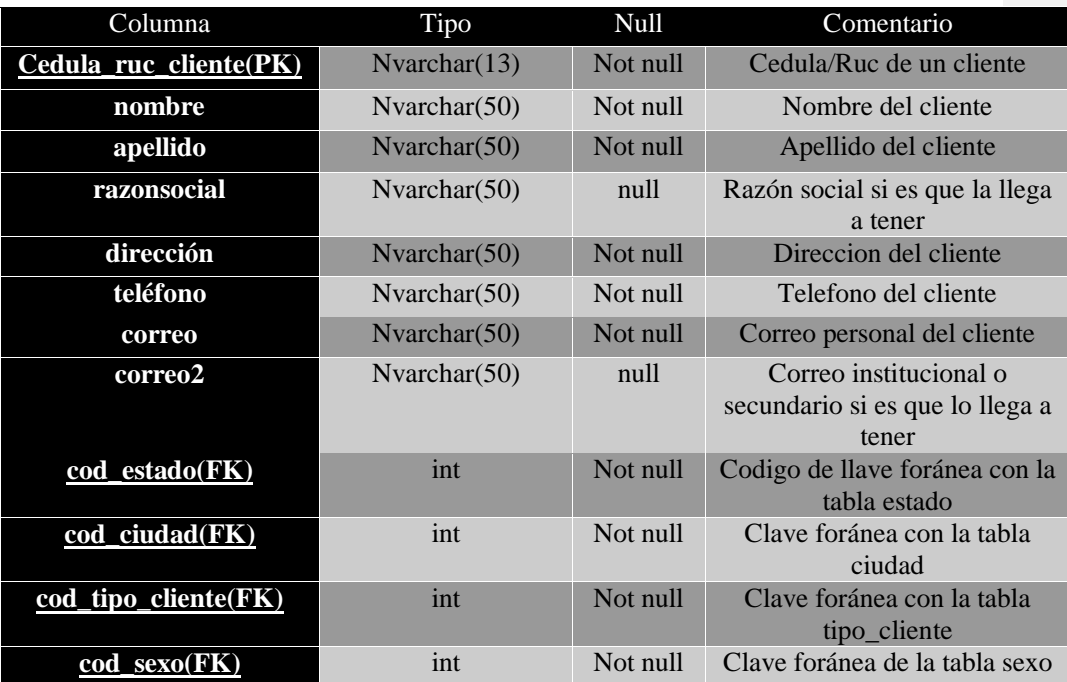

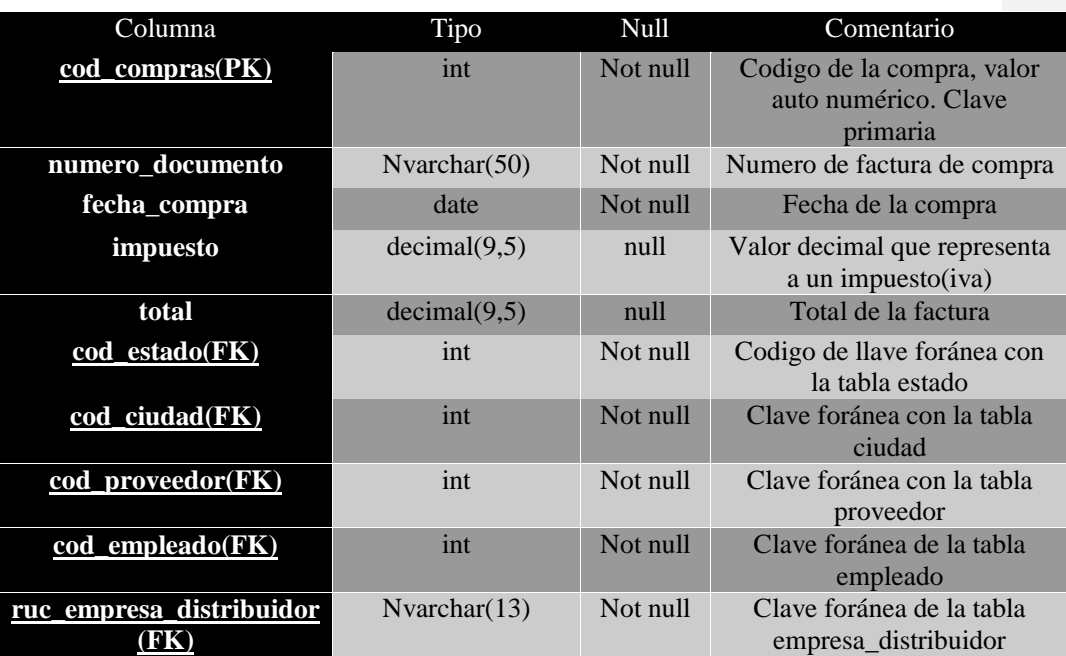

#### *Tabla 4Descripcion de la tabla compras*

*Tabla 5Descripcion de la tabla concentración*

| Columna               | Tipo            | Null     | Comentario                               |
|-----------------------|-----------------|----------|------------------------------------------|
| cod_concentracion(PK) | Int             | Not null | Clave primaria de la tabla               |
| descripción           | Nvarchar $(50)$ | Not null | concentración<br>Descripción de la tabla |
|                       |                 |          | concentración                            |

# *Tabla 6Descripcion de la tabla Cotización*

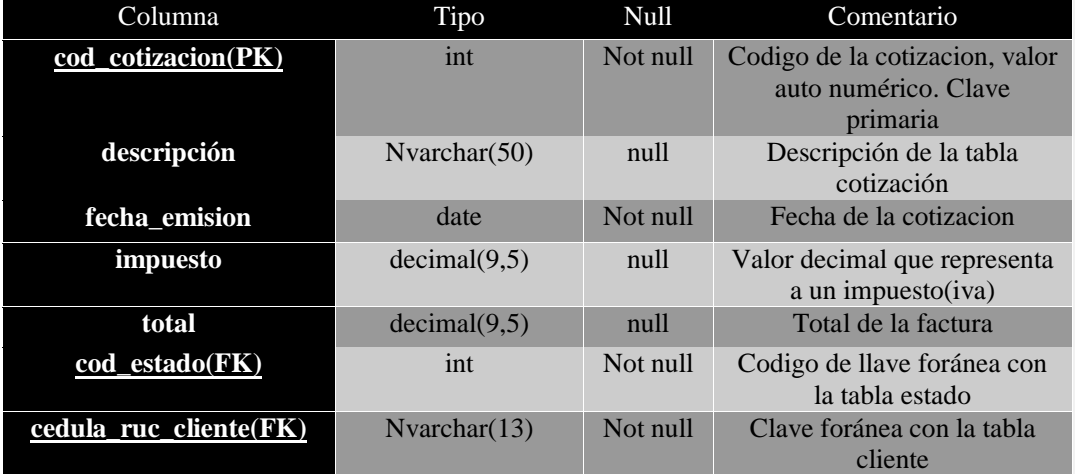

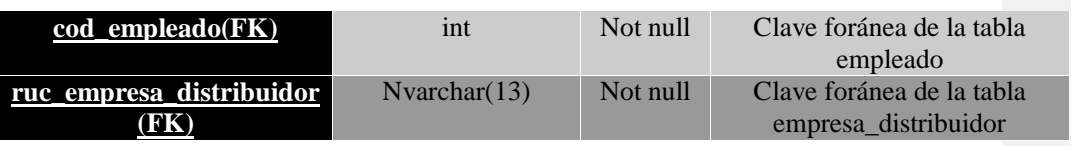

*Tabla 7Descripcion de la tabla Cuentas por cobrar*

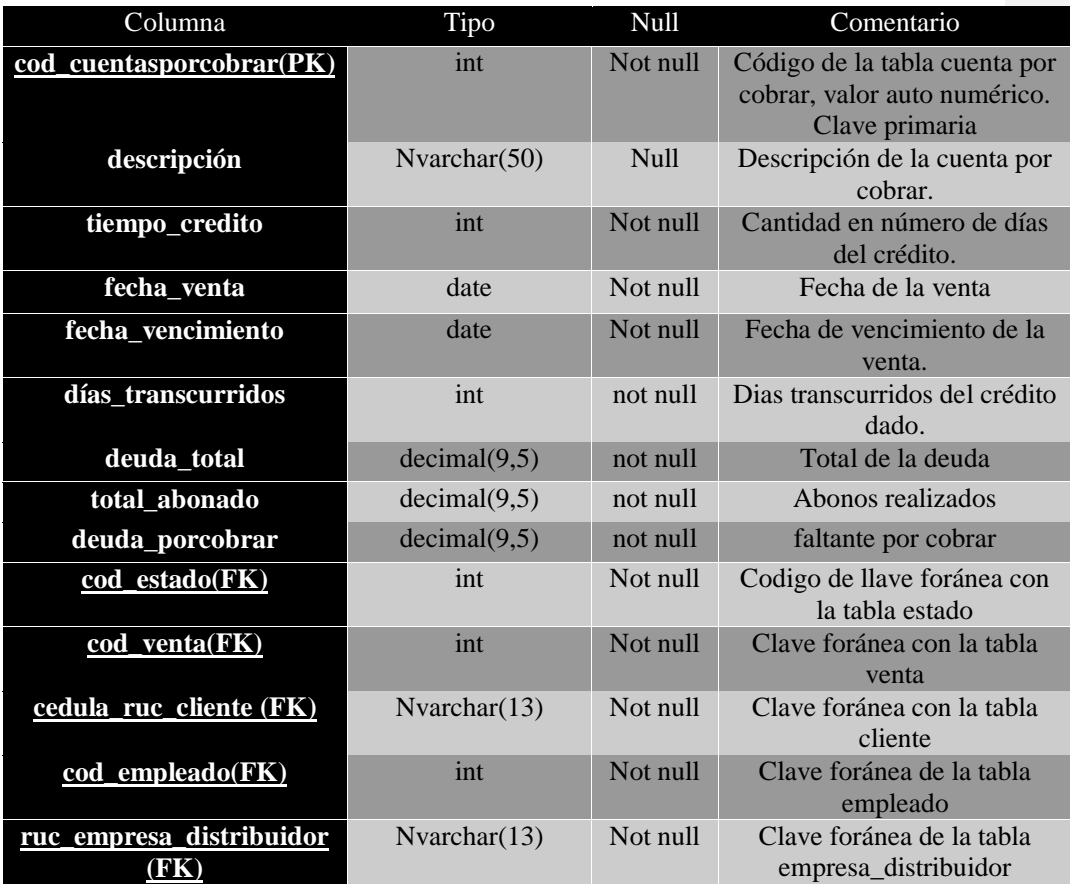

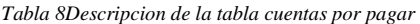

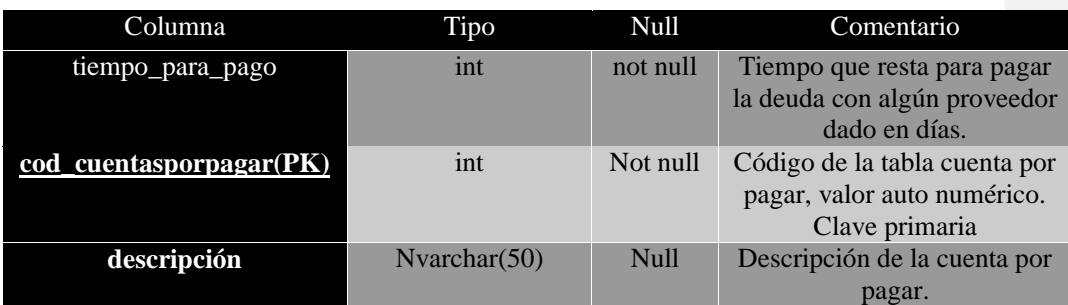

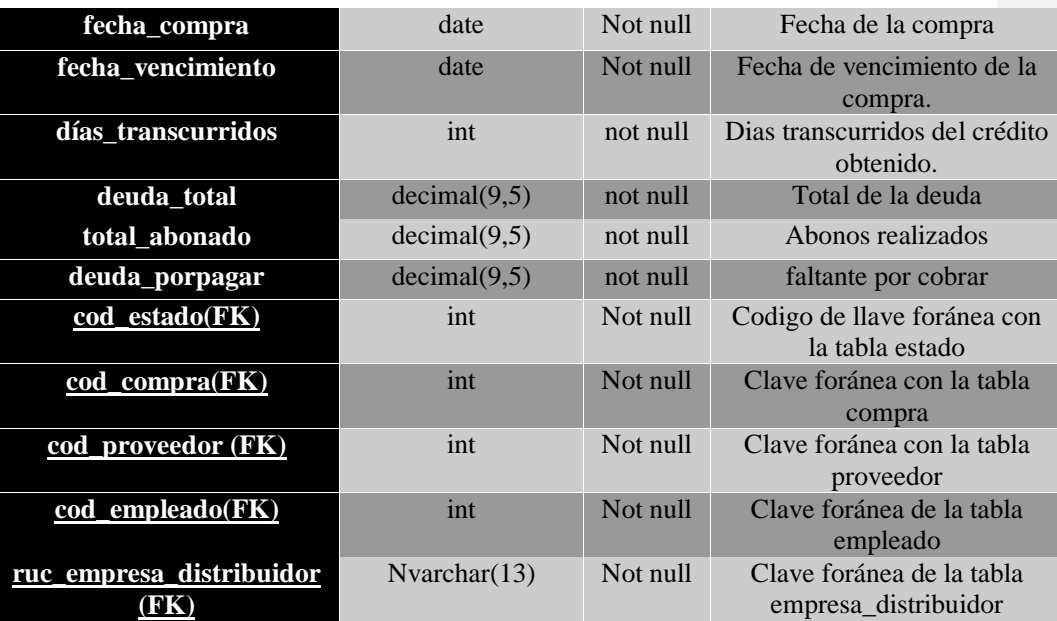

#### *Tabla 9Descripcion de la tabla detalle compras*

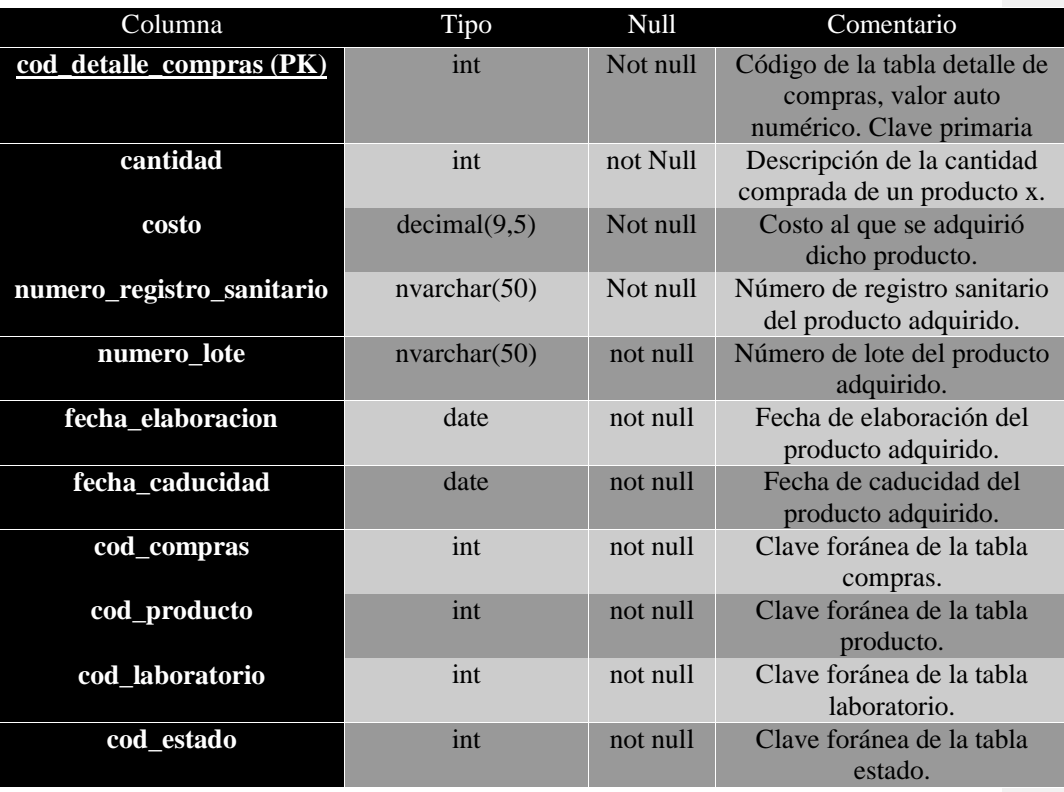

| Columna                        | Tipo         | Null     | Comentario                                                                          |
|--------------------------------|--------------|----------|-------------------------------------------------------------------------------------|
| cod_detalle_cotizacion<br>(PK) | int          | Not null | Código de la tabla detalle de<br>cotizacion, valor auto<br>numérico. Clave primaria |
| cantidad                       | int          | not Null | Descripción de la cantidad<br>comprada de un producto x.                            |
| precio                         | decimal(9,5) | Not null | Precio al que se vendera<br>dicho producto.                                         |
| descuento                      | decimal(9,5) | not null | Descuento si es que se le<br>aplicara algún tipo de<br>descuento.                   |
| cod cotizacion                 | int          | not null | Clave foránea de la tabla<br>cotizacion.                                            |
| cod_producto                   | int          | not null | Clave foránea de la tabla<br>producto.                                              |
| cod laboratorio                | int          | not null | Clave foránea de la tabla<br>laboratorio.                                           |

*Tabla 10Descripcion de la tabla detalle cotización*

*Tabla 11Descripcion de la tabla detalle inventario*

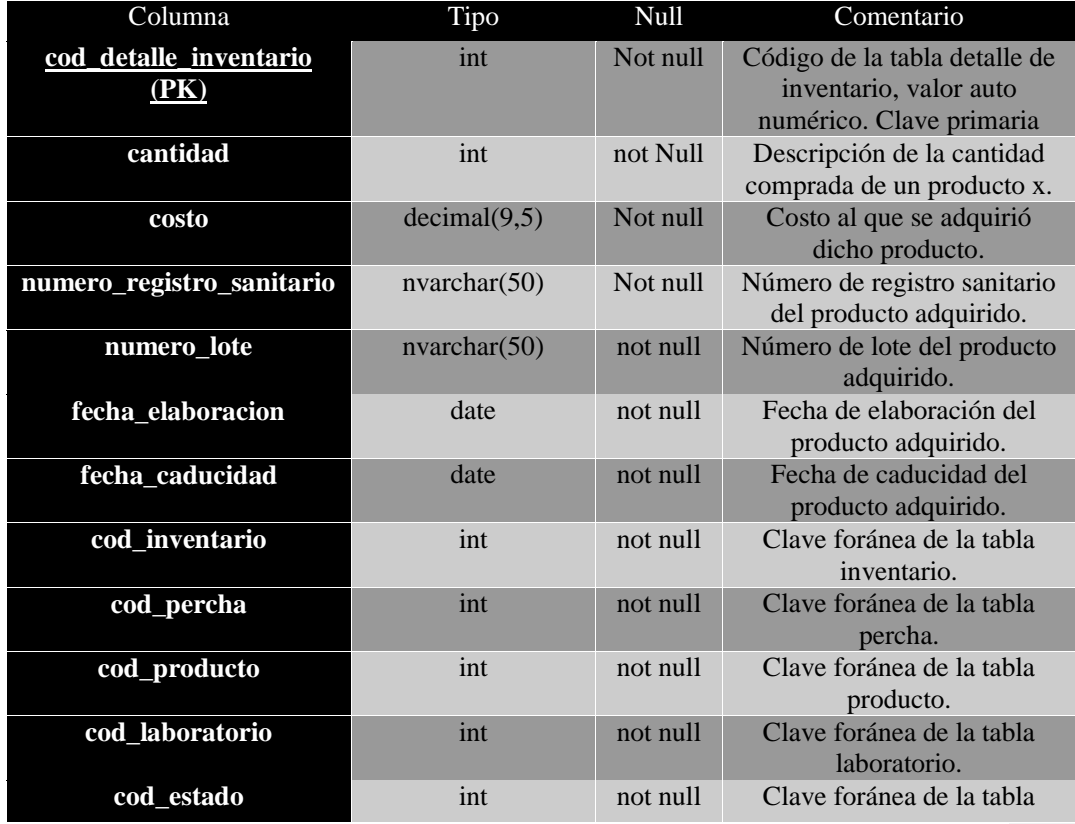

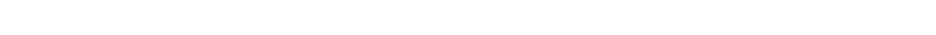

estado.

Esta tabla, al igual de la tabla pedido, registra los campos de una nota de pedidos.

*Tabla 12Descripcion de la tabla detalle pedidos*

| Columna                   | Tipo         | Null     | Comentario                                                                      |
|---------------------------|--------------|----------|---------------------------------------------------------------------------------|
| cod_detalle_pedido (PK)   | int          | Not null | Código de la tabla detalle de<br>pedido, valor auto numérico.<br>Clave primaria |
| cantidad                  | int          | not Null | Descripción de la cantidad<br>comprada de un producto x.                        |
| costo                     | decimal(9,5) | Not null | Costo al que se adquirió<br>dicho producto.                                     |
| precio                    | decimal(9,5) | Not null | Precio del producto pedido                                                      |
| descuento                 | decimal(9,5) | Not null | Descuento a los productos<br>pedidos                                            |
| numero_registro_sanitario | nvarchar(50) | Not null | Número de registro sanitario<br>del producto adquirido.                         |
| numero_lote               | nvarchar(50) | not null | Número de lote del producto<br>adquirido.                                       |
| fecha_elaboracion         | date         | not null | Fecha de elaboración del<br>producto adquirido.                                 |
| fecha_caducidad           | date         | not null | Fecha de caducidad del<br>producto adquirido.                                   |
| cod_inventario            | int          | not null | Clave foránea de la tabla<br>inventario.                                        |
| cod_percha                | int          | not null | Clave foránea de la tabla<br>percha.                                            |
| cod_producto              | int          | not null | Clave foránea de la tabla<br>producto.                                          |
| cod_laboratorio           | int          | not null | Clave foránea de la tabla<br>laboratorio.                                       |
| cod_estado                | int          | not null | Clave foránea de la tabla<br>estado.                                            |

# *Tabla 13Descripcion de la tabla detalle ventas*

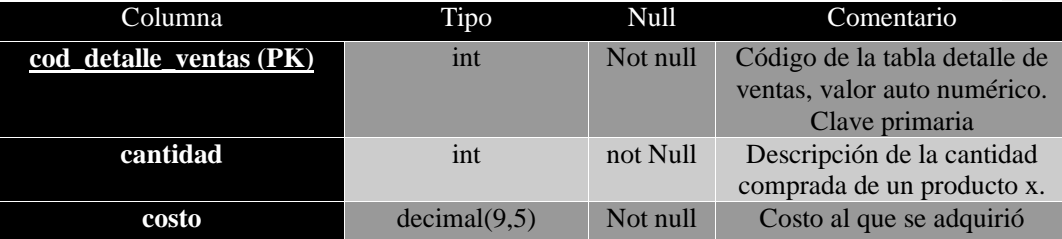

|                           |              |          | dicho producto.                                         |
|---------------------------|--------------|----------|---------------------------------------------------------|
| precio                    | decimal(9,5) | Not null | Precio del producto pedido                              |
| descuento                 | decimal(9,5) | Not null | Descuento a los productos<br>pedidos                    |
| numero_registro_sanitario | nvarchar(50) | Not null | Número de registro sanitario<br>del producto adquirido. |
| numero_lote               | nvarchar(50) | not null | Número de lote del producto<br>adquirido.               |
| fecha_elaboracion         | date         | not null | Fecha de elaboración del<br>producto adquirido.         |
| fecha_caducidad           | date         | not null | Fecha de caducidad del<br>producto adquirido.           |
| cod_inventario            | int          | not null | Clave foránea de la tabla<br>inventario.                |
| cod_percha                | int          | not null | Clave foránea de la tabla<br>percha.                    |
| cod_producto              | int          | not null | Clave foránea de la tabla<br>producto.                  |
| cod_laboratorio           | int          | not null | Clave foránea de la tabla<br>laboratorio.               |
| cod_estado                | int          | not null | Clave foránea de la tabla<br>estado.                    |

*Tabla 14Descripcion de la tabla Empleado*

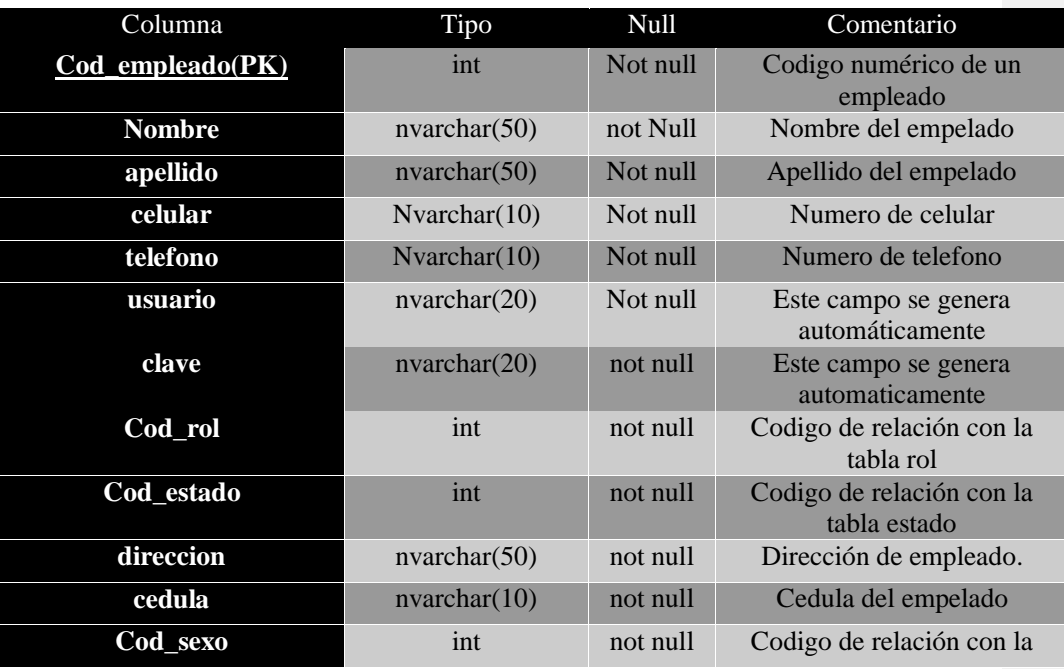
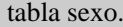

#### *Tabla 15Descripcion de la tabla Proveedor*

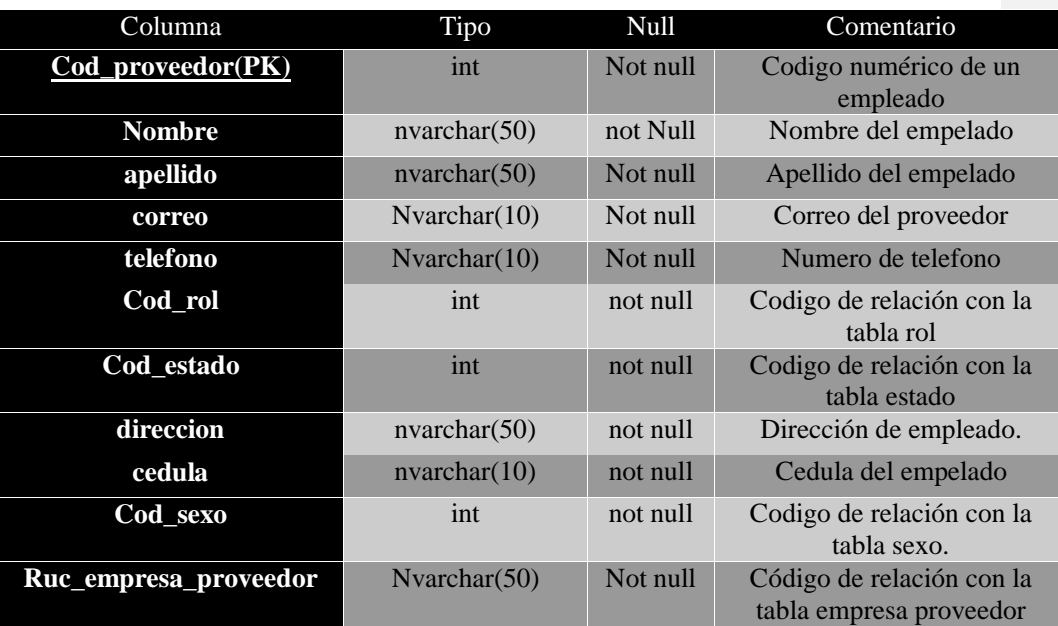

#### **Ejecución y/o ensamblaje del prototipo**

#### Codificación

La construcción de la aplicación web para la gestión de fármacos e insumos de la empresa COFARMO DISTRIBUCIONES, tiene como principal objetivo desarrollar el cuerpo central del programa y los componentes que comprenderá el sistema, todo lo mencionado, a partir de los requerimientos obtenidos en la fase de establecimiento de requerimientos.

La aplicación web será desarrollada en su totalidad en el lenguaje de programación Csharp el cual trabaja bajo el entorno Asp.Net, proporcionando de esta manera integridad en todos los tipos de información que se manejen, ya que los tipos de autenticación de asp.net son prácticamente los mismos de Windows y configurables en su totalidad.

#### Facturación Electrónica

Para poder implementar la facturación electrónica en la aplicación web es necesario reunir previamente una serie de requisitos determinados en la página del SRI, y en su ficha técnica de comprobantes electrónicos, a continuación, se detallan los requisitos:

*Requisitos para emitir un documento electrónico*

- Firma electrónica
- Software de emisión de comprobantes electrónicos
- Conexión a internet
- Clave de acceso a SRI en línea
- Convenio de débito registrado
- Usar aplicativo para firmar documentos
- Documentos en esquema XSD, formato XML.

#### *RIDE*

Es un formato de representación impresa que tiene un documento electrónico. A continuación, se muestra el formato RIDE de una factura electrónica que pone a disposición el SRI.

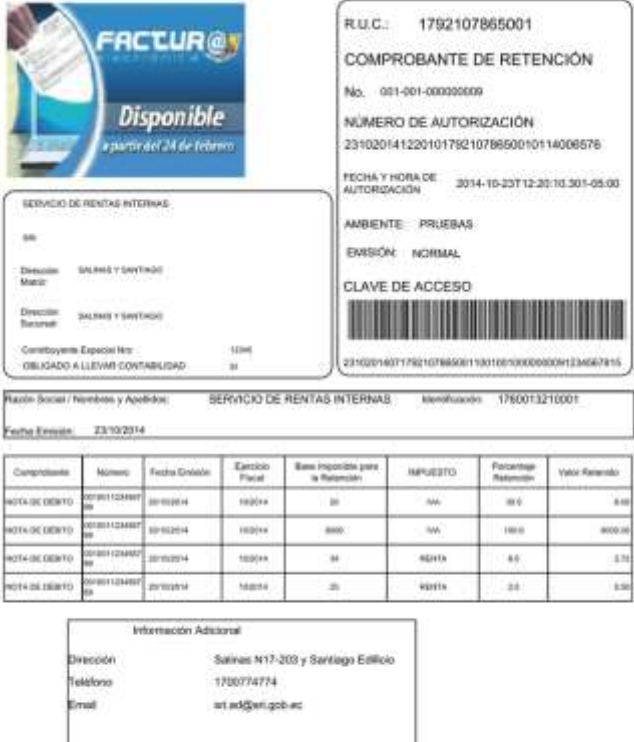

*Ilustración 21Formato RIDE para facturas electrónicas*

Ejecución

En primer lugar se ejecuta el navegador de preferencia (Recomendable Google Chrome o Mozilla Firefox), e ingresamos la dirección que ha sido configurada en el IIS del servidor<https://localhost:44378/login.aspx> o también a través de la Ip. Una vez realizad esto, aparecerá la interfaz de Login.

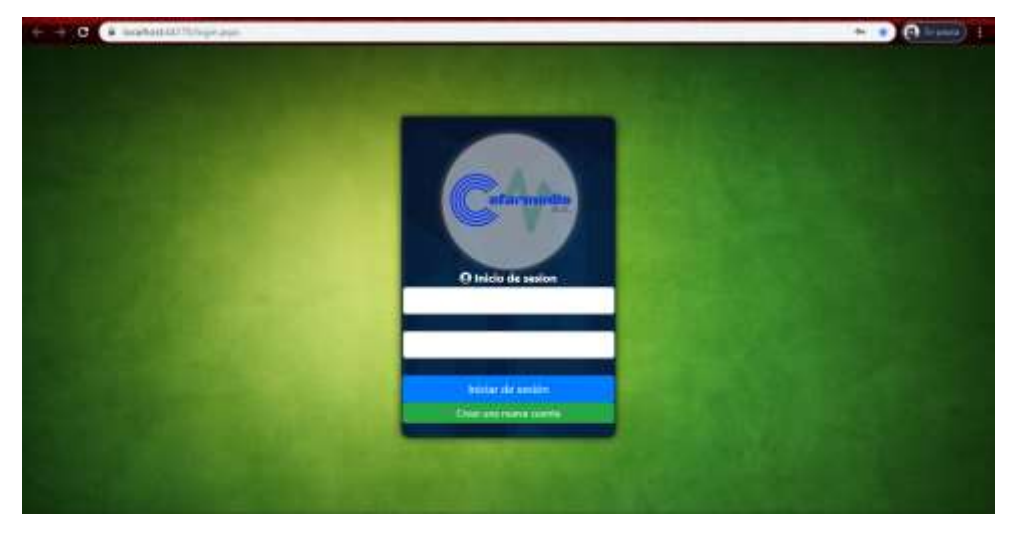

*Ilustración 22Pagina inicial Login*

Teniendo en cuenta que no exista ningún usuario antes creado, se procede a crear un usuario dando clic en el botón Crear una nueva cuenta, y será re direccionado a la siguiente página:

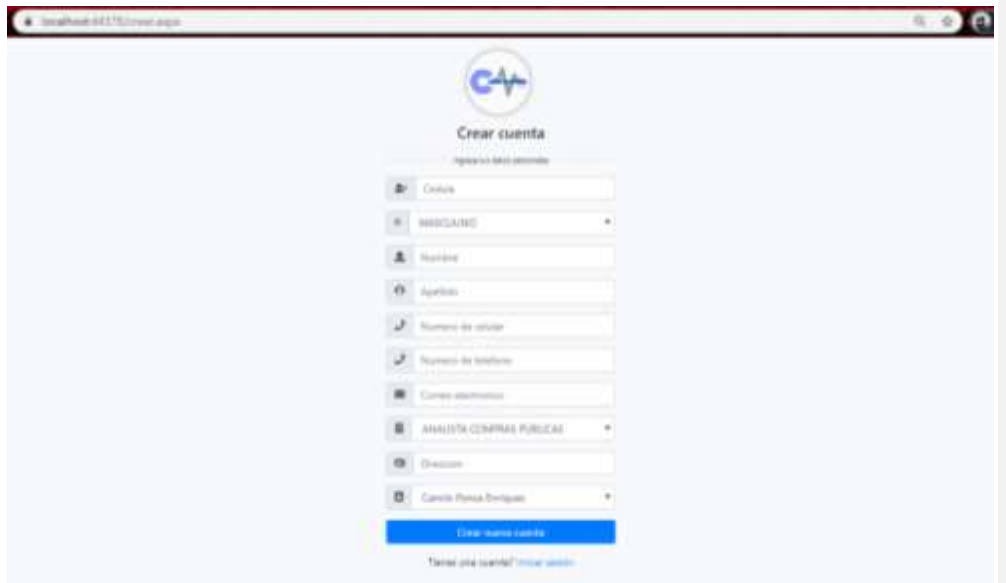

*Ilustración 23Pagina de crear cuentas*

Cuando los datos hayan sido digitados y validados se creará una nueva cuenta con un usuario y clave generados automáticamente los cuales deberán ser obtenidos a través del administrador de sistema para proteger los datos y por políticas empresariales.

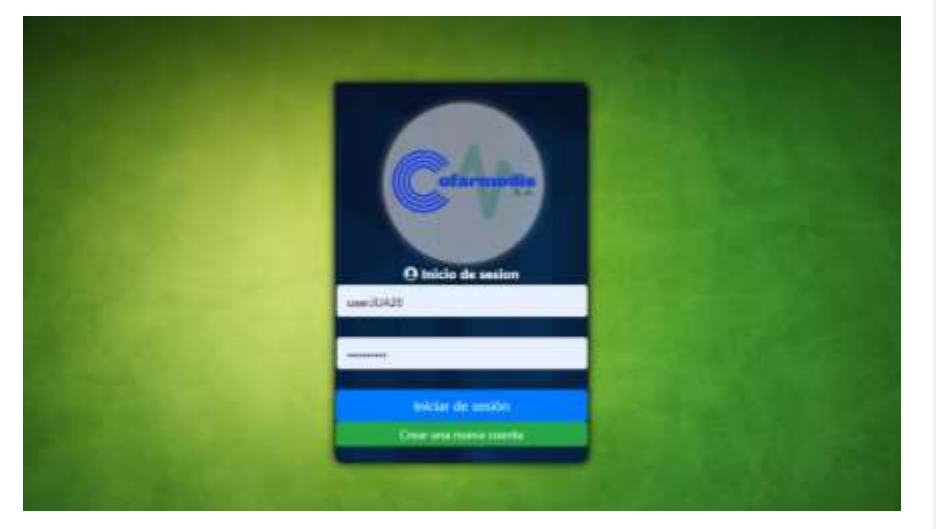

*Ilustración 24Ventana de login*

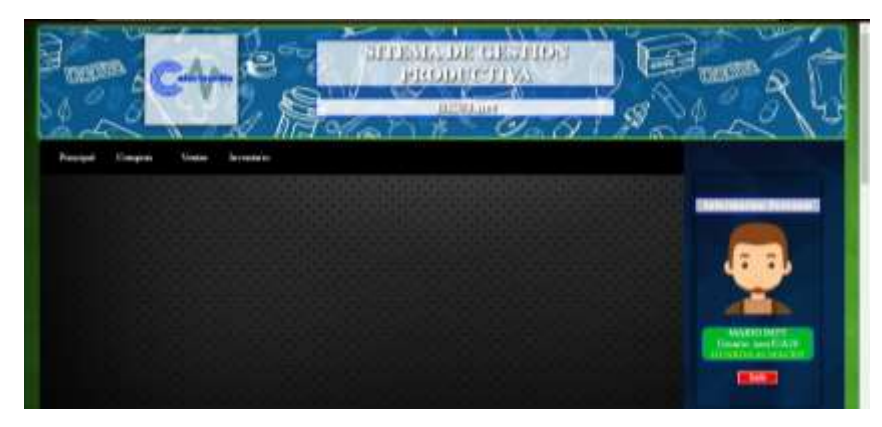

*Ilustración 25Interfaz principal ROL Guarda Almacén*

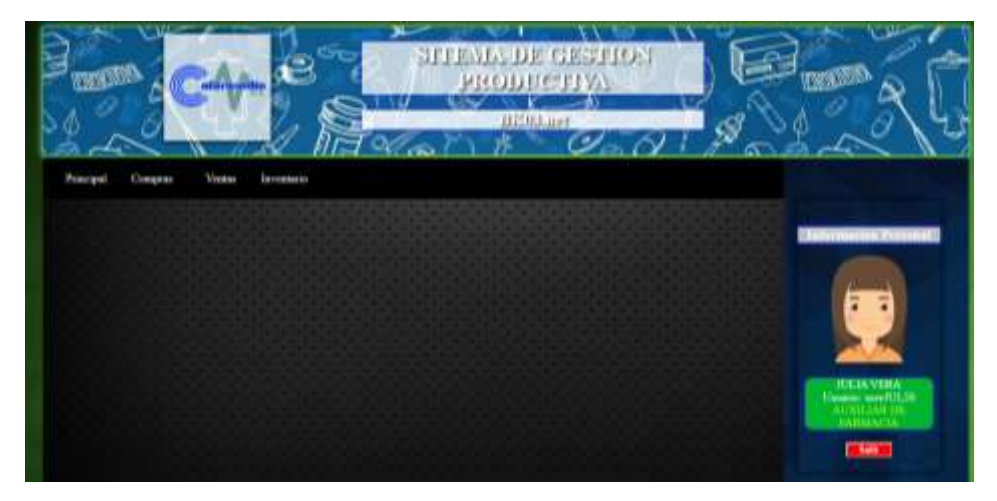

*Ilustración 26Interfaz principal ROL Auxiliar Farmacia*

En dependencia de cual sea el rol que desempeñe cada persona dentro de la empresa, así se mostrara el árbol de navegación dentro de la plataforma.

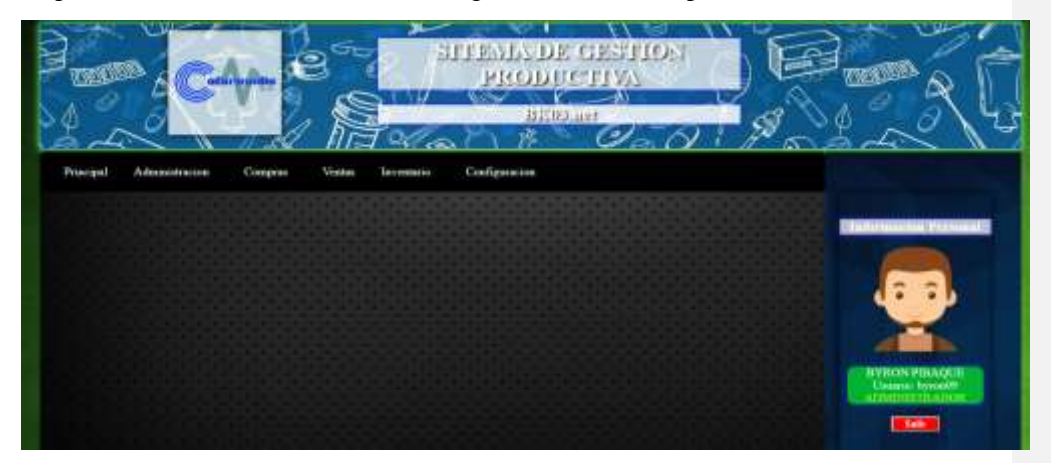

*Ilustración 27Interfaz principal ROL Administrador*

El rol ADMINISTRADOR, cuenta con funciones de "Administración" por decirlo de alguna manera, se pueden realizar funciones [Agregar, Editar, Actualizar y Eliminar] sobre todos los componentes de los procesos de gestión.

*Ilustración 28Menú Administración*

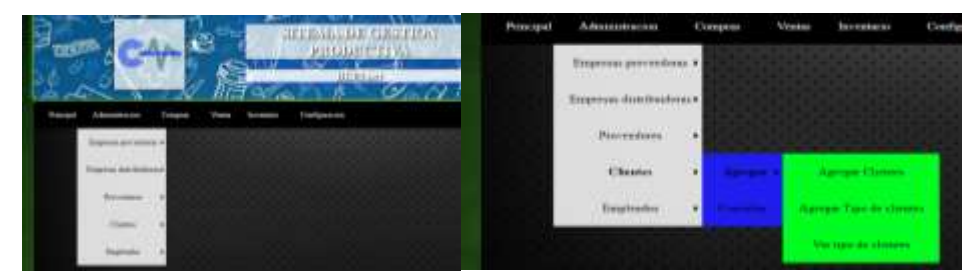

Visualización del módulo empleado

|        | .<br>.<br>.<br>-<br>_____________                                   |                           |                                                          |        |               |  |   | .<br>--                                                |   |  |  |
|--------|---------------------------------------------------------------------|---------------------------|----------------------------------------------------------|--------|---------------|--|---|--------------------------------------------------------|---|--|--|
|        | <b>Datos personales</b><br><b>O'lude</b><br>¢<br>mismidsi giore<br> |                           |                                                          |        |               |  | ٠ | <b><i>BYKIN PMALSX</i></b><br><b>Structure Symbols</b> |   |  |  |
| CODIGO | NOMEN                                                               | <b>APELLIDO</b>           | <b>BOL</b>                                               | CORRED | <b>ESTADO</b> |  |   |                                                        | w |  |  |
|        | <b>LAX</b>                                                          | <b>MARS</b>               | <b>CERENTS</b>                                           |        |               |  |   |                                                        |   |  |  |
| ъ      | <b>FULLION</b>                                                      | <b>VERA</b>               | <b>PARL TETA</b><br><b>TAAFRAS</b><br><b>PUBLICAL</b>    |        | <b>TILE</b>   |  |   |                                                        |   |  |  |
| ٠      | MARC                                                                | <b>MATT</b>               | <b>HARDA</b><br><b>ALIMACION</b>                         |        |               |  | . |                                                        |   |  |  |
| ٠      | <b>Sety</b><br>m                                                    | an su                     | <b>CONFRAS</b><br><b>PUBLICAL</b>                        |        |               |  |   |                                                        |   |  |  |
| ٠      | <b>LE M</b>                                                         | <b><i><u>WERA</u></i></b> | 19911147<br>$\overline{\phantom{a}}$<br><b>EARNIACOR</b> |        |               |  |   |                                                        |   |  |  |

*Ilustración 29Modulo Empleados*

Visualización de modulo Agregar Proveedores

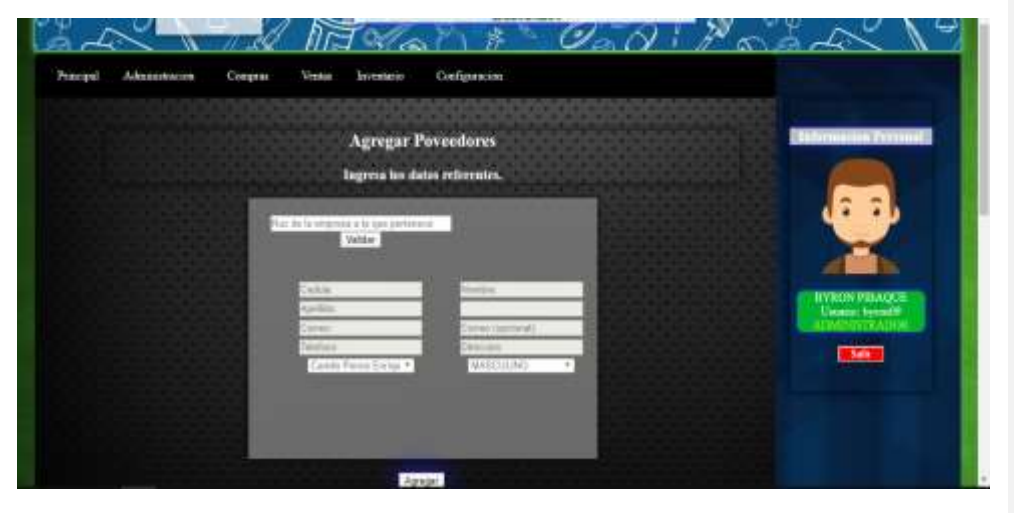

*Ilustración 30Modulo Agregar Proveedores*

Visualización del módulo Agregar Productos, independientemente de agregar ingresos, se creó un apartado para agregar los productos que contendrá un inventario, para así poder tener un control más detallado de inventario.

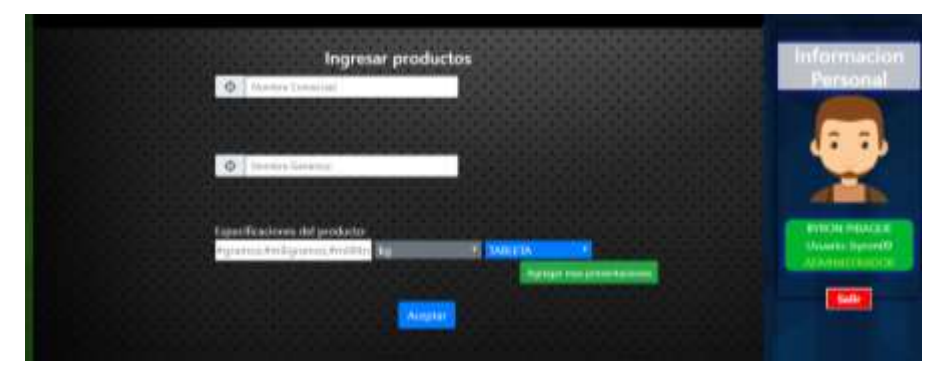

*Ilustración 31Modulo Agregar Productos*

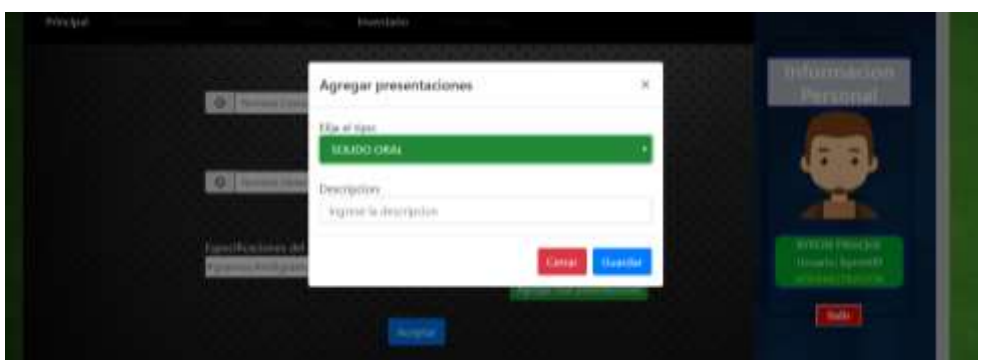

*Ilustración 32Modulo de ingreso de presentaciones de productos*

Visualización del módulo registro de compras, agregando detalles y mostrándolos.

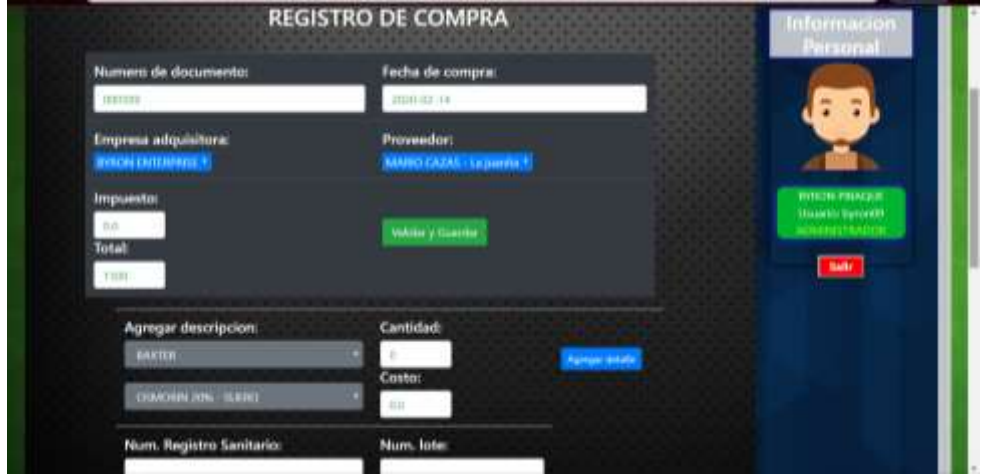

*Ilustración 33Modulo Agregar Compra*

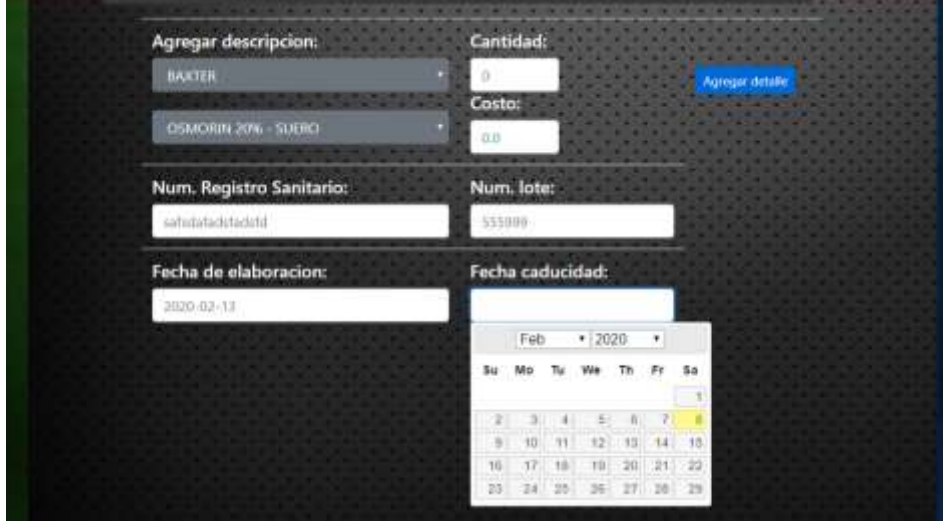

*Ilustración 34Modulo agregar detalle compra*

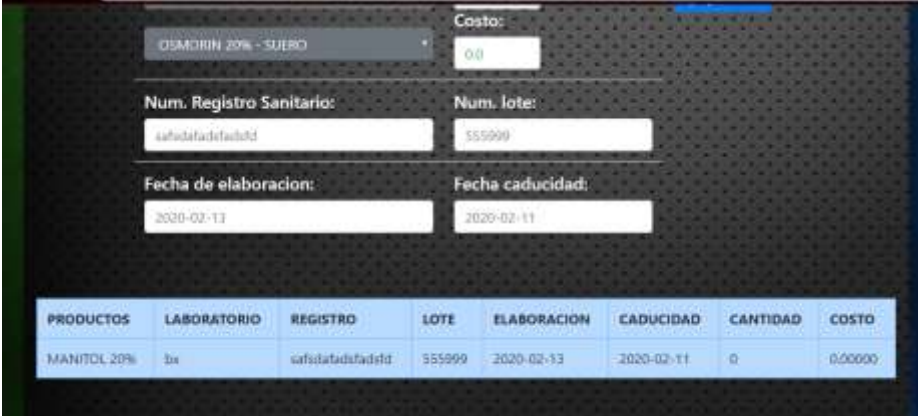

*Ilustración 35Modulo mostrar detalle compra*

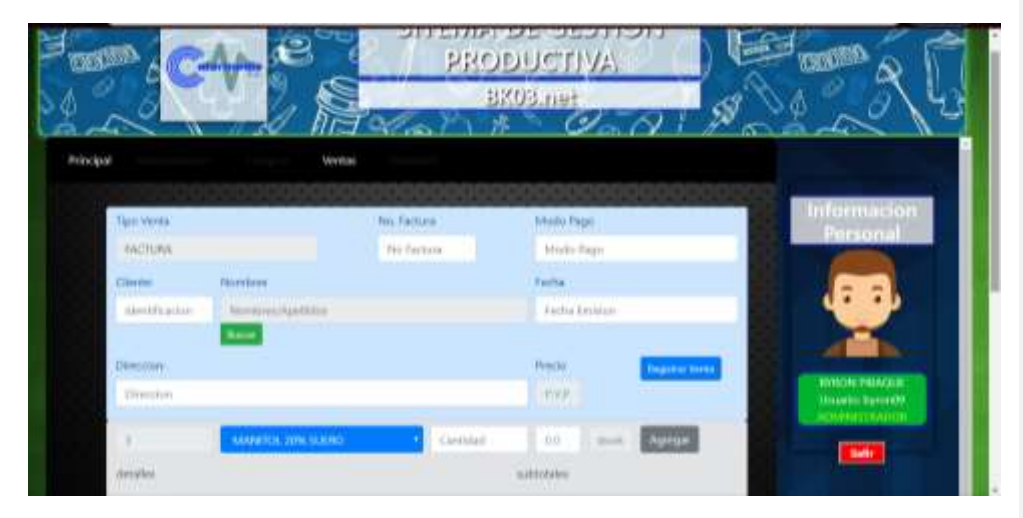

*Ilustración 36Modulo agregar venta*

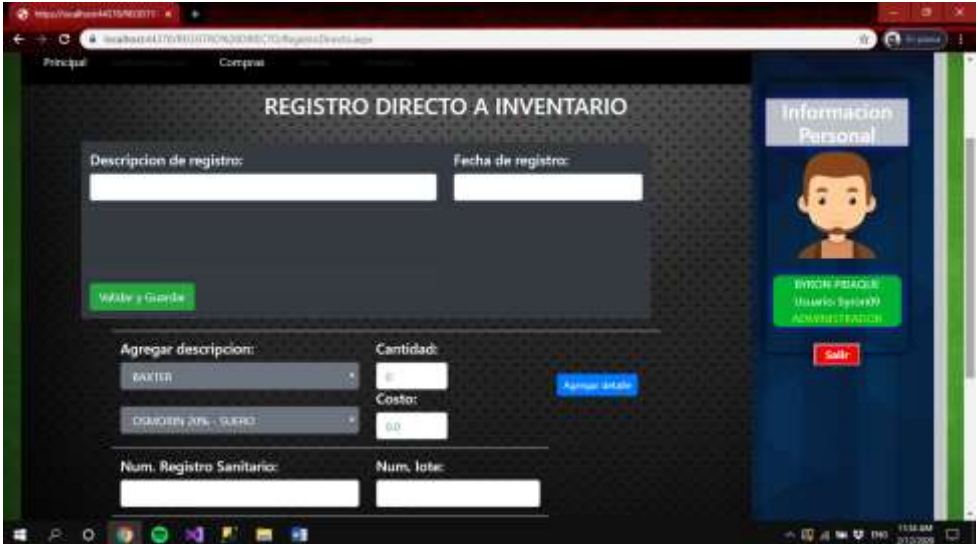

*Ilustración 37Modulo de Agregar Registro directo*

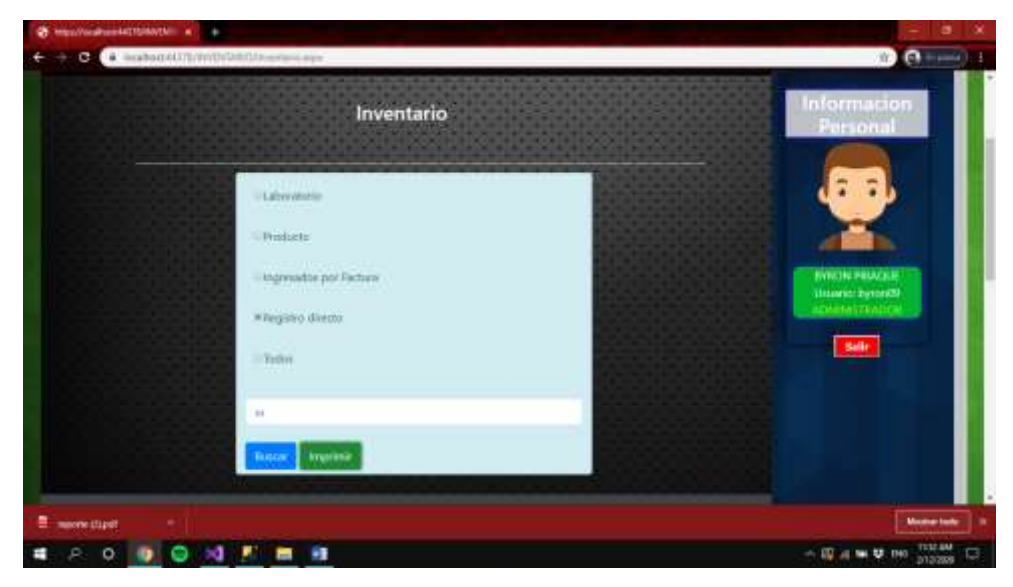

*Ilustración 38Modulo de Inventario-Reportes*

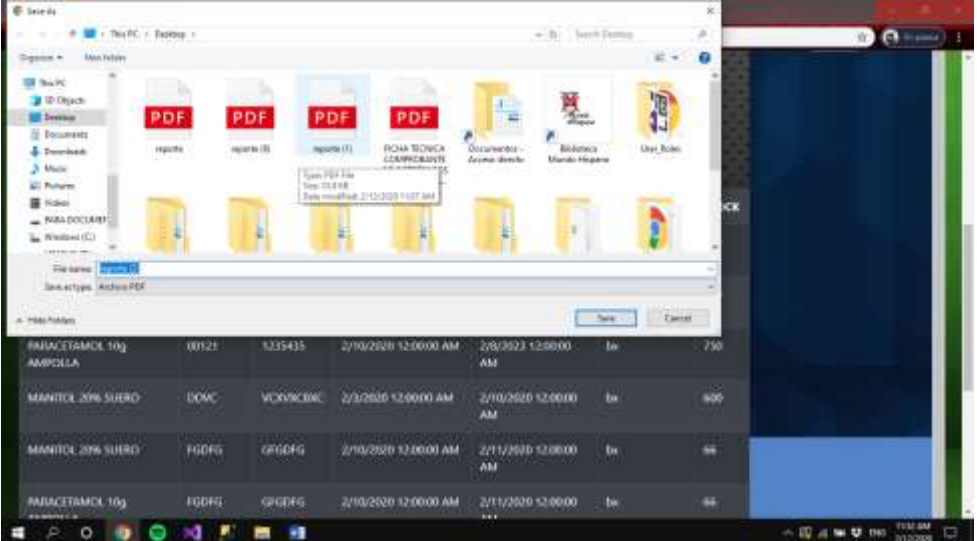

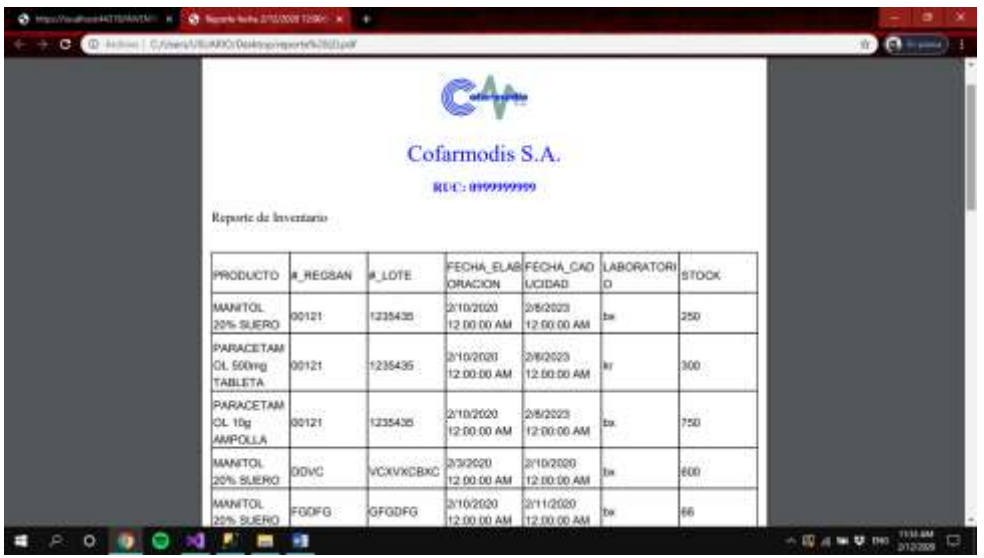

# **CAPITULO III. Evaluación del prototipo.**

#### **Plan de evaluación.**

*Tabla 16Cronograma de actividades*

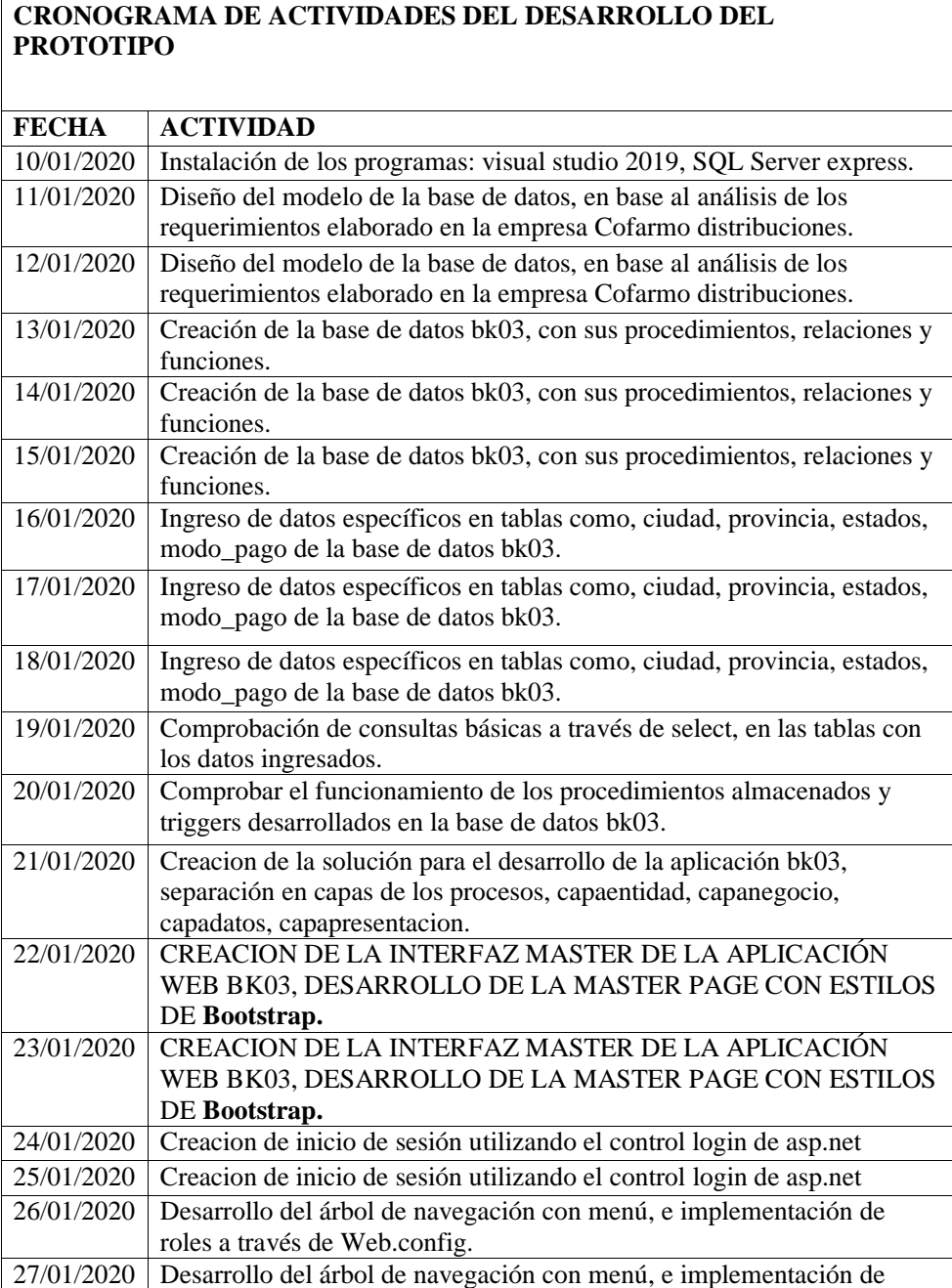

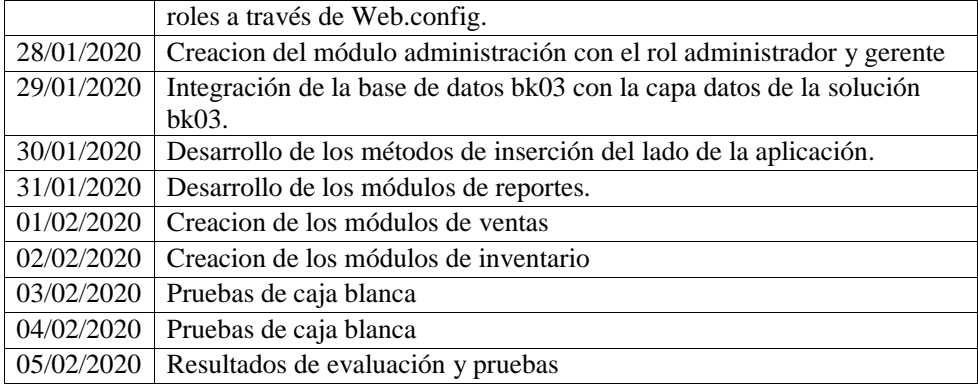

## **Pruebas de caja blanca**

## Descripción de Caso: Ingreso de Empleados

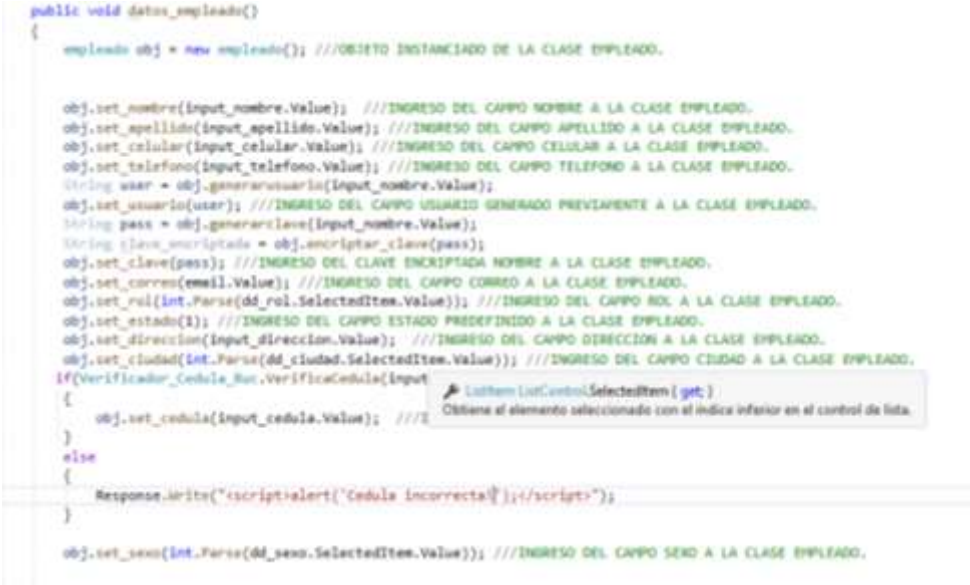

*Ilustración 39Ingreso de datos a la Clase Empleados*

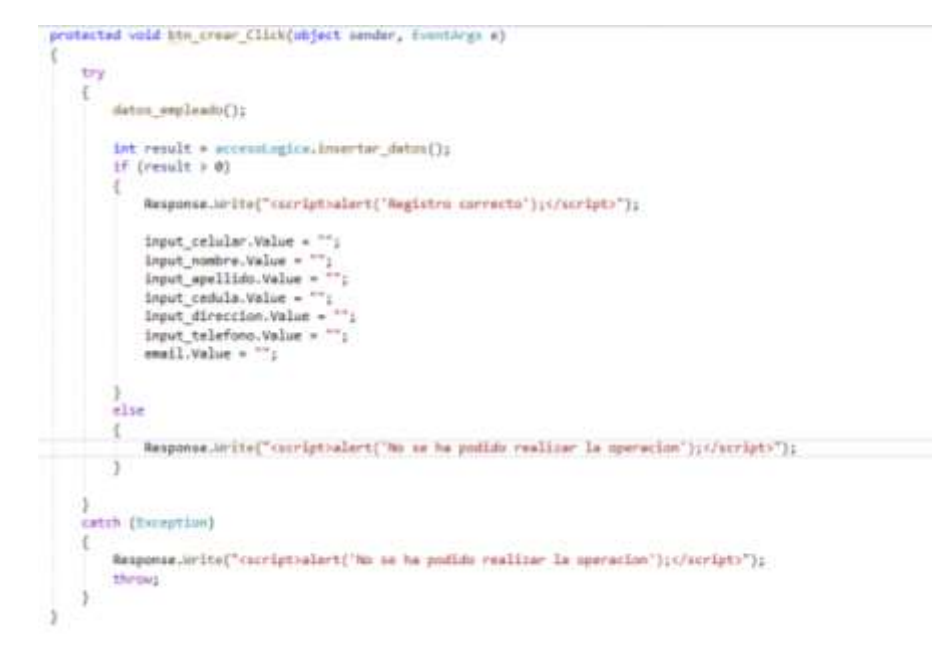

*Ilustración 40Ingreso de Empleados a la Base de datos*

Existen 13 campos de ingreso de los cuales Rol, Ciudad y Sexo son de tipo DataSet, obtenidos a través de una consulta realizada con la base de datos, Todos los campos deben ser llenados, para poder ejecutar la creación de otro empleado, se usa en el Front-End una propiedad llamada <required> la que obliga a que todos los campos se llenen.

*Análisis de validaciones de campos vacíos, texto, números, cedula.* **Entrada:** Ingreso de campos

**Salida:** Solo se aceptan los datos, cuando ningún campo ha quedado vacío, caso contrario no se podrá guardar.

**Entrada:** Ingreso de cédula

**Salida:** Solo se permite hasta diez números, y se valida que sea una cedula existente a través de este método:

```
.<br>With void detc, replace()
 mathematic state of toms described
                      The contemporary designations be let been entranced
Reasons (InterCreeciptivitate) Teacher Descriptivity (Caractery) (St.
         svotlint pursuaudd, paus balaptaddtam valuailty . ( ) ( ) daniblic orn downs nows a lis viewer pursuaus.
```
*Ilustración 41Validar cedula*

Y se controla a través de la base de datos que no se inserten cedulas iguales para así evitar la duplicidad de datos.

#### **Entrada:** Ingreso de e-Mail

**Salida:** El input correo es <type:email>, propiedad que permite corroborar que lo que se ingrese es un correo del tipo: [correoejemplo@dominio.com](mailto:correoejemplo@dominio.com) .

#### **Descripción del caso: Editar empleados**

Es importante definir lo siguiente:

- Que el inicio de sesión funciona a través del control <asp:Login> de asp.Net.
- El árbol de menús ha sido implementado por el control <asp:Menu> y <asp:SiteMapSource>; ya que nos permite tener un control total sobre los roles y acceso a todos los módulos de la aplicación web.

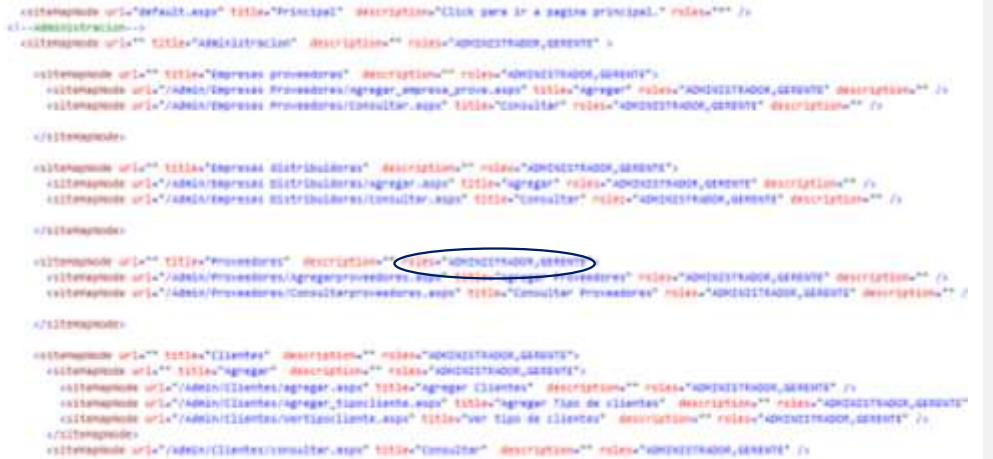

Es decir, para poder modificar cualquier información de los empleados, se debe tener acceso de administrador o de gerente.

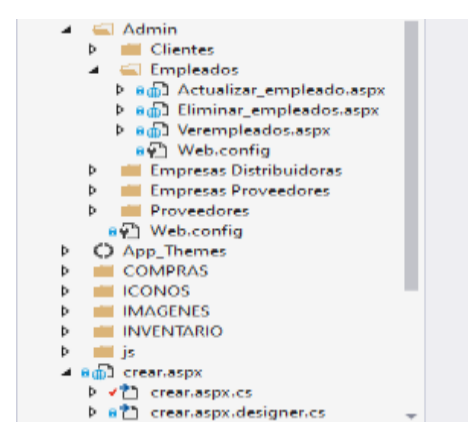

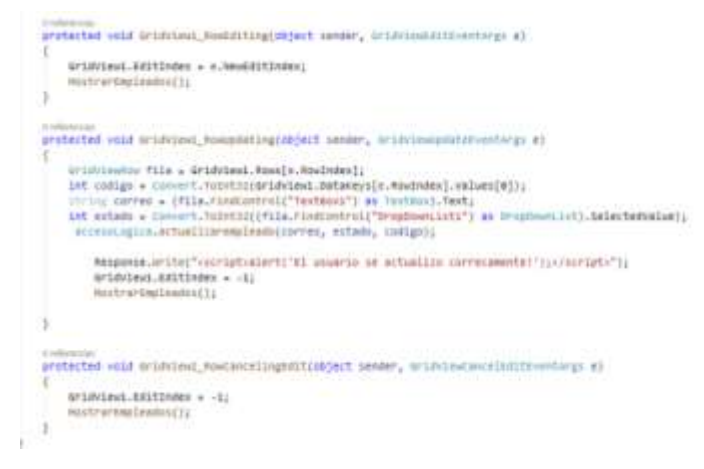

*Ilustración 42Editar, Actualizar y cancelar empleados*

Los datos de los empleados, los puede ver solo el administrador y el gerente, y se muestran en un control <asp:GridView> por lo tanto se implementaron los métodos propios del control asp para poder tener un control más efectivo.

#### **Pruebas de caja negra**

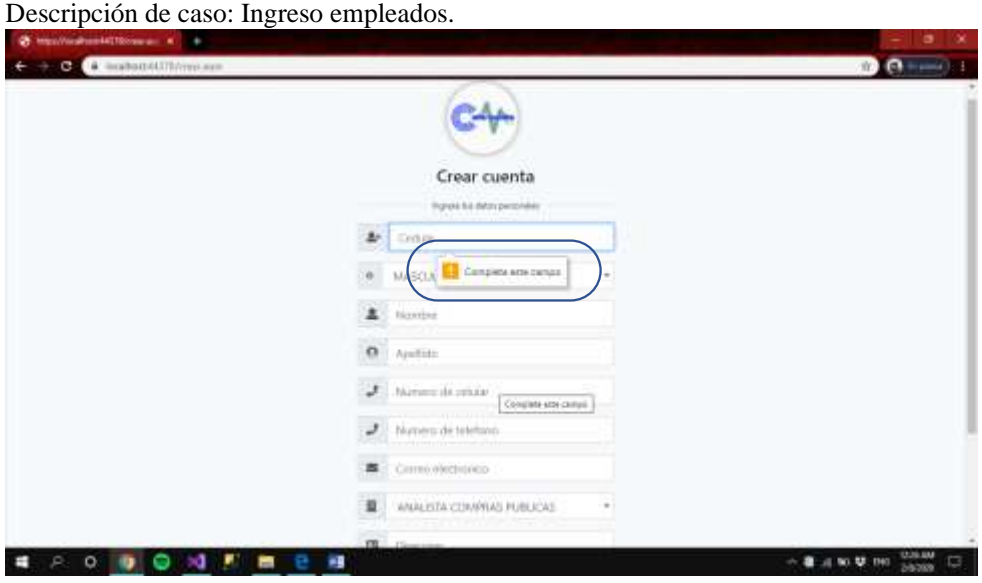

*Ilustración 43Ingreso de Empleados*

El sistema registrara siempre y cuando el ingreso en los campos sea el correcto.

Técnica de prueba de caja negra Requerimiento funcional

**Entrada:** Crear nuevo empleado

**Salida:** El sistema registrar la información y validara que no exista duplicidad.

**Validación:** La validación de duplicidad se controla desde el lado del SqlServer, ya que para el ingreso de información se realiza a través de procedimientos almacenados de tal forma que, si existe un empleado, se actualicen solo ciertos campos del empleado.

#### **Resultados de la evaluación**

La aplicación web BK03.NET desarrollado para la empresa COFARMO DISTRIBUCIONES, ha obtenido resultados favorables en las pruebas y ejecución del prototipo de tal manera que se consideran un avance para la evolución de los procesos de gestión de la empresa.

Mediante las pruebas de caja blanca se obtuvieron los siguientes resultados:

#### *Tabla 17Resultados de las pruebas de caja blanca*

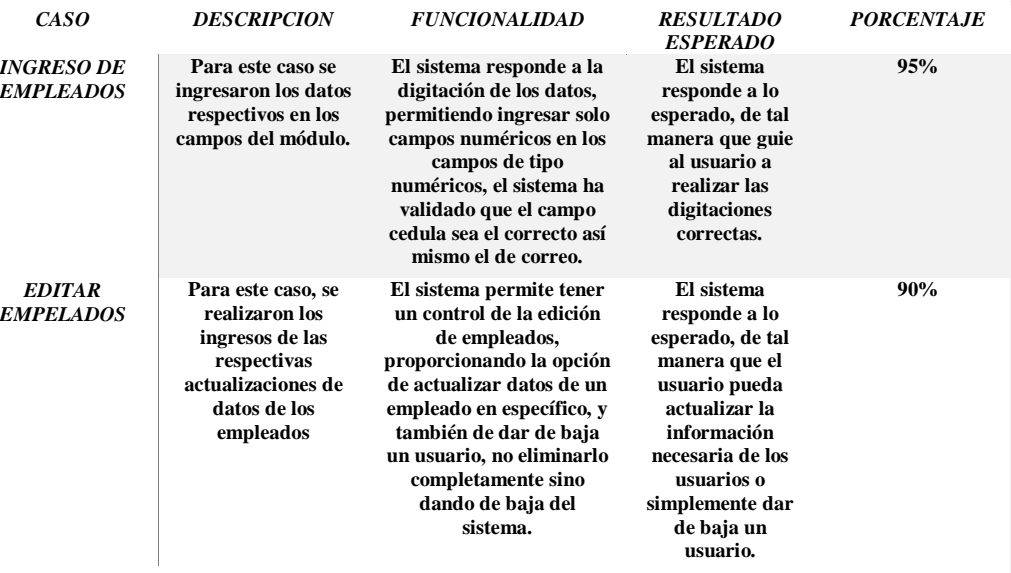

Las pruebas de caja negra se realizaron al módulo Crear (Crear.aspx) empleados, a continuación, se detalla la siguiente tabla:

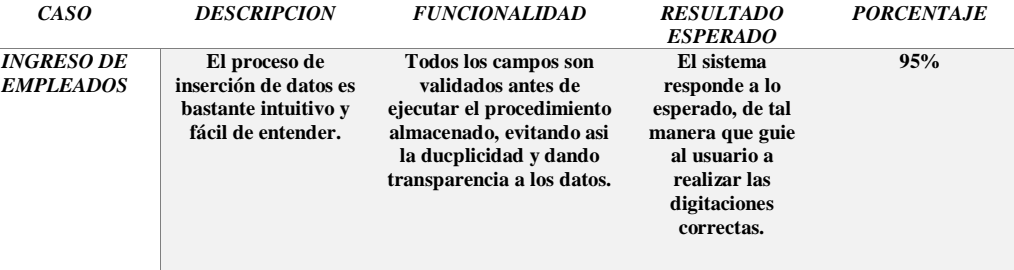

### **Conclusiones y recomendaciones.**

#### **Conclusiones**

Luego de desarrollar la propuesta tecnológica para la empresa COFARMO DISTRIBUCIONES, dedicada a la distribución de productos e insumos médicos a las instituciones de salud públicas y privadas a nivel nacional, se concluye lo siguiente:

- Luego de realizar el desarrollo de la propuesta tecnológica de una aplicación de gestión de productos farmacéuticos e insumos de la empresa COFARMO DISTRIBUCIONES, se puede concluir que los objetivos planteados en el presente trabajo han sido cumplidos.
- $\checkmark$  Gracias al desarrollo de la propuesta en mención, se concluye que el grado de eficiencia y efectividad en concordancia con los requerimientos planteados, han sido favorables para la interactividad entre el usuario y la aplicación debido al buen trabajo en campo, y las investigaciones realizadas.
- $\checkmark$  Los usos de las herramientas escogidas para el desarrollo han sido de gran importancia, debido a la estructuración que ha sido implementada y la seguridad que se ha permitido manejar para los datos, concluyendo así que han podido ser solventadas las necesidades definidas en principio.
- $\checkmark$  Gracias a la información proporcionada por los empleados de la empresa, se ha podido conocer y concretar las mejores soluciones para el desarrollo de la propuesta.
- Después de desarrollar el análisis en base a la metodología implementada, se ha podido desarrollar de manera adecuada los procesos de gestión a automatizar en la empresa.

#### **Recomendaciones**

En base a las conclusiones y resultados obtenidos en el desarrollo de la propuesta, es conveniente resaltar algunas recomendaciones que ayuden a optimizar los resultados de la aplicación web y que puedan ser consideradas en trabajos futuros.

- Se recomienda realizar los respectivos mantenimientos preventivos al sistema en caso de una futura implementación con el fin de poder agregar funcionalidades nuevas propuestas por los usuarios.
- Se debe realizar las respectivas inducciones y explicaciones del sistema para que todos los procesos y recopilación de información sean manipulados de forma correcta.
- Resulta necesario que al momento de la implementación del sistema se tomen en consideración los requerimientos técnicos, tanto de hardware y software para que el sistema funcione correctamente.
- Al usar como sistema operativo, Windows, se recomienda realizar revisiones rápidas cuatro días por mes, en caso de que algún malware o virus afecte el debido comportamiento del sistema.

#### **Referencias**

- Fontela, A. (16 de 07 de 2015). *Raiola Networks*. Obtenido de raiolanetworks.es: https://raiolanetworks.es/blog/que-es-bootstrap/
- Gonzalez, K. (8 de Mayo de 2016). *Prezi*. Obtenido de Modelo de cilo de vida PROTOTIPO: https://prezi.com/6opv2crvdz97/modelo-de-ciclo-de-vidaprototipo/
- Pantoja. (28 de abril de 2015). *Arquitectura cliente-servidor*. Obtenido de freepantojasmi: https://freepantojasmi.wordpress.com/2015/04/28/arquitecturacliente-servidor/
- Ramos, P. (14 de Septiembre de 2018). *Que es y para que sirve SQL*. Obtenido de Styde: https://styde.net/que-es-y-para-que-sirve-sql/
- Ricardo. (2 de 03 de 2011). *Ingieneria del software 1*. Obtenido de blogspot.com/2011/03/uweuml-based-web-engineering.html: http://rarguetaingesoft1.blogspot.com/2011/03/uweuml-based-webengineering.html
- Rouse, M. (Enero de 2015). *SQL Server*. Obtenido de searchdatacenter techtarget: https://searchdatacenter.techtarget.com/es/definicion/SQL-Server
- Schiaffarino, A. (12 de Marzo de 2019). *Tutoriales de hosting*. Obtenido de infranetworking: https://blog.infranetworking.com/modelo-cliente-servidor/
- Seco, J. A. (11 de Octubre de 2001). *Que es c# .NET*. Obtenido de desarrolloweb.com: https://desarrolloweb.com/articulos/561.php